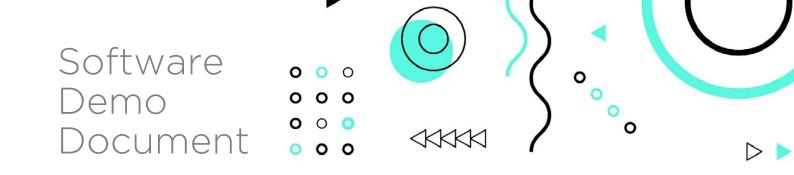

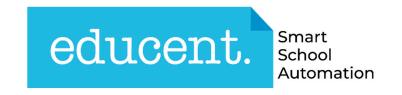

# The most comprehensive end-to-end school management solution

Extremely efficient, intuitive and state of the art school management software which automates complete academic & administrative processes of the school, inspires student success and increases overall efficiency.

# Connect

Connect with students, teachers and parents at the right time and manage a wide variety of data through effective use of custom dashboards, workflows, reports, forms and fields.

# Collaborate

Create a collaborative environment for students, faculty & administration and improve productivity & efficiency of your campus.

# Innovate

Transform learning in exciting new ways to empower teachers, engage students, streamline processes and increase adoption with digital tools.

# Engage

Enhances interactions between students, teachers, staff and parents to deliver customized and personalized classroom experience via mobile devices and desktops.

Managing academics and administration of education campus in today's world has become complex and challenging task. It requires careful planning, systematic approach and accurate control of administrative processes to attract the best students, produce the best results and project the best image. Coupled with tight competition from the industry, the campus are increasingly seeking to harness the benefits of information technology in order to improvise their facilities and maintain a competitive edge to their education business.

Welcome to EDUCENT- The most comprehensive end-to-end education campus automation solutionextremely efficient, intuitive and state of the art campus management software.

# educent.

The Most Comprehensive End-to-end School Management System

Conduct Live Video Classes through Online Classrooms
Online Homework Management
Conduct Online Exam and Publish Result

900

Extremely efficient, intuitive and state of the art school management softwareautomates complete academic and administrative processes of the school, inspires student success and increases overall efficiency

# 1 Platform 100s of Features

- Modern, Smart and Intuitive
- Covers Most of the Academic & Administrative Processes
- Web and Android App
- RFID Attendance System for Students
- Biometric Attendance System for Staff
- GPS Tracking of School Transport
- Online Fee Payment Gateway
- Instant Alert through auto SMS
- Integrated Online Classroom Feature for Conducting Live Video Classes
- Intelligent Analytics and Intuitive
   Reporting
- Low Cost of Ownership
- Amazing Customer Support

Call +91-785980 3030 Email sales@oquent.co Voted Top 20 by World Most Trusted Software Platform

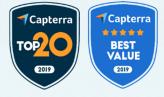

| Module                                                                                                    | Sub Modules                          | Function                                                                                                    |
|----------------------------------------------------------------------------------------------------|--------------------------------------|----------------------------------------------------------------------------------------------------|
| Front Office                                                                                                    | Admission Enquiry                    | Online & Offline Enquiry<br>Management for admission                                                                                                    |
| Smartly handles all the day-to-day affairs of the front office, thereby                                                                                        | Admission Registration               | Capturing registration for admission from school website                                                                                                    |
| relieving lots of pressure from the front office staff.                                                                                                    | Student Directory<br>Staff Directory | Ready information of Students & Staff of the school.                                                                                                    |
|                                                                                                    | Visitor Management                   | Facility to record and keep track of<br>all visitors coming to school (in/out)<br>with their verified mobile nos.<br>Records of date, time of entry &<br>exit, ID no. and meeting person. |
|                                                                                                    | Complaint Book                       | Facility to record, keep track and<br>disposal of any short of complaints<br>from student, parent, staff or<br>public- on any issue of their<br>concern.                                  |
|                                                                                                    | Postal Receive<br>Postal Dispatch    | Facility to record and keep track of<br>postal receive & postal dispatch<br>related to any document or<br>communication from/to school.                                                   |
|                                                                                                    | Phone Call Log                       | Facility to record and keep track of important incoming and outgoing calls.                                                                                                    |
|                                                                                                    | Student Certificates                 | Create and print all important<br>certificates that need to be<br>provided to students-batch print.                                                                                       |
|                                                                                                    | Student ID Card                      | Create and print Students ID Cards-<br>in bulk                                                                                                    |
| Student                                                                                                    | New Admission                        | New student admission with auto<br>generation of Student Id and portal<br>login credentials                                                                                               |
| Management<br>Keeps all your students info and<br>vital stats at one place. Tedious<br>task of student daily attendance<br>can be done easily. Auto alerts for | Student Information                  | View all important student's info at<br>one place- profile, documents,<br>attendance, course coverage, fees,<br>exam, report card, discipline and<br>notes.                               |
| the regular absentees encourage them to be regular in campus.                                                                                                  | Mark Attendance                      | Mark student's attendance                                                                                                    |
|                                                                                                    | Attendance Report                    |                                                                                                    |
|                                                                                                    | Promotion & Termination              |                                                                                                    |
|                                                                                                    | Archived Students                    | View records of all past students<br>who are either Archived, Passed out<br>or Terminated                                                                                                 |

|                                                                                                    | Students History                     | Session history of all students from<br>their first academic year till current-<br>starting from their year of<br>admission.                                                                                                    |
|----------------------------------------------------------------------------------------------------|--------------------------------------|----------------------------------------------------------------------------------------------------|
| Academics<br>Create & manage Time Table with<br>best utilization & optimization of<br>teaching resources. Create<br>Academic Calendar and mark<br>course coverage for proper<br>tracking and management of<br>teaching activities in your campus. | Time Table                           | Setup, create, edit and view class<br>time table for all school classes.<br>Periods can be created class wise<br>differently or same periods for all<br>classes. Software smartly shows<br>only available teachers for a specific<br>day/period combination thus<br>saving human error. Students and<br>Teacher see their own applicable<br>time tables. |
|                                                                                                    | Academic Calendar                    | Create, edit and view academic<br>calendar- class wise and subject<br>wise. After a lesson has been<br>covered, it can be marked - covered<br>mentioning date of teaching and<br>teacher who taught. This helps<br>administration as well as teachers<br>and parents to keep track of the<br>teaching activities.                                        |
|                                                                                                    | Download Syllabus                    |                                                                                                    |
|                                                                                                    | Download Study Material              |                                                                                                    |
|                                                                                                    | Other Downloads                      |                                                                                                    |
|                                                                                                    | Upload                               |                                                                                                    |
|                                                                                                    | Add Homework                         | Schools can remotely manage all homework related tasks with ease and                                                                                                    |
| Homework<br>Assign, track & evaluate<br>homework of every student with<br>this smart homework<br>management tool. Now there is<br>no way students will fall through                                                                               | View & Evaluate<br>Evaluation Report | efficiency. Teachers can assign<br>homework, write assignment<br>descriptions, attach text/ excel/ Pdf/<br>image file and also upload an<br>instruction video. Parents can<br>download the assessment, play<br>instruction video without downloading<br>and upload students completed tasks                                                              |
| the cracks or miss an assignment.                                                                                                    |                                      | and see teacher's evaluation/remarks.<br>Management can keep track of all<br>homework related activities by teachers<br>and students; and monitor effectively.                                                                                                    |
|                                                                                                    | New Staff Entry                      |                                                                                                    |
| HR Management                                                                                                    | Staff Information                    |                                                                                                    |
| Manages integrated and                                                                                                    | Mark Attendance                      |                                                                                                    |
| centralized database for all teaching & non-teaching staff of                                                                                                    | Attendance Report                    |                                                                                                    |
| your campus. Efficiently handles complete staff attendance and                                                                                                    | Staff Designation                    |                                                                                                    |
| salary processes                                                                                                    | Staff Department                     |                                                                                                    |
|                                                                                                    | Settings                             |                                                                                                    |

|                                                                       | Salary Setup         |  |
|-----------------------------------------------------------------------|----------------------|--|
|                                                                       | Assign Salary        |  |
|                                                                       | Process Salary       |  |
|                                                                       | Salary Report        |  |
|                                                                       | Active Leaves        |  |
| Leave                                                                 |                      |  |
| Management                                                            | Approved Leaves      |  |
| Management                                                            | Pending Applications |  |
|                                                                       | Apply Leave          |  |
|                                                                       | My Leave Account     |  |
|                                                                       | Define Leave         |  |
|                                                                       | Leave type           |  |
| Ess                                                                   | Fee Category         |  |
| Fee                                                                   | Fee Head             |  |
| Management                                                            | Fee Setup            |  |
| Define & structure fee system for                                     | Fee Schedule         |  |
| students in the most intuitive manner. Facilitates fee collection,    | Fee Discount         |  |
| online fee payment and generates<br>fee receipts & reports. Automatic | Collect Fee          |  |
| fee dues reminder is a great utility for the campus administration    | Fee Due              |  |
|                                                                       | Fee Paid             |  |
|                                                                       | Payment History      |  |
|                                                                       | Missed PG Fee Trxn.  |  |
|                                                                       | Fee Report           |  |
|                                                                       | Settings             |  |
| Examination                                                           | Create Exam          |  |
|                                                                       | Exam Schedule        |  |
| Schedule exam, generate sitting arrangement, marks register,          | Marks Register       |  |
| publish merit list. Capability to generate marks sheet and            | Exam Arrangement     |  |
| progress card are the features that make NetCampus an                 | Merit List           |  |
| indispensable tool for campus.                                        | Mark Sheet           |  |
|                                                                       | Tabulation Sheet     |  |
|                                                                       | Progress Card        |  |
|                                                                       | Question Group       |  |
| Online Exam                                                           | Question Bank        |  |
|                                                                       | Online Exam          |  |
|                                                                       |                      |  |

| Capability to conduct online<br>exam- create question paper,<br>schedule online exam, and<br>generate various types of exam &<br>performance reports.       Online Exam Report         Transport<br>Management       Transport Report         Vehicle Routes       Route Setup         Settings       COS         CPS Tracking - Live       CPS Tracking - Record         Notice & Announcements       Send Email         Send Email       Send Email         Send Email       Send Email         Send Email       SMS Alert Settings         SMS Alert Settings       Live Audio Video Set                                                                                                    | xam- create question bank,<br>enerate question paper,<br>chedule online exam, and<br>enerate various types of exam &<br>erformance reports.                                                                                                    | Transport Report<br>Vehicle Routes<br>Route Setup |                                                                 |
|----------------------------------------------------------------------------------------------------|----------------------------------------------------------------------------------------------------|---------------------------------------------------|-----------------------------------------------------------------|
| Transport<br>Management       Vehicle Routes         Route Setup       Route Setup         Settings       GPS Tracking - Live         GPS Tracking - Record       OPS Tracking - Record         Notice & Announcements       Send SMS         Send SMS       Send Email         Stude through streamlined       SMS Alert Settings         SMS Alert Settings       SMS Alert Settings                                                                                                    |                                                                                                    | Vehicle Routes<br>Route Setup                     |                                                                 |
| ManagementRoute SetupSettingsSettingsCPS Tracking - LiveCPS Tracking - RecordCPS Tracking - RecordNotice & AnnouncementsSend SMSSend EmailSend EmailSend EmailStudents, parents and staff<br>through streamlined<br>communication tools- SMS and<br>Email Various type of alerts<br>messages for students & parents<br>are made possible through instantSMS Alert Settings                                                                                                    |                                                                                                    | Route Setup                                       |                                                                 |
| Settings         CPS Tracking - Live         CPS Tracking - Record         Notice & Announcements         Send SMS         Send Email         Send Email         Send Email         Send SMS         Send Email         Send Email         Send Email         Send SMS         Send Email                                                                                                    | Management                                                                                                    |                                                   |                                                                 |
| GPS Tracking - Live         GPS Tracking - Record         Notice & Announcements         Send SMS         Send Email         Send Email         Sing Alert Settings                                                                                                    |                                                                                                    | Settings                                          |                                                                 |
| Communication       Notice & Announcements         Send SMS       Send Email         Communication tools- SMS and Email. Various type of alerts messages for students & parents and staff through streamlined communication tools- SMS and Email. Various type of alerts messages for students & parents and staff through instant SMS alerts.       SMS Alert Settings                                                                                                    |                                                                                                    |                                                   |                                                                 |
| A construction       Notice & Announcements         Send SMS       Send Email         Send Email       Send Email         Mostice & Announcements       Send SMS         Send Email       Send Email         Mostice & Announcements       Send Email         Send Email       Send Email         Mostice & Announcements       Send Email         Send Email       Send Email         Mostice & Announcements       Send Email         Send Email       Send Email         Mostice & Announcements       Send Email         Send Email       Send Email         Mostice & Announcements       Send Email         Send Email       Send Email         Mostice & Announcements       Send Email         Mostice & Announcements       Send Email         Mostice & Announcements       Send Email         Mostice & Announcements       Send Email         Mostice & Announcements       Send Email         Mostice & Announcements       Send Email         Mostice & Announcements       Send Email         Mostice & Announcements       Send Email         Mostice & Announcements       Send Email         Mostice & Announcements       Send Email         Mostice & Announceme |                                                                                                    | GPS Tracking - Live                               |                                                                 |
| Communication         Extends campus capability to<br>connect & collaborate with<br>students, parents and staff<br>through streamlined<br>communication tools- SMS and<br>Email. Various type of alerts<br>messages for students & parents<br>are made possible through instants         SMS Alert Settings                                                                                                    |                                                                                                    | GPS Tracking - Record                             |                                                                 |
| Extends campus capability to<br>connect & collaborate with<br>students, parents and staff<br>through streamlined<br>communication tools- SMS and<br>Email. Various type of alerts<br>messages for students & parents<br>are made possible through instant<br>SMS alerts.                                                                                                    |                                                                                                    | Notice & Announcements                            |                                                                 |
| Extends campus capability to<br>connect & collaborate with<br>students, parents and staff<br>through streamlined<br>communication tools- SMS and<br>Email. Various type of alerts<br>messages for students & parents<br>are made possible through instant<br>SMS alerts.                                                                                                    | Communication                                                                                                    | Send SMS                                          |                                                                 |
| students, parents and staff<br>through streamlined<br>communication tools- SMS and<br>Email. Various type of alerts<br>messages for students & parents<br>are made possible through instant<br>SMS alerts.                                                                                                    | xtends campus capability to                                                                                                    | Send Email                                        |                                                                 |
| Live Audio Video Se                                                                                                    | tudents, parents and staff<br>nrough streamlined<br>ommunication tools- SMS and<br>mail. Various type of alerts<br>nessages for students & parents<br>re made possible through instant                                                                                                    | _                                                 |                                                                 |
| Oplino Text Chat                                                                                                    | <b>-</b>                                                                                                    |                                                   | Live Audio Video Session                                        |
| Screen Sharing                                                                                                    |                                                                                                    |                                                   |                                                                 |
|                                                                                                    | Classroom                                                                                                    |                                                   | Live Streaming on Youtube channel<br>Youtube live video sharing |
| Live online teaching allows                                                                                                    |                                                                                                    |                                                   | Toutube live video sharing                                      |
| teachers to deliver live classes<br>through real time                                                                                                    |                                                                                                    |                                                   |                                                                 |
| communication, collaboration<br>and interaction assisted by live                                                                                                    | nough real time                                                                                                    |                                                   |                                                                 |
| video and audio sharing,                                                                                                    | ommunication, collaboration                                                                                                    |                                                   |                                                                 |
|                                                                                                    | ommunication, collaboration<br>nd interaction assisted by live<br>ideo and audio sharing,                                                                                                    |                                                   |                                                                 |
|                                                                                                    | ommunication, collaboration<br>nd interaction assisted by live<br>ideo and audio sharing,<br>/hiteboard streaming, file<br>naring, text chatting, screen                                                                                                    |                                                   |                                                                 |
| sharing, text chatting, screen<br>sharing, recording and<br>broadcasting.                                                                                                    | ommunication, collaboration<br>nd interaction assisted by live<br>ideo and audio sharing,<br>vhiteboard streaming, file<br>naring, text chatting, screen<br>naring, recording and                                                                                                    |                                                   |                                                                 |
| sharing, recording and<br>broadcasting. Discipline Instances                                                                                                    | ommunication, collaboration<br>nd interaction assisted by live<br>ideo and audio sharing,<br>whiteboard streaming, file<br>naring, text chatting, screen<br>naring, recording and<br>roadcasting.                                                                                               | Discipline Instances                              |                                                                 |
| sharing, recording and broadcasting.                                                                                                    | ommunication, collaboration<br>nd interaction assisted by live<br>ideo and audio sharing,<br>whiteboard streaming, file<br>naring, text chatting, screen<br>naring, recording and<br>roadcasting.                                                                                               |                                                   |                                                                 |
| sharing, recording and broadcasting.       Discipline Instances         Discipline Report       Discipline Report         Settings       Discipline Instances                                                                                                    | ommunication, collaboration<br>nd interaction assisted by live<br>ideo and audio sharing,<br>whiteboard streaming, file<br>naring, text chatting, screen<br>naring, recording and<br>roadcasting.                                                                                               | Discipline Report                                 |                                                                 |
| sharing, recording and broadcasting.       Discipline Instances         Discipline Report       Discipline Report                                                                                                    | ommunication, collaboration<br>nd interaction assisted by live<br>ideo and audio sharing,<br>whiteboard streaming, file<br>haring, text chatting, screen<br>haring, recording and<br>roadcasting.<br><b>Discipline</b><br>viscipline is an area of concern for<br>very campus. The module helps | Discipline Report<br>Settings                     |                                                                 |

| records and notify parents of                                                                                                    | Photo Gallery                           |                                                                                                   |
|----------------------------------------------------------------------------------------------------|-----------------------------------------|---------------------------------------------------------------------------------------------------|
| infractions.                                                                                                    | Video Gallery                           |                                                                                                   |
|                                                                                                    | Achievements                            | Record outstanding achievements<br>by students and teachers to be<br>viewed by all stake holders. |
|                                                                                                    | Message Of The Day                      |                                                                                                   |
| Utilities                                                                                                    | Leader Board                            |                                                                                                   |
|                                                                                                    | Photo Gallery                           |                                                                                                   |
|                                                                                                    | Upload Photo Gallery                    |                                                                                                   |
|                                                                                                    | Video Gallery                           |                                                                                                   |
|                                                                                                    | Achievements                            |                                                                                                   |
|                                                                                                    | Admin Chat Support                      |                                                                                                   |
| User                                                                                                    | Student & Parent                        |                                                                                                   |
| Management                                                                                                    | Assign Role                             |                                                                                                   |
|                                                                                                    | Enable & Disable Login<br>View User Log |                                                                                                   |
|                                                                                                    | RFID Setup                              |                                                                                                   |
| Security                                                                                                    | IP Camera Setup                         |                                                                                                   |
| RFID integration helps in a great<br>way to automate the attendance<br>system for students and staff both.<br>IP Camera enables you to keep a<br>better eye on school campus<br>activities in real time. GPS in<br>school transport makes you<br>capable for better tracking of<br>school transport and enhancing<br>their overall efficiency. | CPS Settings                            |                                                                                                   |
| System Settings                                                                                                    | School Setting                          | Basic setup of your school- name,<br>logo, address, contact no etc.                               |
| Automates all the institutional                                                                                                    | Academic Year                           | Configure start and end dates of academic year of your school.                                    |
| setup procedures. Enter all<br>required information so that<br>software gets synchronized to the<br>present structure of your campus.                                                                                                    | Student Category                        | Admission categories like- General,<br>Management, Staff Quota, Sports<br>Quota, EWS etc.         |
|                                                                                                    | Class                                   |                                                                                                   |
|                                                                                                    | Section                                 |                                                                                                   |
|                                                                                                    | Class Room                              |                                                                                                   |
|                                                                                                    | Subjects                                |                                                                                                   |
|                                                                                                    | Assign Subject                          |                                                                                                   |
|                                                                                                    |                                         |                                                                                                   |

| Weekend         Initiality           Holiday         Event           Options Settings         Inaguage Settings           Language Settings         Income           Fee Collection Report         Income           Accounts         Income & Expense Report           Income         Expense           Search         Income           Chart Of Account         Income           Payment Method         Income           Bank Account         Income           Internet Method         Income           Bank Account         Income           Internet Method         Income           Bank Account         Income           Internet Stategory         Internet Stategory           Item Store         Income           Supplier         Internet Stategory           Item Receive List         Internet Stategory           Item Stategory         Internet Stategory           Mod New Book         Internet Stategory           Item Stategory         Internet Stategory           Item Stategory         Internet Stategory           Item Stategory         Internet Stategory           Item Stategory         Internet Stategory           Item Stategory         Interne                                                                                                    |           | Assign Class Teacher    |
|----------------------------------------------------------------------------------------------------|-----------|-------------------------|
| Event         Options Settings           Language Settings         Fee Collection Report           Fee Collection Report         Income & Expense Report           Income & Expense Report         Income & Expense           Expense         Fee Collection Report           Income & Expense Report         Income & Expense           Expense         Income & Expense           Expense         Income & Expense           Expense         Income & Income           Expense         Income & Income           Expense         Income           Expense         Income           Expense         Income           Income         Income           Expense         Income           Income         Income           Income         Income           Income         Income           Income         Income           Inter Colution         Income           Inter Star         Income           Inter Star         Income           Inter Star         Income           Inter Star         Income           Inter Star         Income           Inter Star         Income           Inter Star         Income                                                                                                    |           | Weekend                 |
| Options Settings         Image Settings           Fee Collection Report         Image Settings           Fee Collection Report         Image Settings           Income & Expense Report         Image Settings           Income & Expense Report         Image Settings           Expense         Image Settings           Expense         Image Settings           Chart Of Account         Image Settings           Payment Method         Image Settings           Bank Account         Image Settings           Item Category         Image Settings           Item Store         Image Settings           Supplier         Image Settings           Item Receive List         Image Setting Setting Settin                                                                                                    |           | Holiday                 |
| Fee Collection ReportFee Collection ReportIncome & Expense ReportIncome & Expense ReportExpenseExpenseGearchChart Of AccountBank AccountItem CategoryItem CategoryItem StoreSupplierItem ReceiveItem Receive ListItem StallItem StallKord Mew BookView & Search BooksBook CategoryAdd New BookView & Search BooksBook CategoryAdd MemberIssue/Return BookIssue/Return BookHostel RoomHostel Room                                                                                                    |           | Event                   |
| Fee Collection ReportIncome & Expense ReportIncome & Expense ReportIncome & Expense ReportExpenseExpenseSearchChart Of AccountPayment MethodBank AccountBank AccountItem CategoryItem StoreSupplierItem ReceiveItem Receive ListItem SellItem SellItem SuseAdd New BookView & Search BooksBook CategoryAdd MemberIsue/Return BookIsue/Return BookAld MemberIsue/Return BookAld New BookIsue/Return BookAdd MemberIsue/Return BookAdd MemberIsue/Return BookAtel RoomHostel RoomHostel RoomHostelFoorn Type                                                                                                    |           | Options Settings        |
| Accounts       Income & Expense Report         Income       Income         Expense       Income         Expense       Income         Search       Income         Chart Of Account       Income         Payment Method       Income         Bank Account       Income         Inventory       Item Category         Item Store       Income         Supplier       Income         Item Receive       Income         Item Store       Income         Supplier       Income         Item Store       Income         Supplier       Income         Item Store       Income         Supplier       Income         Item Store       Income         Item Store       Income         Supplier       Income         Item Store       Income         Item Store       Income         Item Store       Income         Item Store       Income         Item Store       Income         Item Store       Income         Item Store       Income         Item Store       Income         Item Store       Income                                                                                                    |           | Language Settings       |
| Income       Income         Expense       Search         Chart Of Account       Payment Method         Payment Method       Income         Bank Account       Income         Item Category       Income         Item Store       Supplier         Item Store       Income         Supplier       Income         Item Store       Income         Item Store       Income         Supplier       Income         Item Store       Income         Supplier       Income         Item Store       Income         Supplier       Income         Item Store       Income         Item Store       Income         Item Store       Income         Item Store       Income         Item Store       Income         Item Store       Income         Item Store       Income         Item Store       Income         Item Store       Income         Item Store       Income         Item Store       Income         Item Store       Income         Item Store       Income         Item Store       Income                                                                                                    |           | Fee Collection Report   |
| Expense         Import in the second in the second in | Accounts  | Income & Expense Report |
| SearchSearchChart Of Account-Payment Method-Bank Account-Bank Account-Item Category-Item Store-Supplier-Item Receive-Item Receive List-Item Sul-Item Sul-Item                                                                                                    |           | Income                  |
| Chart Of Account       Improve Comparison         Payment Method       Improve Comparison         Bank Account       Improve Comparison         Item Category       Improve Comparison         Item Category       Improve Comparison         Item Category       Improve Comparison         Item Category       Improve Comparison         Supplier       Improve Comparison         Supplier       Improve Comparison         Item Receive       Improve Comparison         Item Receive List       Improve Comparison         Item Sul       Improve Comparison         Item Sul       Improve Compari                                                                                                    |           | Expense                 |
| Payment Method         Payment Method           Bank Account         Payment Method           Bank Account         Payment Method           Item Category         Payment Method           Item Category         Payment Method           Item List         Payment Method           Supplier         Payment Method           Item Receive         Payment Method           Item Receive List         Payment Method           Item Sell         Payment Method           Item Sell         Payment Method           Yew & Search Books         Payment Method           Book Category         Payment Method           Add Member         Payment Method           Issue/Return Book         Payment Method           Math Room         Payment Method           Hostel Room         Payment Method           Math Room         Payment Method           Math Room         Payment Method           Math Room         Payment Method           Math Room         Payment Method           Math Room         Payment Method           Math Room         Payment Method           Math Room         Payment Method           Math Room         Payment Method           Math Room                                                                                                    |           | Search                  |
| Bank AccountInventionItem CategoryItem CategoryItem ListItem CategoryItem StoreItem CategorySupplierItem ReceiveItem Receive ListItem SallItem SueItem SallItem SookItem SallItem Search BooksItem SallBook CategoryItem SallAdd MemberItem SallItesuel BookItem SallItesuel BookItem SallBook CategoryItem SallAdd MemberItem SallItesuel BookItem SallItesuel BookItem SallItem SallItem SallItem SallItem SallItem SallItem SallItem SallItem SallItem SallItem SallItem SallItem SallItem SallItem SallItem SallItem SallItem SallItem SallItem SallItem SallItem SallItem SallItem SallItem Sall <t< td=""><td></td><td>Chart Of Account</td></t<>                                                                                                    |           | Chart Of Account        |
| Item Category       Item Category         Item Category       Item Category         Item List       Item Category         Item Store       Item Store         Supplier       Item Receive         Item Receive List       Item Sell         Item Ssue       Item Issue         Add New Book       Item Sell         View & Search Books       Item Sell         Book Category       Add Member         Atd Member       Item Sell         Issue/Return Book       Item Sell         Issue/Return Book       Item Sell                                                                                                    |           | Payment Method          |
| Inventory         Item List         Item Store           Item Store         Supplier           Supplier         Item Receive           Item Receive List         Item Sell           Item Issue         Item Sold           Add New Book         Item Sell           Item Search Books         Item Sell           Book Category         Item Sell           Add Member         Item Sell           Issue/Return Book         Item Sell           Add Member         Item Sell           Issue/Return Book         Item Sell           Issue/Return Book         Item Sell           Add Search Books         Item Sell           Book Category         Item Sell           Add Member         Item Sell           Issue/Return Book         Item Sell           Add Search Books         Item Sell           Item Sell         Item Sell           Item Sell         Item Sell           Item Sell         Item Sell           Item Sell         Item Sell           Item Sell         Item Sell           Item Sell         Item Sell           Item Sell         Item Sell           Item Sell         Item Sell           Item Sell                                                                                                    |           | Bank Account            |
| Item Store         Supplier         Item Receive         Item Receive List         Item Sell         Item Sue         Add New Book         View & Search Books         Book Category         Add Member         Isue/Return Book         Isue/Return Book         Hotel Room         Hotel Room                                                                                                    |           | Item Category           |
| Supplier         Gupplier           Item Receive         Item Receive List           Item Sell         Item Sell           Item Issue         Item Sell           Add New Book         Item Sell           View & Search Books         Sook Category           Add Member         Issue/Return Book           Issue/Return Book         Item Sell           Hostel Room         Item Sell           Hostel Room         Item Sell                                                                                                    | Inventory | Item List               |
| Item Receive       Item Receive List         Item Sell       Item Sell         Item Issue       Item Sell         Add New Book       Item Sell         View & Search Books       Search Books         Book Category       Add Member         Issue/Return Book       Issue/Return Book         All Issued Book       Issue/Return Book         Hostel Room       Issue/Return Book         Koom Type       Foom Type                                                                                                    |           | Item Store              |
| Item Receive List         Item Sell         Item Issue         Add New Book         View & Search Books         Book Category         Add Member         Issue/Return Book         Issue/Return Book         Hissued Book         Hostel Room         Hostel Room                                                                                                    |           | Supplier                |
| Item Sell       Item Issue         Add New Book       Item Issue         View & Search Books       Book Category         Add Member       Issue/Return Book         Issue/Return Book       Issue/Return Book         All Issued Book       Issue/Return Book         Ator Issue Return Book       Issue/Return Book         Issue/Return Book       Issue/Return Book         Ator Issued Book       Issue/Return Book         Ator Issued Book       Issue/Return Book         Mostel Room       Issue/Return Book         Foormitory       Hostel Room         Book Type       Issue/Return Book                                                                                                    |           | Item Receive            |
| Item Issue       Add New Book         Add New Books       Item Issue         View & Search Books       Book Category         Add Member       Add Member         Issue/Return Book       Item Issue         All Issued Book       Item Issue         Hostel Room       Item Issue         Room Type       Item Issue                                                                                                    |           | Item Receive List       |
| Add New Book       Image: Comparison of the second second se        |           | Item Sell               |
| Library       View & Search Books         Book Category       Book Category         Add Member       Issue/Return Book         Issue/Return Book       Issue/Return Book         All Issued Book       Issue/Return Book         Instel Room       Issue/Return Book         Book Category       Issue/Return Book         All Issued Book       Issue/Return Book         Book Category       Issue/Return Book         All Issued Book       Issue/Return Book         Book Category       Issue/Return Book         Book Category       Issue/Return Book                                                                                                    |           | Item Issue              |
| Book Category       Add Member         Add Member       Issue/Return Book         Issue/Return Book       All Issued Book         All Issued Book       Hostel Room         Hostel Room Type       Form Type                                                                                                    |           | Add New Book            |
| Add Member       Add Member         Issue/Return Book       Issue/Return Book         All Issued Book       Hostel Room         Hostel Room       Hostel         Room Type       Image: State State St                                                                                                    | Library   | View & Search Books     |
| Issue/Return Book     Issue/Return Book       All Issued Book     Issue/Return Book       Dormitory     Hostel Room       Room Type     Issue/Return Book                                                                                                    |           | Book Category           |
| All Issued Book       Dormitory     Hostel Room       Room Type                                                                                                    |           | Add Member              |
| Hostel Room       Hostel       Room Type                                                                                                    |           | Issue/Return Book       |
| Dormitory     Hostel       Room Type     Image: Comparison of the second second secon                         |           | All Issued Book         |
| Room Type                                                                                                    |           | Hostel Room             |
|                                                                                                    | Dormitory | Hostel                  |
| Student Hostel Report                                                                                                    |           | Room Type               |
|                                                                                                    |           | Student Hostel Report   |

# EDUCENT > Software Login Page

| Saint Dominic School           D-96, Gitanjali Enclave, Copernicus Road, Parel,<br>New Mumbai- 2012II           Ph: 99001373I           Ph: 99001373I           Encal: a demissions@saintdominic.com | User Email ID<br>Password<br>O Remember Me | Forget Password? |  |
|----------------------------------------------------------------------------------------------------|--------------------------------------------|------------------|--|
| Copyright © 2020 All rights res                                                                                                    | Login                                      |                  |  |

# EDUCENT > Admin Dashboard

| 1         | Educent            |   | Saint Dominic School<br>D-96, Gitanjali Enclave, Copernicus Ro                    | oad, Parel, N  | ew Mumbai- 201211                   |                 |                                  | SMS           | Credits 2560 English 🗸   | P 🌒           |
|-----------|--------------------|---|-----------------------------------------------------------------------------------|----------------|-------------------------------------|-----------------|----------------------------------|---------------|--------------------------|---------------|
|           | Dashboard          |   |                                                                                   |                |                                     |                 |                                  |               |                          |               |
| 5         | Front Office       | ~ | Present Students                                                                  | 0              | Total Students                      | 16              | Students Online                  | 0             |                          |               |
| 8         | Student Management | ~ |                                                                                   |                |                                     |                 |                                  |               |                          |               |
| â         | Academics          | ~ |                                                                                   |                |                                     |                 |                                  |               |                          |               |
| ġ         | Homework           | ~ | Present Staff                                                                     | 0              | Total Staff                         | 5               | Today on leave                   | 0             | Upcoming Leave           | 0             |
|           | HR Management      | ~ |                                                                                   |                | -                                   |                 |                                  |               |                          |               |
| Шř.       | Leave              | ~ |                                                                                   |                |                                     |                 |                                  |               |                          |               |
| đ         | Fee Management     | ~ | Message Of The day mus                                                            | t apply. Wi    | lling is not enough; we must        | doJohann Wolfg  | ang von Goethe                   |               |                          |               |
|           | Examination        | ~ | Notice & Announcements                                                            |                |                                     |                 | Leader Board                     |               |                          |               |
|           | Online Exam        | ~ | system will be. In today's times, espec                                           | ially when t   | here's so much talk about building  | a our immunity  | _                                |               |                          | -             |
| 鹵         | Communication      | ~ | we simply cannot let our mouths be b                                              | 10 A           |                                     |                 | Best Stu                         |               | Most Po                  |               |
|           | Online Classroom   | ~ | Dabur Red Paste, which is India's no.1 /<br>home this point. Among the recomme    |                | Teache<br>Swetha Tiw                |                 |                                  |               |                          |               |
| 鹵         | User Management    | ~ | brushing your teeth twice daily, rinsing                                          | 2              | Teacher     Sr. Teacher             |                 |                                  |               |                          |               |
| ŧ         | Transport          | ~ | every three months and, most importe                                              | antly, using a | a toothpaste that helps in fighting | germs.          |                                  |               |                          |               |
| <b>®</b>  | Security           | ~ | Covid-19 Lockdown Could be Exter                                                  | nded by 2 V    | Veeks                               | 07.04.2020      | Admission Status                 |               |                          |               |
| -         | Discipline         | ~ | The Centre is leaning towards extendi                                             | ng the ongo    | ing three-week lockdown announ      | nced to contain |                                  |               |                          | - I           |
|           | Utilities          | ~ | the coronavirus disease (Covid-19) at                                             |                | -                                   |                 | $\cap$                           | $\frown$      | $\cap \cap$              | $\sim$        |
|           | System Settings    | ~ | said on Tuesday, while also pointing o<br>The Union health ministry, however, cle |                | 5.5                                 |                 | 9% 7%<br>Class 1 Class 2         | 0%<br>Class 3 | 0% 0%<br>Class 4 Class 5 | 0%<br>Class 6 |
| 8         | Accounts           | ~ | nationwide lockdown yet, asking peop                                              |                | 1 0                                 |                 | $\smile$ $\smile$                | $\sim$        | $\mathcal{I}$            | $\sim$        |
| ĝ         | Library            | ~ | on public transport as well as comme                                              | rcial rail and | air travel, came into force on Ma   | rch 25 and      | 0% 0%                            | 0%            | 0% 0%                    | 0%            |
|           | Inventory          | ~ |                                                                                   |                |                                     |                 | Class 7 Class 8                  | Class 9       | Class 10 Class 11        | Class 12      |
| -<br>Tili | Hostel             | ~ |                                                                                   |                |                                     |                 |                                  |               |                          |               |
|           |                    |   | New Enquiries in the Month                                                        | 2              | Total Enquiries                     | 3               | Enquiries Converted into Admissi | on ]          | Pending Enquiries        | 2             |

## Dashboard > School Calendar

Listing of Holidays and Events on School Calendar. Short description of each holiday & event is also displayed on hover. All Holidays are by default marked Red. Events you can choose from 3 colors- Yellow, Green and Blue. While all 'Holidays' created will also be taken into effect into Attendance Register and for processing Salary etc, all 'Events' shall have no effect anywhere in the software and will be marked on School Calendar only for information purpose. For creating holidays, go to System Settings > Holiday. For creating events go to System Settings > Event.

| Dashboard                   | E BALL   |              |           |       |                                  |             |                 |          |                                                            |                         |                 |
|-----------------------------|----------|--------------|-----------|-------|----------------------------------|-------------|-----------------|----------|------------------------------------------------------------|-------------------------|-----------------|
| Front Office                | ~        | Calendar     |           |       |                                  |             |                 |          | To Do List                                                 |                         |                 |
| Student Manageme            | nt 🗸     |              | Today     | Jc    | anuary 202                       | 20          | Month           | Week Day | Incomplete Completed                                       |                         | + Ad            |
| Academics                   | *        | Sun          | Mon       | Tue   | Wed                              | Thu         | Fri             | Sat      | To host new software files for St. Domanic                 | School Kerala on 31st   |                 |
| Homework                    | *        |              |           |       | 1                                | 2           | 3               | 4        | 30th Jan, 2020                                             |                         |                 |
| HR Management               | 8~0      |              |           |       |                                  | Annual Cult | tural Meet      |          | To give training to Dipi today at 3:00 PM                  |                         |                 |
| Leave                       | ~        |              |           |       |                                  | Guru Govin  | d Singh Jayanti |          | 30th Jan, 2020                                             |                         |                 |
| Fee Management              | ~        | 5            | 6         | 7     | 8                                | 9           | 10              | n        | Training to Dipi today should cover comp<br>30th Jan, 2020 | lete Settings & Admissi | ion modules.    |
| Examination                 | ~        |              | Subhas Ch |       | nt                               |             |                 |          | Software files to be handed over to Ramu                   | on 31st to host on proc | duction server. |
| Online Exam                 | ~        |              |           |       |                                  |             |                 |          | 30th Jan, 2020                                             |                         |                 |
| Communication               | ~        | 12           | 13        | 14    | 15                               | 16          | 17              | 18       |                                                            |                         |                 |
| User Management             | ~        | Youth Day    |           |       | Pongal                           |             |                 |          |                                                            |                         |                 |
| Transport                   | ~        |              |           |       | dess Sarshwa<br>rshiped toda     |             |                 |          |                                                            |                         |                 |
| Security                    | ~        | 19           | 20        | panda | al eracted ins                   | side school | 24              | 25       |                                                            |                         |                 |
| Discipline                  | ~        |              |           |       | npus. All stud<br>vited to parti |             |                 |          | Attendance Analytics                                       |                         |                 |
| Utilities                   | . J      | 26           | 27        |       | erred costum<br>white.           |             | 31              |          |                                                            |                         |                 |
|                             |          | Republic Day |           |       | Vasant Pan                       | ch          |                 |          | Today's Attendance                                         | 0.5%                    | 01.30.20        |
| Support                     | ~        |              |           |       |                                  |             |                 |          | Avg. Daily Attendance (Current Week)                       | 0.5%                    | Current We      |
| Support<br>System Settings  |          |              |           | 4     |                                  |             |                 |          |                                                            | 0.5%                    | Jc              |
| System Settings             | ~        |              |           |       |                                  |             |                 |          | Avg. Daily Attendance (Current Month)                      | (                       | 50              |
|                             | <b>`</b> |              |           |       |                                  |             |                 |          |                                                            | 0.5%                    | 203             |
| System Settings<br>Accounts |          |              |           |       |                                  |             |                 |          | Avg. Daily Attendance (Current Year)                       | 1                       | 20              |

## Front Office > Enquiry Module → List View of Admission Enquiries

| Da:   | shboard            |     |             |                |                 |         |                     |             |                       |                  |                  |             |                                              |
|-------|--------------------|-----|-------------|----------------|-----------------|---------|---------------------|-------------|-----------------------|------------------|------------------|-------------|----------------------------------------------|
|       |                    | ~   | Admissi     | on Enquiry     | ·               |         |                     |             |                       |                  | Dashboard   F    | ront Office | Admission Enqu                               |
|       |                    |     |             |                |                 |         |                     |             |                       |                  |                  |             |                                              |
| Stu   | dent Directory     |     | + Add Ne    | w Enquiry      |                 |         | Q Quick Sear        | rch         |                       |                  | C                | 42          |                                              |
| Stat  | Iff Directory      |     |             |                |                 |         |                     |             |                       |                  | <u> </u>         |             |                                              |
|       | itor Management    |     | ↓ SI. No.   | ↓ Date         | ↓ Student       | Class   | ↓ Parent            | ↓ Mob. No.  | ↓ Email               | ↓ Priority Level | ↓ Next Follow Up | ↓ Status    | ↓ Actions                                    |
| Cor   | mplaint Book       |     |             | 3              | 2               |         |                     |             | 52                    | 8 B              | 55 1498          |             |                                              |
|       | stal Receive       |     | 21          | 25.01.2020     | lovekush        | Class 1 | saarthak sharma     | 9988998800  | saarthak@gmail.com    | High             | 28.01.2020       | Admitted    | (Select ↓ )                                  |
|       | stal Dispatch      |     | 22          | 25.01.2020     | Monika Kumari   | Class 2 | Rakesh Rana         | 88791654987 | rakesh@gmail.com      | Midium           | 01.01.2020       | Admitted    | (Select ↓ )                                  |
|       | one Call Log       | 1/5 | 23          | 18.01.2020     | simmi           | Class 2 | priti               | 9988776655  | priti@gmail.com       | High             | 25.01.2020       | Admitted    | $\bigcirc \text{Select} \downarrow \bigcirc$ |
|       | dent Certificate   |     | 24          | 17.01.2020     | priti           | Class 4 | Gaurav singh        | 7011020300  | gauravsingh@gmail.com | Midium           | 17.01.2020       | Open        | $\fbox{Select}_{\psi}$                       |
|       | nerate Certificate |     | 25          | 17.01.2020     | fdgdfg          | Class 5 | 666                 | 9315846326  | oquent@gmail.com      | High             | 17.01.2020       | Close       | $\fbox{Select}_{\downarrow}$                 |
|       | dent ID Card       |     | 26          | 17.01.2020     | XCVXC           | Class 5 | dfhgdfg             | XCVXCV      | oquent@gmail.com      | High             | 08.01.2020       | Admitted    | $\fbox{Select}_{\psi}$                       |
| Ger   | nerate ID Card     |     | 27          | 17.01.2020     | fdgdfg          | Class 4 | dfhgdfg             | 9315846326  | oquent@gmail.com      | High             | 17.01.2020       | Open        | Select U                                     |
| 🛞 Stu | udent Management   | ~   | 28          | 17.01.2020     | Reyansh Kapoor  | Class 4 | Monika Chand Kapoor | 9820102040  | monika2655@yahoo.com  | Low              | 17.01.2020       | Close       | Select U                                     |
| 🕱 Ace | ademics            | ~   | 29          | 17.01.2020     | Mithi Singh     | Class 2 | Abhilasha Singh     | 7102152104  | mithi.singh@gmail.com | Midium           | 17.01.2020       | Open        | Select U                                     |
| 🖄 Hoi | mework             | ~   | 30          | 16.01.2020     | Parnika Dwivedi | Class 1 | Pankaj Dwivedi      | 7011636502  | starpankaj@gmail.com  | High             | 10.02.2020       | Admitted    | Select $\downarrow$                          |
| 🗟 HR  | Management         | ~   |             |                |                 |         |                     |             |                       |                  |                  |             |                                              |
| 🖞 Lec | ave                | Sh  | owing 21 to | o 30 of 30 ent | ries            |         |                     |             | ∈ 1 2 3 ∋             |                  |                  |             |                                              |
| A Fee | e Management       | ~   |             |                |                 |         |                     |             |                       |                  |                  |             |                                              |
|       |                    |     |             |                |                 |         |                     |             |                       |                  |                  |             |                                              |
|       | counts             | ~   |             |                |                 |         |                     |             |                       |                  |                  |             |                                              |
| Exc   | amination          | ~   |             |                |                 |         |                     |             |                       |                  |                  |             |                                              |
| ) On  | line Exam          | ~   |             |                |                 |         |                     |             |                       |                  |                  |             |                                              |

# Front Office > Enquiry Module $\rightarrow$ Add New Enquiry

| Educent              | <b>St. Domanic International School</b><br>78/B, 4th Street, Mahatma Gandhi Road, Bengaluru-560076  |                                                                                  | English 🔪 🔎 🧕                    |
|----------------------|----------------------------------------------------------------------------------------------------|----------------------------------------------------------------------------------|----------------------------------|
|                      |                                                                                                    |                                                                                  |                                  |
|                      | Admission Enquiry                                                                                   | Dashboard                                                                        | Front Office   Admission Enquiry |
|                      |                                                                                                    |                                                                                  |                                  |
| Student Directory    | Admission Enquiry                                                                                   |                                                                                  |                                  |
|                      |                                                                                                    |                                                                                  |                                  |
| Visitor Management   | Parent Name* Mobile No.*                                                                            | Email Id Location                                                                |                                  |
|                      | Richa Agrawal 9811405020                                                                            | richa.agrawal@gmail.com Noida Sec-67                                             | $\psi$ Status $\psi$ Actions     |
|                      |                                                                                                    |                                                                                  | Admitted Select U                |
|                      | Walk-In Vane*                                                                                       | Female 🚽 Class 3 🥠                                                               | Admitted Select 🗸                |
|                      |                                                                                                    |                                                                                  | Admitted Select $\downarrow$     |
|                      | Description / Any Concern<br>Prering is a meritarious but physically week airl. She should be given | special attention in this regard so that she improves herself on diet intake and | Open Select 🕁                    |
|                      | involve actively in physical and sports activities.                                                 |                                                                                  | Close Select                     |
|                      |                                                                                                    |                                                                                  | Admitted Select                  |
|                      |                                                                                                    |                                                                                  | Open Select                      |
|                      | Is Any Other Child Of The Same Parent Already Studying In The School?*                              | $\oslash$ Yes $\bigcirc$ No.                                                     | Close Select                     |
|                      | Financial Status*                                                                                   | O Affluent 🧭 Upper Middle Class O Middle Class O EWS                             | Open Select                      |
|                      | Priority Level*                                                                                     | ✓ High                                                                           | Admitted Select 🗸                |
|                      |                                                                                                    |                                                                                  |                                  |
|                      |                                                                                                    |                                                                                  |                                  |
| 🖞 Fee Management 🗸 🗸 | Cancel                                                                                              | Save                                                                             |                                  |
|                      |                                                                                                    |                                                                                  |                                  |
|                      |                                                                                                    |                                                                                  |                                  |
|                      |                                                                                                    |                                                                                  |                                  |
|                      |                                                                                                    |                                                                                  |                                  |
|                      |                                                                                                    |                                                                                  |                                  |

# Front Office > Enquiry Module $\rightarrow$ Add Follow Up

| Educent              | Bala International School<br>31/A, Abbigere Main Road, Kammagondanahalli, Bengaluru-                      | 560090                                              |                                                          |                              |                                  | English 🗸 🧢 🧝                                                 |
|----------------------|----------------------------------------------------------------------------------------------------|-----------------------------------------------------|----------------------------------------------------------|------------------------------|----------------------------------|---------------------------------------------------------------|
| 🕰 Dashboard          |                                                                                                    |                                                     |                                                          |                              |                                  |                                                               |
| 💀 Front Office       | Front Office                                                                                              |                                                     |                                                          |                              | Dashboard   Front Office   Ad    | dmission Enquiry   Follow up                                  |
| 🖁 Student Management |                                                                                                    |                                                     |                                                          |                              |                                  |                                                               |
| â Academics          | Follow Up Admission Enquiry                                                                               |                                                     |                                                          |                              |                                  | Back                                                          |
| 🖄 Homework           |                                                                                                    |                                                     |                                                          |                              |                                  |                                                               |
| 🚊 HR Management      | Next Follow Up Date*                                                                                      | Admitted                                            |                                                          | 4                            | Enquiry Detail                   |                                                               |
| 🛱 Leave              |                                                                                                    | Note                                                |                                                          |                              | Created By                       | System Administrator                                          |
| 🛱 Fee Management     | Response *                                                                                                | Note                                                |                                                          |                              | Mode                             | Walk-in                                                       |
| Accounts             |                                                                                                    |                                                     |                                                          |                              | Status                           | Admitted                                                      |
|                      | Save                                                                                                    |                                                     |                                                          |                              | Enquiry Date                     | 16.01.2020                                                    |
| Donline Exam         |                                                                                                    |                                                     |                                                          |                              | Next follow up date              | 10.02.2020                                                    |
|                      | Collow Up Watery Q. Quick Search                                                                          |                                                     |                                                          |                              | Parent Name                      | Pankaj Dwivedi                                                |
|                      | Follow Up History                                                                                         |                                                     |                                                          |                              | Phone                            | 7011636502                                                    |
| 🖄 User Management    |                                                                                                    |                                                     |                                                          |                              | Email                            | starpankaj@gmail.com                                          |
| 🐉 Library            | ↓ Date ↓ Response                                                                                         | ↓Note                                               |                                                          | $\downarrow$ Action          | Location                         | Greater Noida Sector-1                                        |
| Inventory            | Today talked to Parnika's mother. She will visit                                                          |                                                     |                                                          | (Select                      | Student Name                     | Parnika Dwivedi                                               |
| 🛱 Transport          | 16.01.2020 school on 30th and have a meeting with a child concepter.                                      | If the child concellar is<br>will get her child adm | able to satisfy the parent she tted to the school.       |                              | Gender                           | Female<br>Class 1                                             |
| 畠 Hostel             | Today Parnika parents visited school and met the                                                          |                                                     |                                                          | Select U                     | Description                      | Class I                                                       |
| Security             | child concellar. They seemd satisfied. Parent has<br>initiated the admission process and collected        | This admission is mos                               | t likely to happen.                                      | Select 4                     | Parnika takes less interest in e | ating home food. She also<br>the is also quite adamant in her |
| 🖗 Support            | Admission Form along with School Brochure.                                                                |                                                     |                                                          |                              | behavior. So need to give atte   | ntion and special emphasis to                                 |
| System Settings      | Today Parnika parents visited school and met the<br>child concellar. They seemd satisfied. Parent has     |                                                     | visited school and met the<br>eemd satisfied. Parent has | $\fbox{Select}_{\Downarrow}$ | her behavioral issues and soc    |                                                               |
| Ø Discipline         | 16.01.2020<br>initiated the admission process and collected<br>Admission Form along with School Brochure. |                                                     | n process and collected                                  |                              | studying in the school?          | , 100                                                         |
|                      | Today Parnika parents visited school and met the                                                          |                                                     | visited school and met the                               | Select                       | Financial Status                 | Affluent                                                      |
| Ottilities           | 16.01.2020 child concellar.                                                                               | child concellar.                                    | visited school did thet the                              |                              | Priority Level                   | High                                                          |

## Front Office > Enquiry Module → Follow Up History

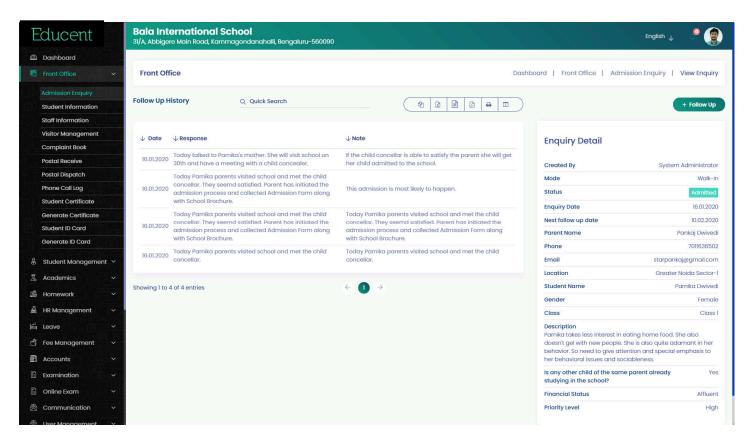

Front Office > Visitor Module  $\rightarrow$  Add and View Visitors

Visitor's mobile number is authenticated through instant OTP as soon his/her number is entered in the system. In this way school has now better security in terms of outsiders by capturing their real mobile nos. which is compromised in manual register entry at school gate.

| Educent                               | St. Domanic Internatio<br>78/B, 4th Street, Mahatma Gandhi R |              | )76        |                   |                                |                     |            |                  |           | English ,             | ¥ 🦉 (                                    |
|---------------------------------------|--------------------------------------------------------------|--------------|------------|-------------------|--------------------------------|---------------------|------------|------------------|-----------|-----------------------|------------------------------------------|
| Dashboard                             |                                                              |              |            |                   |                                |                     |            |                  |           |                       |                                          |
| Front Office V                        | Visitor Management                                           |              |            |                   |                                |                     |            | Dashboard        | Front Of  | fice   Visit          | or Managem                               |
| Admission Enquiry                     | Add Visitor                                                  | Moite        | or Reco    | rd.               | Q Qui                          | ck Search           |            |                  | ( a       | 2                     |                                          |
| Student Information                   | Add visitor                                                  | VISIO        | n kecoi    | iu ii             |                                |                     |            |                  | <u> </u>  |                       | 6 <b>6</b> 1                             |
| Staff Information                     |                                                              |              |            |                   |                                |                     |            |                  |           |                       |                                          |
| Visitor Management                    | Purpose*                                                     | $\downarrow$ | Date       | ↓ Name            | ↓ ID Name/No.                  | $\psi$ Meeting with | ↓ Phone    | ↓ Purpose        | ↓ In Time | $\downarrow$ Out Time | $\downarrow$ Actions                     |
| Complaint Book Postal Receive         |                                                              | 09           | .11.2019   | Pankaj Dwivedi    | Voters ID Card<br>VOI452510365 | Mr. Bala            | 9891682176 | Admission        | 11:02 AM  | 11:02 AM              | $\bigcirc \textbf{Select} \downarrow \\$ |
| Postal Dispatch                       | Meeting with                                                 | 10.          | 01.2020    | Sunny Kumar       | Voters ID Card<br>1478569324   | Mr. Pankaj          | 8219481201 | Personal         | 10:26 AM  | 11:27 AM              | Select 🗸                                 |
| Phone Call Log<br>Student Certificate | Name*                                                        | 10.          | 01.2020    | Pankaj Dwivedi    | Adhar Card<br>12520412504210   | Dr. Bala            | 7011636502 | Personal         | 1:16 PM   | 1:16 PM               | $\bigcirc$ Select $\downarrow$           |
| Generate Certificate                  | Phone *                                                      | 17.          | 01.2020    | SAURABH DWIVEDI   | VOTERID CARD<br>VOI1234567     | MR.BALA             | 9891682176 | Admission        | 4:51 PM   | 5:51 PM               | Select ↓                                 |
| Generate ID Card                      | -                                                            | 17.          | 01.2020    | Sadaf Khan        | Voter Id Card<br>45268040132   | Mrs. Mahima Agrawal | 9315846326 | Transportation   | 4:35 PM   | 4:36 PM               | $\bigcirc \text{Select}_{\downarrow}$    |
| Student Management 💙                  | ОТР                                                          | 18.          | 01.2020    | Amar              | adhar card<br>11223344556677   | Pankaj Dwivedi      | 9891682176 | Admission        | 3:30 PM   | 4:30 PM               | $\bigcirc Select_{\downarrow}$           |
| Academics ~                           | ld Name                                                      | 25           | .01.2020   | Deepshikha Pandey | Adhar Card<br>2536502010       | Mrs. Rahima Dhillon | 7011636502 | Mess Arrangement | 3:18 PM   | 3:28 PM               | $(\text{Select}_{\downarrow})$           |
| Homework ×<br>HR Management ×         | ld Number                                                    | 25           | .01.2020   | MUZAMMIL MALIK    | Adhar card<br>628682644768     | SUNNY KUMAR         | 9891682176 | admission        | 4:32 PM   | 4:34 PM               | $\bigcirc Select_{\downarrow}$           |
| Leave Y                               | Date<br>at loo loogo                                         | 25           | .01.2020   | muzammil          | voter id<br>4747398479382      | Pankaj Dwivedi      | 9891682176 | personal         | 4:40 PM   | 4:41 PM               | $\bigcirc$ Select $\downarrow$           |
| Fee Management 🛛 🗸                    | 01/29/2020                                                   | <b>2</b> 7   | 01.2020    | Mr. Alok Tyagraja | Adhar Card<br>25236521452      | Mrs. Riya           | 9789450154 | Transport        | 4:37 PM   | 4:50 PM               | $\bigcirc$ Select $\downarrow$           |
| Accounts ~<br>Examination ~           | In Time                                                      | G            |            |                   |                                |                     |            |                  |           |                       |                                          |
| Online Exam 🗸 🗸 🗸                     | Out Time                                                     | G            | ng I to 10 | ) of 10 entries   |                                |                     | ÷          | ) →              |           |                       |                                          |
| Communication ~                       | -                                                            |              |            |                   |                                |                     |            |                  |           |                       |                                          |

School can record all sorts of complaints by all stake holders- students, parents, staff or anyone from public. An SMS notification is automatically triggered to the complainant against conformation, once a complaint is recorded in the system.

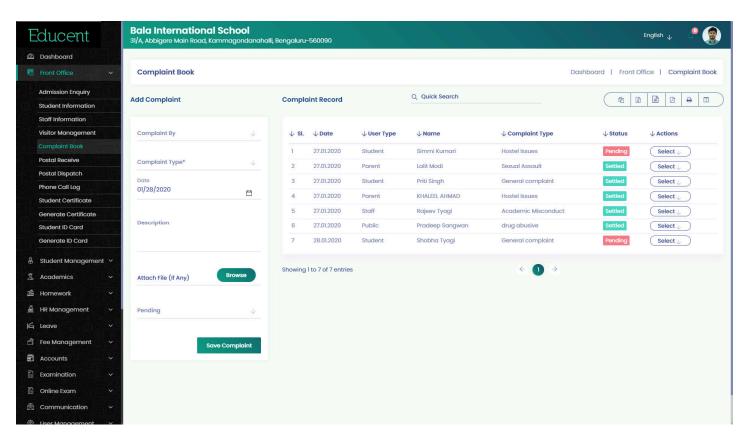

# Front Office > Complaint Module $\rightarrow$ Complaint Detailed View

| Educent                                                                                                    | Bala International Sch<br>31/A, Abbigere Main Road, Kammag |                |                                                                                                    |
|----------------------------------------------------------------------------------------------------|------------------------------------------------------------|----------------|----------------------------------------------------------------------------------------------------|
| 🙆 Dashboard                                                                                                    |                                                            |                |                                                                                                    |
| 🐯 Front Office 🗸 🗸                                                                                                    | Complaint Book                                             |                | Dashboard    Front Office    Complaint Book                                                                                                    |
| Admission Enquiry                                                                                                    | O a man latin to D a taille                                |                |                                                                                                    |
| Student Information                                                                                                    | Complaint Details                                          |                |                                                                                                    |
| Staff Information                                                                                                    |                                                            |                |                                                                                                    |
| Visitor Management                                                                                                    |                                                            |                | us 🗸 Actions                                                                                                    |
| Complaint Book                                                                                                    | Status                                                     | Settled        | Description                                                                                                    |
| Postal Receive                                                                                                    | Date                                                       | 27.01.2020     | Prashant Kishor, the first from the Janata Dal United camp to raise his voice against the amended citizenship law, on Monday waded right back into the Select                                                                                                    |
| Postal Dispatch                                                                                                    | Complaint Type                                             | Sexual Assault | political row over the law, the protests that erupted in Delhi and the                                                                                                    |
| Phone Call Log                                                                                                    | Complaint By                                               | Parent         | counter to Home Minister Amit Shah, Kishor said the EVMs in Delhi would only                                                                                                    |
| Student Certificate                                                                                                    | Class                                                      | Class 2        | be pressed with love on 8 February. "The jolt should be dealt softly so that Select ↓ Select ↓ brotherhood and harmony are not endangered," Prashant Kishor tweeted in                                                                                                    |
| Generate Certificate                                                                                                    | Section                                                    | Α              | Hindi without taking any names.                                                                                                    |
| Student ID Card                                                                                                    | Student Name                                               | Lalit Modi     | d Select $\downarrow$                                                                                                    |
| Cenerate ID Card         응         Student Management         公         Academics         Homswork         Hamagement         HR Management         HR Management         Leave         Fee Management |                                                            |                | Action Taken The remark cornes just a day after Amit Shah, who is leading the Bharatiya Janata Party offensive against Arvind Kejriwaf's Aam Aadmi Party in Delhi, told voters to press the Electronic Voting Machines with such anger that its current (poll result) is felt at Shaheen Bagh. Prashant Kishor's counter to Amit Shah isn't his first. He has rebuilted the Union Home Minister on more than one occasion during the last month over the citizenship law, remarks that have angered many within the Janata Dal United as well as the BLP. JDU boss and Bihar chief minister Nitish Kumar has, however, rejected suggestions that the party take action against thrashort for going against the JDU line on CAA. Prashant Kishor for going against the JDU line on CAA. Prashant Kishor for going against the JDU line on CAA. Prashant Kishor for Joing Ac, has teamed up with AAP for the Delhi elections. |
| 🗊 Accounts 🗸 🗸                                                                                                    | -                                                          |                |                                                                                                    |
| 🗄 Examination 🗸 🗸                                                                                                    |                                                            |                |                                                                                                    |
| 🖺 Online Exam 🗸 🗸                                                                                                    |                                                            |                |                                                                                                    |
| 🖄 Communication 🗸                                                                                                    |                                                            |                |                                                                                                    |
| 🖄 User Management 🗸 🗸                                                                                                    |                                                            |                |                                                                                                    |

# Student management > Students List View

| Educent                              | a di<br>Billio | St. Domini<br>78/B, 4th Street, |               |            | <b>chool</b><br>engaluru-560076 |           |           |                   |                          |                 |             | Englis     | n y 🧶 👰              |
|--------------------------------------|----------------|---------------------------------|---------------|------------|---------------------------------|-----------|-----------|-------------------|--------------------------|-----------------|-------------|------------|----------------------|
| 🕰 Dashboard                          |                |                                 |               |            |                                 |           |           |                   |                          |                 |             |            |                      |
| River Front Office                   |                | Student Info                    | ormation      |            |                                 |           |           |                   | C.                       | Dashboard   St  | udent Manag | gement   S | tudent Information   |
|                                      | nt ~           |                                 |               |            |                                 |           |           |                   |                          |                 |             |            |                      |
| New Admission<br>Student Information |                | Select Class*                   | $\downarrow$  | Select Si  | ection $\downarrow$             | Search    |           | Sear              | rch By Name And Admissio | n No.           | Search      |            |                      |
| Mark Attendance                      | B P            | -                               |               |            |                                 |           |           |                   |                          |                 |             |            |                      |
| Attendance Report                    |                | Students List T                 | otal Students | s 20       |                                 | Q Quick S | earch     |                   |                          |                 | Ć           | 2 🛛 🗎      |                      |
| Promotion & Termina                  | tion           |                                 |               |            |                                 |           |           |                   |                          |                 |             |            |                      |
| Archived Students                    |                | ↓ Student Id                    | ↓ Adm. No.    | ↓ Roll No. | ↓ Name                          | ↓ Class   | ↓ Section | ↓ Guardian Name   | ↓ Guardian No.           | ↓ Date Of Birth | ↓ Gender    | ↓ Type     | $\downarrow$ Actions |
| Student History                      |                | 1                               | 1             | 1          | Adil Malik                      | Class 1   | A         | Dilshad Malik     | 9098899888               | 07.01.2014      | Male        | -General   | Select               |
| Academics                            |                | 2                               | 2             | 1          | Shardul Thakur                  | Class 2   |           | Ramesh chand      | 9988776611               | 05.01.2013      | Male        | -EWS       | Select J             |
| 🕮 Homework                           |                | 3                               | 3             | 1          | Tanisha Bhardwaaj               | Class 3   |           | Rahul Bhardwaaj   | 8800988988               | 05.01.2012      | Female      | -General   | Select               |
| 🚊 HR Management                      |                | 4                               | 4             | 1          | RAM tripathi                    | Class 1   |           | Jay prakash       | 7889898080               | 22.01.2014      | Male        | -General   | (Select )            |
| 道 Leave                              |                | 5                               | ST0018        | 1          | Navita Rana                     | Class 5   | А         | Roop Lal          | 9816892022               | 05.01.2009      | Female      | -General   | (Select )            |
| 🖞 Fee Management                     |                | 6                               | H-26001       | 1          | Parnika Dwivedi                 | Class 6   | А         | Pankaj Dwivedi    | 7011636502               | 29.08.2014      | Female      | -General   | (Select )            |
|                                      |                | 7                               | 4             | 1          | MONIKA yadav                    | Class 2   | в         | Rakesh kumar yada | av 8989787867            | 12.02.2020      | Female      | -          | Select U             |
| 🖺 Online Exam                        | ~              | 8                               | 5             | 1          | Muzammil Malik                  | Class 3   | в         | Sarim malik       | 7889897878               | 01.04.2013      | Male        | -OBC       | Select U             |
|                                      |                | 9                               | 7             | 1          | Afzal ahmad                     | Class 1   | С         | yunus ahmad       | 990870650                | 30.12.2014      | Male        | -General   | Select U             |
| 🖄 User Management                    | ~              | 10                              | 8             | 1          | Akshant Tyagi                   | Class 2   | С         | Ranjan Tyagi      | 988090090                | 16.01.2013      | Male        | -OBC       | Select U             |
| 🛱 Transport                          |                |                                 |               |            |                                 |           |           |                   | -                        |                 |             |            |                      |
| Security                             |                | Showing 1 to 10 of              | 20 entries    |            |                                 |           |           | ÷                 | 1 2 →                    |                 |             |            |                      |
| Discipline                           |                |                                 |               |            |                                 |           |           |                   |                          |                 |             |            |                      |
| 🖗 Utilities                          |                |                                 |               |            |                                 |           |           |                   |                          |                 |             |            |                      |
| 🕸 System Settings                    |                |                                 |               |            |                                 |           |           |                   |                          |                 |             |            |                      |

# Student management > Students Profile View with all Tabs

| Educent                                   | Bala International School<br>31/A, Abbigere Main Road, Kammagondanahalli, Be              | engaluru-560090 English 🕁 🤐 🎯                                                       |
|-------------------------------------------|-------------------------------------------------------------------------------------------|-------------------------------------------------------------------------------------|
| 🕰 Dashboard                               |                                                                                           |                                                                                     |
| 💀 Front Office 🗸 🗸                        | Student Details                                                                           | Dashboard   Student List   Student Details                                          |
|                                           |                                                                                           |                                                                                     |
| New Admission                             |                                                                                           | Profile Documents Attendance Course Coverage Fees Exam Report Card Discipline Notes |
|                                           | Saavan Kumar                                                                              | Personal Info                                                                       |
| Mark Attendance                           |                                                                                           |                                                                                     |
| Attendance Report                         |                                                                                           | Blood Group O+                                                                      |
| Promotion & Termination Archived Students | Admission Date 22.01.2020                                                                 | Religion Hinduism                                                                   |
| Student History                           | Student Id 1                                                                              | Caste xyz                                                                           |
|                                           | Admission No. 14                                                                          | Mother Tongue Hindi                                                                 |
| 📱 Academics 🗸 🗸                           | Gender Female                                                                             | Physical Disability No                                                              |
| Homework ~                                | Class 6 (2019)                                                                            |                                                                                     |
| 🛓 HR Management 🗸 🗸                       | Section A                                                                                 | Physical Indentification Mark Mole on chin- Left side                               |
| 🛱 Leave 🗸 🗸                               | Roll Number 112                                                                           | Email saavan@gmail.com                                                              |
| 🛱 Fee Management 🗸 🗸                      |                                                                                           | Phone Number 6677889988                                                             |
| 🗐 Accounts 🗸 🗸                            | •                                                                                         | Category General                                                                    |
| Examination ~                             | Remarks / Notes                                                                           | Email Address saavan@gmail.com                                                      |
| 🖺 Online Exam 🗸 🗸                         | ••                                                                                        | Current Address D-29(A), Chhatarpur Enclave, Chhatarpur, New Delhi-110074           |
| 🖄 Communication 🗸 🗸                       | The remark comes just a day after Amit<br>Shah, who is leading the Bharatiya Janata       | Permanent Address D-29(A), Chhatarpur Enclave, Chhatarpur, New Delhi-110074         |
| 🖄 User Management 🗸 🗸                     | Party offensive against Arvind Kejriwal's                                                 |                                                                                     |
| 👃 Library 🗸 🗸                             | Aam Aadmi Party in Delhi, told voters to                                                  | Parent / Guardian Details                                                           |
| 🗊 Inventory -                             | press the Electronic Voting Machines with<br>such anger that its current (poll result) is |                                                                                     |
| ∰ Transport ✓                             | felt at Shaheen Bagh.                                                                     | Fathers Name atul kumar                                                             |
| 😩 Hostel 🗸 🗸                              |                                                                                           | Occupation business man                                                             |

#### Student management > Students Profile > Attendance Tab

View a student's all the important info at one single page- Profile, Documents, Attendance, Course Coverage, Fees Statement, Exam Results, Report Cards, Discipline Instances and Notes. Admin can upload more documents from here and add notes for a student time to time which is displayed in a chronological timeline on student's profile page.

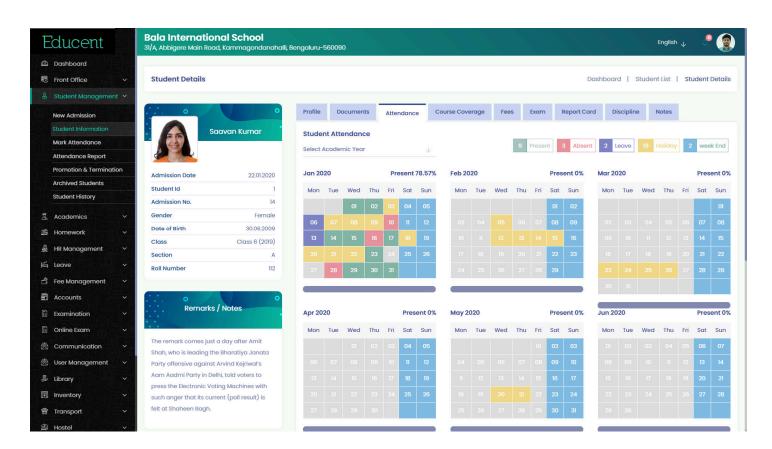

## Student management > Students Profile > Notes Tab

| Educent                 | Bala International School English 👔 🧶                                                                                                    |
|-------------------------|----------------------------------------------------------------------------------------------------|
| 2 Dashboard             |                                                                                                    |
| 🖏 Front Office 🗸 🗸      | Student Details Dashboard   Student List   Student Details                                                                                                    |
|                         |                                                                                                    |
| New Admission           | Profile Documents Attendance Course Coverage Fees Exam Report Card Discipline Notes                                                                                                    |
|                         | Saavan Kumar                                                                                                    |
| Mark Attendance         |                                                                                                    |
| Attendance Report       | 12th Nov, 1977 Omnis Nihil Eos.                                                                                                    |
| Promotion & Termination | Quam ut magnam.                                                                                                    |
| Archived Students       |                                                                                                    |
| Student History         | Student ta I 8th Jan, 2020 V Notel Download 💆                                                                                                    |
| Academics ~             | Gender Female                                                                                                    |
| Homework ~              | Date of Birth         30.06.2009         16th Jan, 2020         Sports Day         Image: Comparison of the system of the system of the sys |
|                         | Class Class 6 (2019)                                                                                                    |
| HR Management Y         | Section A 9th Jan, 2020 • Freshers Day                                                                                                    |
| Leave Y                 | Roll Number 112 Participate in dancing                                                                                                    |
| Fee Management 🛛 🗸      | 21st Jan, 2020 Again A Testing For Mobile App                                                                                                    |
| Accounts ~              | C. Corem ipsum dolor sit armet, consectetur adipiscing elit. Sed vel metus eget diam iaculis                                                                                                    |
| Examination ~           | Remarks / Notes laoreet non eu turpis. Vivamus pellentesque ex id bibendum porta. Nullam quam orci,                                                                                                    |
| Online Exam 🛛 🗸 🗸       | aliquet a est ac, aliquet rhoncus mauris. Duis mollis tristique ex in placerat. Ut eleifend quis nulla non partitior.                                                                                                    |
| Communication V         | The remark comes just a day after Amit                                                                                                    |
| User Management 🗸 🗸     | Shah, who is leading the Bharatiya Janata 22nd Jan, 2020 • Annual Function                                                                                                    |
|                         | Party offensive against Arvind Kejriwal's Win a prize                                                                                                    |
| Library                 | press the Electronic Voting Machines with                                                                                                    |
| Inventory ~             | such anger that its current (poll result) is Lorem ipsum dolor sit amet, consectetur adipiscing elit. Sed vel metus eget diam iaculis                                                                                                    |
| Transport ~             | felt at Shaheen Bagh. laoreet non eu turpis. Vivamus pellentesque ex id bibendum porta. Nullam quam orci,                                                                                                    |
| Hostel 🗸 🗸              | aliquet a est ac, aliquet rhoncus mauris. Duis mollis tristique ex in placerat. Ut eleifend quis                                                                                                    |

# Academics > Academic Calendar

| Educent             |       |              | <b>inic Internat</b> i<br>et, Mahatma Gandh | <b>ional School</b><br>i Road, Bengaluru-560 | 076           |                 |           |                |                        |           |              | nglish 🗸 🖉 🌘    |
|---------------------|-------|--------------|---------------------------------------------|----------------------------------------------|---------------|-----------------|-----------|----------------|------------------------|-----------|--------------|-----------------|
| 2 Dashboard         | 691   | -            |                                             |                                              |               |                 |           |                |                        |           |              |                 |
| 🖏 Front Office      | ~     | Academic     | c Calendar                                  |                                              |               |                 |           |                |                        | Dashboard | Academics    | Academic Calenc |
| 🖁 Student Managemei | nt ~  | -            |                                             |                                              |               |                 |           |                |                        |           |              |                 |
|                     | ~     | View Acader  | mic Calendar C                              | reate Academic Calenc                        | lar Mark Cou  | urse Coverage   | Edit Acar | medic Calendar |                        |           |              |                 |
| Time Table          |       |              |                                             |                                              |               |                 |           |                |                        | _         |              |                 |
|                     | 13 10 | Select Class | *                                           | ↓ Sele                                       | ect Section * |                 |           | Select Subject |                        | Viev      | Academic Cal | endar           |
| Download Syllabus   | 143 F |              |                                             |                                              |               |                 |           |                |                        |           |              |                 |
| Download Study Mate | ərial | Academic C   | alendar for : Class                         | 2(A), Subject : Hind                         | i             |                 |           |                |                        |           |              |                 |
| Other Downloads     |       | January 202  | 0                                           |                                              |               |                 |           | February 20    | 20                     |           |              | Download P      |
| Upload              |       |              |                                             |                                              |               |                 |           | -              |                        |           |              |                 |
| 🔹 Homework          | ~     | Periods      | Lesson                                      | Covered                                      | Date          | Teacher         |           | Periods        | Lesson                 | Covered   | Date         | Teacher         |
| ම් HR Management    | ~     | Period 1     | Mahatma Gandhi                              | 0                                            | 01/01/2020    | Rajeev Tyagi    |           | Period 1       | Premchand ki Kahaniyan | •         |              |                 |
| 🖞 Leave             | ~     | Period 2     | Ahsahyog andola                             | n 🥑                                          | 01/06/2020    | Rajeev Tyagi    |           | Period 2       | Beti aur Shiksha       | <b>S</b>  | 02/14/2020   | Archna Kumari   |
| 🖞 Fee Management    | ~     | Period 3     | Karo aur Chalo                              | <b>O</b>                                     | 01/18/2020    | Rajeev Tyagi    |           | Period 3       | Meera Bai              | 0         | 02/18/2020   | Alisha Tasleem  |
| Accounts            | ~     | Period 4     | South Africa ki yat                         | ra 🕑                                         | 01/27/2020    | Rajeev Tyagi    |           | Period 4       | Paraya Dhan            | 8         |              |                 |
| Examination         | ~     | Period 5     | Dandi yatra                                 | 8                                            |               |                 |           | Period 5       | Hamare Gaaon           | 0         | 02/27/2020   | Swati Rana      |
| 🗎 Online Exam       | ~     |              |                                             |                                              |               |                 |           |                |                        |           |              |                 |
| 🖄 Communication     | ~     | March 2020   |                                             |                                              |               |                 |           | April 2020     |                        |           |              |                 |
| 🖄 User Management   | ~     | Periods      | Lesson                                      | Covered                                      | Date          | Teacher         |           | Periods        | Lesson                 | Covered   | Date         | Teacher         |
| 🖗 Library           | ~     | Period 1     | Mahadevi Verma                              |                                              |               |                 |           | Period 1       | Bhasha Vibhed          | 0         | 04/09/2020   | Rajeev Tyagi    |
| nventory            |       |              |                                             |                                              | 0010010000    | A state a Datas |           |                |                        |           |              |                 |
| )<br>Transport      |       | Period 2     | Jeevan Drishti                              | <b>2</b>                                     | 03/06/2020    | Anisha Batra    |           | Period 2       | Vyakaram Chapter 2     | <b>O</b>  | 04/14/2020   | Swati Rana      |
| ⊋ Hostel            | ~     | Period 3     | Shabd Samrthya                              |                                              | 03/20/2020    | Swati Rana      |           | Period 3       | Vyakaram Chapter 1     | 8         |              |                 |
| Security            |       |              |                                             |                                              |               |                 |           | Period 4       | Vyakaram Chapter 3     | •         |              |                 |

# Academics > View Student Time Table

| Dashboard           | 1802         |                                 |                                |          |                                |                                |                                                                                                    |                                |                                |
|---------------------|--------------|---------------------------------|--------------------------------|----------|--------------------------------|--------------------------------|----------------------------------------------------------------------------------------------------|--------------------------------|--------------------------------|
| Front Office        | ~            | Class Time Table                |                                |          |                                |                                |                                                                                                    | Dashboard   Acaden             | nics   Class Time Tal          |
| Student Manageme    | nt ~         |                                 |                                |          |                                |                                |                                                                                                    |                                |                                |
|                     | ~            | View Time Table Cre             | eate Time Table Setti          | ngs      |                                |                                |                                                                                                    |                                |                                |
|                     | 10.00        | Class *                         |                                | J. Secti | ion *                          |                                | ew Class Routine                                                                                                    | Student Time Table             | Teacher Time Table             |
| Academic Calendar   | <u>18</u> [/ |                                 |                                |          |                                |                                | ew Class Routine                                                                                                    |                                |                                |
| Download Syllabus   | 93           | Class Time Table for :          | Class 4 / Section C            |          |                                |                                |                                                                                                    |                                | Download PDF                   |
| Download Study Mate | rial         |                                 |                                |          |                                |                                |                                                                                                    |                                |                                |
| Other Downloads     |              | Class Period                    | Saturday                       | Sunday   | Monday                         | Tuesday                        | Wednesday                                                                                                    | Thursday                       | Friday                         |
| Upload              |              |                                 |                                | ,        |                                |                                | and a stand of the stand of the | 777770 - 18 18 19 <b>2</b> 1   | 100000000 <b>#</b> 0           |
| Homework            | ~            | Period 1<br>07:00 AM - 07:30 AM | Science<br>Swati Rana          | Weekend  | Science<br>Swati Rana          | Science<br>Swati Rana          | Science<br>Swati Rana                                                                                                    | Science<br>Swati Rana          | Science<br>Swati Rana          |
| HR Management       | ~            | 07:00 AM - 07:30 AM             | Room No. 101                   |          | Room No. 101                   | Room No. 101                   | Room No. 101                                                                                                    | Room No. 101                   | Room No. 101                   |
| a Leave             | ~            | Period 2                        | Science                        |          | Science                        | Science                        | Science                                                                                                    | Science                        | Science                        |
| Fee Management      | ~            | 07:30 AM - 08:00 AM             | Swati Rana<br>Room No. 100     | Weekend  | Swati Rana<br>Room No. 100     | Swati Rana<br>Room No. 100     | Swati Rana<br>Room No. 100                                                                                                    | Swati Rana<br>Room No. 100     | Swati Rana<br>Room No. 100     |
| Accounts            | ~            | Period 3                        | Lunch                          | Weekend  | Lunch                          | Lunch                          | Lunch                                                                                                    | Lunch                          | Lunch                          |
| Examination         | ~            | 08:00 AM - 08:30 AM             | Lanon                          |          | Lunon                          | Lanon                          | Lunon                                                                                                    | Lanon                          | Lunon                          |
| Online Exam         | ~            | Period 4                        | Hindi<br>Archna Kumari         | Weekend  | Hindi<br>Archna Kumari         | Hindi<br>Archna Kumari         | Hindi<br>Archna Kumari                                                                                                    | Hindi<br>Archna Kumari         | Hindi<br>Archna Kumari         |
| Communication       | ~            | 08:30 AM - 09:00 AM             | Room No. 100                   |          | Room No. 100                   | Room No. 100                   | Room No. 100                                                                                                    | Room No. 100                   | Room No. 100                   |
| User Management     | <b>V</b>     | Period 5                        | Mathematics                    |          | Mathematics                    | Mathematics                    | Mathematics                                                                                                    | Mathematics                    | Mathematics                    |
| oser management     |              | 09:00 AM - 09:30 AM             | Lemuel Monahan<br>Room No. 100 | Weekend  | Lemuel Monahan<br>Room No. 100 | Lemuel Monahan<br>Room No, 100 | Lemuel Monahan<br>Room No. 100                                                                                                    | Lemuel Monahan<br>Room No. 100 | Lemuel Monahan<br>Room No. 100 |
|                     | ~            |                                 |                                |          |                                |                                |                                                                                                    |                                |                                |
|                     |              |                                 |                                |          |                                |                                |                                                                                                    |                                |                                |
| Library             | *            |                                 |                                |          |                                |                                |                                                                                                    |                                |                                |

#### Student Management > Mark Attendance

When a Class, Section and Month/Year combination is selected, an Attendance Register appears first for the entire month in the form of colorful bar. As indicated through legends, all the dates in that particular month for that particular class are marked Holidays and Weekends in Yellows and Blues. The remaining have again two colors-Green- for dates for which attendance is already marked, and Grey- for dates for which attendance are yet to be marked. In all these colored dates, only Grey dates are active and rest inactive. Clicking on a Grey colored date further opens the students list where attendance can be marked for all students for that particular date. Once saved, the Grey date turns into Blue date (attendance marked) and becomes inactive.

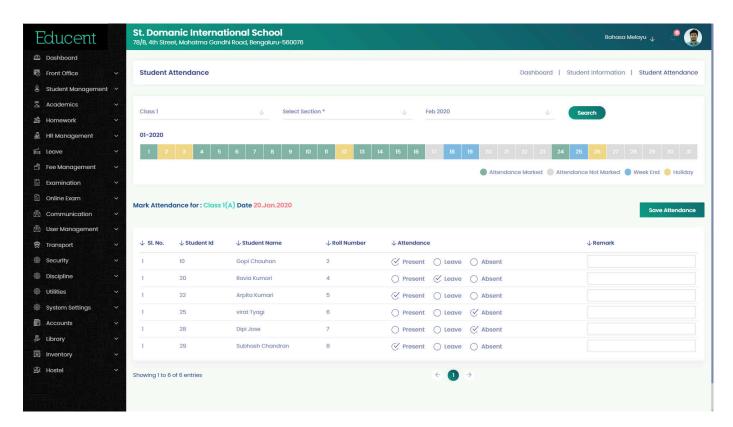

## Fee Management > View & Collect Fee

| Educent             |          |                | <b>c Internation</b><br>Mahatma Gandhi Ro |                            | 076          |                |                                   |             |                 |                | Bahasa M   | lelayu 🗸  | <b>P</b> 😰  |
|---------------------|----------|----------------|-------------------------------------------|----------------------------|--------------|----------------|-----------------------------------|-------------|-----------------|----------------|------------|-----------|-------------|
| 🖾 Dashboard         |          |                |                                           |                            |              |                |                                   |             |                 |                |            |           |             |
| Front Office        | ~        | View & Colle   | ect Fees                                  |                            |              |                |                                   |             | Das             | hboard   Fee   | Management | View & Co | ollect Fees |
| 🛱 Student Managemer | nt ~     |                |                                           |                            |              |                |                                   |             |                 |                |            |           |             |
| Academics           | ~        |                |                                           |                            |              |                | -                                 |             |                 |                |            | _         |             |
| 🖄 Homework          | ~        | Select Class * | 4                                         | Select Section             | $\downarrow$ | Select Student | Search                            | Search      | n By Student Id |                |            | Se        | arch        |
| 🚊 HR Management     | ~        |                |                                           |                            |              |                |                                   |             |                 |                |            |           |             |
| 岸 Leave             | ~        | Arpita Kumari, | Student Id. 22, Cla                       | ss 1 (A)                   |              | Q Quick Search |                                   |             |                 |                |            |           |             |
|                     | ~        |                |                                           |                            |              |                |                                   |             |                 |                |            |           |             |
| Fee Category        | <u>Č</u> | ↓ Category     | ↓ Fee Head & Amo                          | unt                        | ↓ Disc       | ↓ Fee Payable  | $\downarrow$ Next Generation Date | ↓ Last Date | ↓ Late Fine     | ↓ Status       | ↓ Paid     | ↓ Balance | ↓ Pay       |
| Fee Head            |          |                |                                           |                            |              |                |                                   |             |                 |                |            |           |             |
| Fee Structure       | 0200     |                | Examination fee                           | ₹ 3510.00                  |              |                |                                   |             |                 |                |            |           |             |
| Fee Setup           | 0        |                | Dress Fee<br>School Developme             | ₹ 2500.00<br>ent ₹ 1255.00 |              |                |                                   |             |                 |                |            |           |             |
| Fee Schedule        |          | Annual Fee     | Charges                                   | 0 1200100                  | ₹ 2,500      | ₹ 7763.00      | 15.01.2020                        | 30.01.2020  | ₹1000.00        | UnPaid         | ₹ 0.00     | ₹ 8763.00 | •           |
| Fee Discount        |          |                | Annual function Fe                        | e ₹ 500.00                 |              |                |                                   |             |                 |                |            |           |             |
|                     | 10       |                | Total                                     | ₹ 7765.00                  |              |                |                                   |             |                 |                |            |           |             |
| Fee Due             |          |                |                                           |                            |              |                |                                   |             |                 |                |            |           |             |
| Payment History     | \$3 L    |                | Tuition Fee<br>Notebook Fee               | ₹ 500<br>₹ 600             |              |                |                                   |             |                 |                |            |           |             |
| Fees Statement      | D N      |                | Meal Charges                              | ₹ 700                      |              |                |                                   |             |                 |                |            |           | •           |
|                     | 701,63   | Monthly Fee    | Book Damage                               | ₹ 355                      | ₹ 600        | ₹1555.00       | 05.01.2020                        | 15.01.2020  | ₹ 50.00         | Partially Paid | ₹ 850.00   | ₹ 755.00  | 9           |
| Examination         | ř        |                | Penalty                                   |                            |              |                |                                   |             |                 |                |            |           |             |
| 🖺 Online Exam       | ~        |                | Total                                     | ₹ 2155.00                  |              |                |                                   |             |                 |                |            |           |             |
| 🖄 Communication     | ~        |                | Uniform fee                               | ₹ 1000                     |              |                |                                   |             |                 |                |            |           |             |
| 🖄 User Management   | ~        | School Fee     | Course Fee                                | ₹ 1200                     | ₹ 400        | ₹ 2300.00      | 10.01.2020                        | 20.01.2020  | ₹ 100.00        | Paid           | ₹ 2400.00  | ₹ 0.00    | 9           |
| 🛱 Transport         | ~        | achool ree     | Excursion Fee                             | ₹ 500                      | 6 400        | 6 2000.00      | 10.01.2020                        | 20.01.2020  | 6 100.00        | Pala           | 6 2400.00  | 6 0.00    |             |
| Security            | ~        |                | Total                                     | ₹ 2700.00                  |              |                |                                   |             |                 |                |            |           |             |

# Students Management > Promotion & Termination

| Educent            |     |              | n <b>ic Internatio</b><br>, Mahatma Gandhi R |            |               |                  |   |                        |                      | Baha             | ısa Melayu 🔸  | <b>P</b>   |
|--------------------|-----|--------------|----------------------------------------------|------------|---------------|------------------|---|------------------------|----------------------|------------------|---------------|------------|
| 🕰 Dashboard        |     | _            |                                              |            |               |                  |   |                        |                      |                  |               |            |
| 💀 Front Office     |     | Promotion    | & Termination                                |            |               |                  |   |                        | Dashboard   Stud     | lent Management  | Promotion & T | ermination |
| 🖁 Student Managen  |     |              |                                              |            |               |                  |   |                        |                      |                  |               |            |
| Academics          |     | 2020         |                                              |            | Class 1       |                  |   | Section *              |                      | Search           |               |            |
| 🖄 Homework         |     |              |                                              |            |               |                  |   |                        | w.                   | search           |               |            |
| 🚊 HR Management    |     | -            |                                              |            |               |                  |   |                        |                      |                  |               |            |
| 🛱 Leave            |     | Promote Stud | ent In Next Sessior                          | i.         |               |                  |   |                        |                      |                  |               |            |
| 🛱 🛛 Fee Management |     | SI. No.      | Student Id                                   | Class/     | Section       | Student Name     |   | Roll No.               | Academic Performance | )                | Select All    |            |
| Examination        |     | 1            | 10                                           | Class 1    | (A)           | Gopi Chauhan     |   | 2                      | •                    |                  | M             |            |
| 🗄 Online Exam      |     | 1            | 20                                           | Class 1    | (A)           | Ravia Kumari     |   | 4                      | •                    |                  | ⊡í            |            |
|                    |     | 1            | 22                                           | Class 1    | (A)           | Arpita Kumari    |   | 5                      | •                    |                  | <b></b>       |            |
| 🖄 User Managemen   | t v | 1            | 25                                           | Class 1    | (A)           | virat Tyagi      |   | 6                      | •                    |                  | ⊡́            |            |
| 🛱 Transport        |     | 1            | 28                                           | Class 1    | (A)           | Dipi Jose        |   | 7                      | •                    |                  | 2             |            |
| la Security        |     | 1            | 29                                           | Class 1    | (A)           | Subhash Chandran |   | 8                      | •                    |                  | 5             |            |
| Discipline         |     |              |                                              |            |               |                  |   |                        | •                    |                  |               |            |
| Ø Utilities        |     | Promote      |                                              | $\uparrow$ | Select Promot | e Session *      | Ŧ | Select Promote Class * | 4                    | Select Section * |               |            |
| 🕸 System Settings  |     |              |                                              |            |               |                  |   |                        |                      |                  |               |            |
| Accounts           |     | Passed       | Out                                          |            |               |                  |   |                        |                      |                  | Execute       | Action     |
| library            |     | Promote      | 9                                            |            |               |                  |   |                        |                      |                  |               |            |
| Inventory          |     | Termino      | ite                                          |            |               |                  |   |                        |                      |                  |               |            |
| 🛱 Hostel           |     |              |                                              |            |               |                  |   |                        |                      |                  |               |            |
|                    |     |              |                                              |            |               |                  |   |                        |                      |                  |               |            |
|                    |     |              |                                              |            |               |                  |   |                        |                      |                  |               |            |

# Student Management > Archived Students

| Educent             |       |                       | <b>c Internationa</b><br>ahatma Gandhi Road |                                 |                       |          |                       |                    |                 | Bahasa Melayu ݷ  | Je 🌘           |
|---------------------|-------|-----------------------|---------------------------------------------|---------------------------------|-----------------------|----------|-----------------------|--------------------|-----------------|------------------|----------------|
| Dashboard           | - 894 |                       |                                             |                                 |                       |          |                       |                    |                 |                  |                |
| 🐯 Front Office      | ~     | Archived Stud         | dents                                       |                                 |                       |          |                       | Dashboa            | rd   Student In | formation   Arch | nived Students |
| 🖁 Student Managemen | nt v  |                       |                                             |                                 |                       |          |                       |                    |                 |                  |                |
| â Academics         | ~     |                       |                                             |                                 |                       |          |                       |                    |                 |                  |                |
| 🛍 Homework          | ~     | Search By Studer      | nt Name                                     | Search By Stude                 | nt ld                 |          | Search By             | Last Year          |                 | Search           |                |
| 🚊 HR Management     | •     |                       |                                             |                                 |                       |          |                       |                    |                 |                  |                |
| 🛱 Leave             | ~     | Archived Studen       | nts List Total Studen                       | ts 7 Q                          | Quick Search          |          |                       |                    | $\subset$       | 4 B B B          |                |
| 🖞 Fee Management    | ~     |                       |                                             |                                 |                       |          |                       |                    |                 |                  |                |
| Examination         | ~     | 🔶 Student Id          | ↓ Name                                      | $\downarrow$ Last Class/Section | $\psi$ Guardians Name | ↓ Gender | $\downarrow$ Category | $\downarrow$ Phone | ↓ Last Year     | ↓ Status         | ↓ View         |
| 🖺 Online Exam       | ~     | 1                     | Adil Malik                                  | Class 2(B)                      | Dilshad Malik         | Male     | General               | 9098899888         | 2020            | Archived         | 0              |
| 🖄 Communication     | ~     | 2                     | Shardul Thakur                              | Class 2(B)                      | Ramesh chand          | Female   | EWS                   | 9988776611         | 2020            | Terminated       | 0              |
| 🖄 User Management   | ~     | 4                     | RAM tripathi                                | Class 1(B)                      | Jay prakash           | Male     | General               | 7889898080         | 2020            | Archived         | 0              |
| 🛱 Transport         | ~     | 13                    | Zaheer khan                                 | Class 2(B)                      | Abbas khan            | Male     | General               | 9990123321         | 2020            | Terminated       | 0              |
| le security         | ~     |                       |                                             |                                 |                       |          |                       |                    |                 |                  |                |
| Discipline          | ~     | 19                    | Ram Kumar                                   | Class 2(B)                      | Ravi Kumar            | Male     | General               | 7011026958         | 2020            | Passed Out       | •              |
| 🕸 Utilities         |       | 27                    | Siraj Pathan                                | Class 2(B)                      | Rihan Pathan          | Male     | General               | 7011020300         | 2020            | Passed Out       |                |
| 🚳 System Settings   |       | 30                    | Raj Singh                                   | Class 5(B)                      | Kamal Singh           | Male     | General               | 7859803030         | 2020            | Terminated       | •              |
| Accounts            | ~     | Showing 1 to 7 of 7 e |                                             |                                 |                       | €        | $\rightarrow$         |                    |                 |                  |                |
| 🛢 Library           | ~     | showing I to 7 of 7 e | entries                                     |                                 |                       |          |                       |                    |                 |                  |                |
| 🕅 Inventory         | ~     |                       |                                             |                                 |                       |          |                       |                    |                 |                  |                |
| 🗟 Hostel            | ~     |                       |                                             |                                 |                       |          |                       |                    |                 |                  |                |
|                     |       |                       |                                             |                                 |                       |          |                       |                    |                 |                  |                |
|                     |       |                       |                                             |                                 |                       |          |                       |                    |                 |                  |                |

## Academics > Other Downloads

School can use this module to make available various school forms, excel sheets, PDf and scanned documents etc for students, parents as well as staff to download easily which they can conveniently get printed and submit to school after fill up.

| Ec         | ducent            |     |                  |                    | national School<br>andhi Road, Bengaluru-560 | 0076                                                                                         | Bahasa Melayu 🕁                                              | <b>P</b>     |
|------------|-------------------|-----|------------------|--------------------|----------------------------------------------|----------------------------------------------------------------------------------------------|--------------------------------------------------------------|--------------|
| @ C        | Dashboard         |     |                  |                    |                                              |                                                                                              |                                                              |              |
| 🐯 F        | ront Office       | *   | Other Dow        | nloads             |                                              |                                                                                              | Dashboard   Academics   Othe                                 | er Downloads |
| ₿ s        | Student Managemen | t Y |                  |                    |                                              | Q. Quick Search                                                                              |                                                              |              |
| 2 A        | Academics         | ~   | Other Downlo     | oads List          |                                              |                                                                                              |                                                              | <b>a d</b>   |
| 🖆 F        | lomework          | ~   |                  |                    |                                              |                                                                                              |                                                              |              |
| 👼 H        | IR Management     | ~   | ↓ Upload<br>Date | ↓Туре              | ↓Title                                       | ↓ Description                                                                                | $\downarrow$ Classes                                         | ↓ Download   |
| 増し         | eave              | ~   |                  | Others             |                                              | Submit the filled up Hostel form with all required documents to the Hostel Incharge          | Class 1 Class 2 Class 3 Class 4 Class 5 Class 6              | _            |
| 🖞 F        | ee Management     | ~   | 30.01.2020       | Download           | Hostel Admission Form                        | Ms Swati.                                                                                    | Class 7                                                      |              |
| E E        | xamination        | ~   | 31.01.2020       | Others<br>Download | Library Membership<br>Form                   | Fill up and submit to Library In charge in Room No 43. Attach 2 passport size photo as well. | s Class 1 Class 2 Class 3 Class 4 Class 5 Class 6<br>Class 7 |              |
|            | Online Exam       | ~   |                  |                    |                                              |                                                                                              |                                                              |              |
| 🖄 C        | Communication     | *   | Showing 1 to 2 c | of 2 entries       |                                              | $\leftarrow$ 1 $\rightarrow$                                                                 |                                                              |              |
| 鹵 u        | Jser Management   | *   |                  |                    |                                              |                                                                                              |                                                              |              |
| 🛱 T        | ransport          | ~   |                  |                    |                                              |                                                                                              |                                                              |              |
| @ S        | Security          | ~   |                  |                    |                                              |                                                                                              |                                                              |              |
| 🎯 C        | Discipline        | ~   |                  |                    |                                              |                                                                                              |                                                              |              |
| @ u        | Jtilities         | ~   |                  |                    |                                              |                                                                                              |                                                              |              |
| 🎯 s        | System Settings   | ~   |                  |                    |                                              |                                                                                              |                                                              |              |
| A (2)      | Accounts          | ~   |                  |                    |                                              |                                                                                              |                                                              |              |
| 😓 U        | ibrary            | *   |                  |                    |                                              |                                                                                              |                                                              |              |
| 🗊 Ir       | nventory          | ~   |                  |                    |                                              |                                                                                              |                                                              |              |
| <b>≇</b> ⊦ | lostel            | ~   |                  |                    |                                              |                                                                                              |                                                              |              |
|            |                   |     |                  |                    |                                              |                                                                                              |                                                              |              |
|            |                   |     |                  |                    |                                              |                                                                                              |                                                              |              |

# HR Management > Staff Attendance Report

| Educent                              | Lotus Va<br>Plot No. D-96, | Gitanjali Encl | ave, Mu | mbai-Th  | nane H | lighway | , Pare | el, Nev | w Mun | n <b>bai-</b> | 20121 |     |     |     |     |        |              |       |     |       |       |      |       | SMS C | redits | 25    | 560   | En    | glish 🕹   | 4       |
|--------------------------------------|----------------------------|----------------|---------|----------|--------|---------|--------|---------|-------|---------------|-------|-----|-----|-----|-----|--------|--------------|-------|-----|-------|-------|------|-------|-------|--------|-------|-------|-------|-----------|---------|
| Dashboard                            |                            |                |         |          |        |         |        |         |       |               |       |     |     |     |     |        |              |       |     |       |       |      |       |       |        |       |       |       |           |         |
| Front Office                         | Staff Atte                 | ndance Rep     | oort    |          |        |         |        |         |       |               |       |     |     |     |     |        |              |       |     |       | D     | ashb | oard  | Н     | R Mar  | ager  | nent  | St    | aff Atten | dance R |
| Student Management                   | -                          |                |         |          |        |         |        |         |       |               |       |     |     |     |     |        |              |       |     |       |       |      |       |       |        |       |       |       |           |         |
| Academics                            |                            |                |         |          |        |         |        |         |       |               |       |     |     |     |     |        |              |       |     |       |       |      |       |       |        |       |       | _     |           |         |
| Homework                             | Teacher                    |                |         |          |        |         |        | Ļ       | Apr   | il            |       |     |     |     |     |        | $\downarrow$ | 2     | 020 |       |       |      |       |       |        | ¥     | . (   | Sear  | ch        |         |
|                                      | -                          |                |         |          |        |         |        |         |       |               |       |     |     |     |     |        |              |       |     |       |       |      |       |       |        |       |       |       |           |         |
|                                      | Attendance                 | Report for To  | eacher  | s for Mo | onth A | pr 2020 | 0      |         |       |               |       |     |     |     | Р   | : Pres | ent I        | : Lea | ve  | A:Abs | ent F | : Ho | liday |       |        |       |       |       |           | Dow     |
| New Staff Entry<br>Staff Information | 12.1                       |                |         |          |        |         |        |         |       |               |       |     |     |     |     |        |              |       |     |       |       |      |       |       |        |       |       |       |           | Dow     |
| Mark Attendance                      | Staff Name                 | Staff N        | 0 1     | 2 3      | 4      | 5       | 6      | 7       | 8     | 9             | 10    | n   | 12  | 13  | 14  | 15     | 16           | 17    | 18  | 19    | 20    | 21   | 22    | 23    | 24     | 25 3  | 26 2  | 7 2   | 8 29      | 30      |
| Attendance Report                    |                            |                | Wed     | Thu F    | ri Sat | Sun     | Mon    | Tue     | Wed   | Thu           | Fri   | Sat | Sun | Mon | Tue | Wed    | Thu          | Fri   | Sat | Sun   | Mon   | Tue  | Wed   | Thu   | Fri    | Sat : | Sun M | ion 1 | ue Weo    | Thu     |
| Staff Designation                    | Ashvin Ravi                | 5              |         |          |        |         |        |         |       |               |       |     |     |     |     |        |              |       |     |       |       | Р    | Р     | Р     | L.     |       |       |       | Р         |         |
| Staff Department                     | Jamaes And                 | darson 6       |         |          |        |         |        |         |       |               |       |     |     |     |     |        |              |       |     |       |       |      |       | Р     | A      |       |       |       | А         |         |
| Salary Settings                      | Sohit Rajput               | 3              | Р       | Р        |        |         |        |         |       | Р             |       |     |     | р   | Р   | Р      | P            | Р     |     |       | Р     | Р    | Р     | L     | Р      |       |       |       | Р         |         |
| Salary Setup                         | Suzi Hazelwa               |                | Р       | Р        |        |         |        |         |       | Р             |       |     |     |     |     |        |              |       |     |       |       | P    | Р     | Р     | ^      |       |       |       | Р         |         |
| Assign Salary                        |                            |                |         |          |        |         |        |         |       |               |       |     |     |     |     |        |              |       |     |       |       |      |       |       |        |       |       |       |           |         |
| Process Salary                       | Swetha Tiwa                | ari 2          | Р       | P        |        |         |        |         |       | Р             |       |     |     | P   | P   | P      | Р            | Р     |     |       | P     | Р    | P     | L     | Р      |       |       |       | Р         |         |
| Salary Report                        | -                          |                |         |          |        |         |        |         |       |               |       |     |     |     |     |        | -            |       |     |       |       |      |       |       |        |       |       |       |           |         |
| Leave                                | Showing 1 to 5             | of 5 entries   |         |          |        |         |        |         |       |               |       |     |     |     |     | ÷      | 0            | 3     |     |       |       |      |       |       |        |       |       |       |           |         |
| Fee Management                       | • · ·                      |                |         |          |        |         |        |         |       |               |       |     |     |     |     |        |              |       |     |       |       |      |       |       |        |       |       |       |           |         |
| Examination                          | <b>.</b> (                 |                |         |          |        |         |        |         |       |               |       |     |     |     |     |        |              |       |     |       |       |      |       |       |        |       |       |       |           |         |
| Online Exam                          |                            |                |         |          |        |         |        |         |       |               |       |     |     |     |     |        |              |       |     |       |       |      |       |       |        |       |       |       |           |         |
| Communication                        | ×                          |                |         |          |        |         |        |         |       |               |       |     |     |     |     |        |              |       |     |       |       |      |       |       |        |       |       |       |           |         |
| Online Classroom                     | ×                          |                |         |          |        |         |        |         |       |               |       |     |     |     |     |        |              |       |     |       |       |      |       |       |        |       |       |       |           |         |

#### Homework > Assign Homework

| Educent             |               | St. Domanic Internatic<br>78/B, 4th Street, Mahatma Gandhi I |              |                           |          | Bahasa Melayu 🔪 🦉 👰                                                                                                    |
|---------------------|---------------|--------------------------------------------------------------|--------------|---------------------------|----------|----------------------------------------------------------------------------------------------------|
| 🖾 Dashboard         |               |                                                              |              |                           |          |                                                                                                    |
| 🐯 Front Office      | ~             | Add Homework                                                 |              |                           |          | Dashboard   Homework   Add Homework                                                                                                    |
| 🖁 Student Managemen | t Y           |                                                              |              |                           |          |                                                                                                    |
| 昱 Academics         | ~             | Class 1                                                      |              | А                         | 4        | Description *                                                                                                    |
| 🛍 Homework          | ~             |                                                              | ~            |                           |          | X ြ 🗎 🛱 🛧 🏕 😻 - 📾 🖘 🎮 🛄 🎹 🗮 🗮 Ω 🔀 😡 Source                                                                                                    |
| 🚆 HR Management     | 8 <b>~</b> () | English                                                      | U            | Marks *<br>25             |          | $\mathbf{B}  \mathbf{I}  \mathbf{S}     \mathbf{I}_{\mathbf{x}} \mid \mathbf{I}_{\mathbf{x}} \mid I$ |
| Leave               | ~             |                                                              |              |                           |          |                                                                                                    |
| 🛱 Fee Management    | ~             | HomeWork Date * 02/01/2020                                   |              | Submit By *<br>02/05/2020 |          | Mohandas Karamchand Gandhi was born on October 2, 1869, at Porbandar, in the present-day<br>Indian state of Gujarat. His father was the dewan (chief minister) of Porbandar; his deeply                                                                                                    |
| Examination         | *             | 02/01/2020                                                   | ۲<br>۲       |                           | <u> </u> | religious mother was a devoted practitioner of Vaishnavism (worship of the Hindu god Vishnu),<br>influenced by Jainism, an ascetic religion governed by tenets of self-discipline and nonviolence. At                                                                                                    |
| 🖺 Online Exam       | *             | Homework Title*                                              |              |                           |          | the age of 19, Mohandas left home to study law in London at the Inner Temple, one of the city's                                                                                                    |
|                     | *             | Write an essay on the life and ad                            | hievements c | of Mahatma Gandhi         |          | four law colleges. Upon returning to India in mid-1891, he set up a law practice in Bombay, but<br>met with little success. He soon accepted a position with an Indian firm that sent him to its office in                                                                                                    |
| 🖄 User Management   | ~             |                                                              |              |                           |          | South Africa. Along with his wife, Kasturbai, and their children, Gandhi remained in South Africa<br>for nearly 20 years.                                                                                                    |
| 🛱 Transport         | ~             | Attach File                                                  |              |                           | Browse   | ioi nearly zo years.                                                                                                    |
| la Security         | ~             |                                                              |              |                           |          | body p                                                                                                    |
| Discipline          | ~             |                                                              |              |                           |          |                                                                                                    |
| 🖗 Utilities         | ~             |                                                              |              |                           |          | Save Homework                                                                                                    |
| 🕸 System Settings   | ~             |                                                              |              |                           |          |                                                                                                    |
| Accounts            | ~             |                                                              |              |                           |          |                                                                                                    |
| 😓 Library           | ~             |                                                              |              |                           |          |                                                                                                    |
| Inventory           | ~             |                                                              |              |                           |          |                                                                                                    |
| 🚔 Hostel            | ~             |                                                              |              |                           |          |                                                                                                    |
|                     |               |                                                              |              |                           |          |                                                                                                    |

# Homework > View Homework Detail

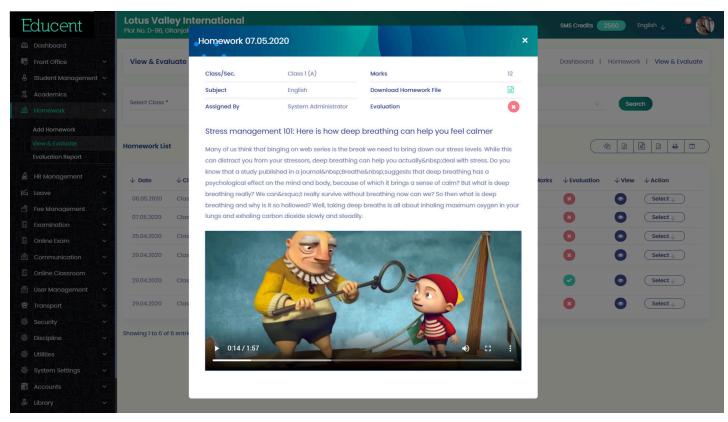

#### Academics > View & Evaluate Homework- List View

| Educent              |                     | c International Schoo<br>Iahatma Gandhi Road, Bengaluru   |                                         |                             |                          |                                      |              | Bahasa Me                | elayu 🗸 🧢 🧕                           |
|----------------------|---------------------|-----------------------------------------------------------|-----------------------------------------|-----------------------------|--------------------------|--------------------------------------|--------------|--------------------------|---------------------------------------|
| 🕰 Dashboard          |                     |                                                           |                                         |                             |                          |                                      |              |                          |                                       |
| 💀 Front Office       | View & Evalu        | ate                                                       |                                         |                             |                          |                                      | Dashboa      | rd   Homewo              | rk   View & Evaluate                  |
| 🖁 Student Management | ~                   |                                                           |                                         |                             |                          |                                      |              |                          |                                       |
| Academics            |                     |                                                           |                                         |                             |                          |                                      |              |                          |                                       |
| 🖄 Homework           | Select Class *      |                                                           | Select Section                          | ↓                           | Select Subjects          |                                      |              | See                      | arch                                  |
| 🚊 HR Management      | ~                   |                                                           |                                         |                             |                          |                                      |              |                          |                                       |
| 🛱 Leave              | Homework List       |                                                           | Q Quick Searc                           | ch                          |                          |                                      |              |                          |                                       |
| 🛱 🛛 Fee Management   | ~                   |                                                           |                                         |                             |                          |                                      |              |                          |                                       |
| Examination          | ↓ Class ↓ Sect      | tion $\downarrow$ Subject $\downarrow$ Homework Title     |                                         |                             |                          | $\downarrow$ Marks $\downarrow$ Date | ↓ Evaluation | $\downarrow$ Assigned By | $\downarrow$ View $\downarrow$ Action |
| 🖺 Online Exam        | -                   |                                                           |                                         |                             |                          |                                      | •            | System                   |                                       |
| 🖄 Communication      | Class1 A            |                                                           | laps rolling out to all US users        |                             |                          | 45 01.02.202                         | 0 🕑          | Administrator            |                                       |
| 🖄 User Management    | Class 1 A           | English Aiming to divert users<br>Maps for all users in t | s from Google Maps, Waze and<br>the US. | l other rivals, Apple has r | olled out its redesigned | 10 01.02.202                         | 0 🕑          | System<br>Administrator  | Select ↓                              |
| 🛱 Transport          | Class 1 A           | English Write an essay on the                             | e life and achievements of Mah          | natma Gandhi                |                          | 25 01.02.202                         | 0 💌          | System<br>Administrator  | Select U                              |
| Security             | Class 1 A           | English Solve 10 questions fro                            | om Maths Work Book Chapter N            | 10.23                       |                          | 25 01.02.202                         |              | System                   | Select )                              |
| Discipline           | ×                   | Lightin controlle queetion on o                           |                                         |                             |                          | LO UNULLOL                           |              | Administrator            |                                       |
| W Utilities          | Showing 1 to 4 of 4 | entries                                                   |                                         |                             | ← 1 →                    |                                      |              |                          |                                       |
| System Settings      | ×                   |                                                           |                                         |                             |                          |                                      |              |                          |                                       |
| Accounts             | Y                   |                                                           |                                         |                             |                          |                                      |              |                          |                                       |
| 👃 Library            | ~                   |                                                           |                                         |                             |                          |                                      |              |                          |                                       |
| Inventory            | ~                   |                                                           |                                         |                             |                          |                                      |              |                          |                                       |
| 🛱 Hostel             | ~                   |                                                           |                                         |                             |                          |                                      |              |                          |                                       |
| PERSEASE PERS        |                     |                                                           |                                         |                             |                          |                                      |              |                          |                                       |
|                      |                     |                                                           |                                         |                             |                          |                                      |              |                          |                                       |

# Academics > View & Evaluate Homework- Mark Evaluation

| Ec     | ducent |     |              | a <b>nic Intern</b> a<br>et, Mahatma Gar |               |           | 176            |                 |           |        |        |      |            |        | Bahasa M          | əlayu 🕁               |          |
|--------|--------|-----|--------------|------------------------------------------|---------------|-----------|----------------|-----------------|-----------|--------|--------|------|------------|--------|-------------------|-----------------------|----------|
| @ D    |        |     |              |                                          |               |           |                |                 |           |        |        |      |            |        |                   |                       |          |
| 💀 Fi   |        | ~   | View & Ev    | aluate                                   |               |           |                |                 |           |        |        |      | Das        | hboard | Homework          | View &                | Evaluate |
| e s    |        | t v |              |                                          |               |           |                |                 |           |        |        |      |            |        |                   |                       |          |
| A A    |        | ~   |              | _                                        |               |           |                |                 |           |        |        |      |            |        |                   |                       |          |
| 📫 н    |        | ~   | Evalu        | late Homew                               | ork for : Cla | ss 1 / Se | c - A / Subjec | ct - English    |           |        |        |      |            | ×      | Searc             | ah <b>a</b>           |          |
| A      |        | 3   |              |                                          |               |           |                |                 |           |        |        |      |            |        |                   |                       |          |
|        |        |     | Hor Evalu    | ation Date                               | 02/01/2020    |           | Ē              | 1               |           |        |        |      |            |        | 2 2               |                       | • •      |
| E      |        |     |              |                                          |               |           |                |                 |           |        |        |      |            |        |                   |                       |          |
| N H    |        | ~   | HWE          | ate Student                              |               | Roll No.  | Status         |                 | Commnents |        |        |      | Marks      | - A:   | ssigned By 🛛 🗸    | View $\downarrow$ Act | ion      |
| j≝ L   |        | ~   | 01.02        | 2020 Gopi Chau                           | nan           | 10        | O Completed    | ✓ Not Completed | O Good (  | 🔿 Fair |        | ⊘ NA | 0<br>Marks |        | em 🛛              | Sel                   | lect     |
| 🖨 Fi   |        | ~   | 01.02        | 2020 Ravia Kum                           | inc           | 20        | Completed      | O Not Completed | O Good (  | 🕑 Fair | O Poor |      | 5<br>Marks |        | ninistrator       |                       |          |
| E E    |        | ~   | 01.02        | 2020 Arpita Kum                          | ari           | 22        | Completed      | O Not Completed | Good (    | 🔿 Fair | O Poor | O NA | 8<br>Marks |        | ninistrator       | Sel                   | lect ↓   |
| C 🗊    |        | ~   | 01.02        | 2020 virat Tyagi                         |               | 25        | Completed      | Not Completed   | Good (    |        |        |      | 9<br>Marks |        | em<br>hinistrator | Sel                   | lect 🕁   |
| 🖄 C    |        | ~   | -            |                                          |               |           |                |                 |           |        |        |      |            |        | em                | Sel                   | lect U   |
| 🖄 U    |        |     | 01.02        | 2020 Dipi Jose                           |               | 28        |                | O Not Completed | O Good (  |        |        |      | 3<br>Marks | ldn    | ninistrator       |                       |          |
| 1 B    |        | ~   | 01.02<br>Sho | 2020 Subhash C                           | handran       | 29        | O Completed    | Vot Completed   | O Good (  | 🔵 Fair | O Poor | ⊘ NA | 0<br>Marks | _      |                   |                       |          |
| 🅸 S    |        | ~   |              | ave Evaluation                           |               |           |                |                 |           |        |        |      |            |        |                   |                       |          |
|        |        | ~   |              |                                          |               |           |                |                 |           |        |        |      |            |        |                   |                       |          |
|        |        | ~   |              |                                          |               |           |                |                 |           |        |        |      |            |        |                   |                       |          |
|        |        | ~   |              |                                          |               |           |                |                 |           |        |        |      |            |        |                   |                       |          |
| E A    |        | ~   |              |                                          |               |           |                |                 |           |        |        |      |            |        |                   |                       |          |
| , 🗒 Li |        | ~   |              |                                          |               |           |                |                 |           |        |        |      |            |        |                   |                       |          |
| 👿 Ir   |        |     |              |                                          |               |           |                |                 |           |        |        |      |            |        |                   |                       |          |

# Academics > Homework Report- List View

| Educent             |      | St. Domanic I<br>78/B, 4th Street, Maho |           | onal School<br>Road, Bengaluru-5600 | 76                                                                               |                       | Bahasa Melayu 🔸   | <b>P</b>     |
|---------------------|------|-----------------------------------------|-----------|-------------------------------------|----------------------------------------------------------------------------------|-----------------------|-------------------|--------------|
| 🕰 Dashboard         | -894 |                                         |           |                                     |                                                                                  |                       |                   |              |
| Front Office        | ~    | Evaluation Repo                         | ort       |                                     |                                                                                  | Dashboard   H         | lomework   Evalue | ation Report |
| 🖁 Student Managemen | nt 🗸 |                                         |           |                                     |                                                                                  |                       |                   |              |
| Academics           | ~    |                                         |           |                                     |                                                                                  |                       |                   |              |
| 🖆 Homework          | ~    | Select Class *                          |           | ↓ Selec                             | t Section * 🔸 🕹 Select Subjects *                                                | 4                     | Search            |              |
| 🚊 HR Management     | •    |                                         |           |                                     |                                                                                  |                       |                   |              |
| 🛱 Leave             | ~    | Homework Evaluat                        | ion       |                                     | Q Quick Search                                                                   | ( e                   | 2 2 🗎 🛆           | e            |
| 🟥 Fee Management    | ~    |                                         |           |                                     |                                                                                  |                       |                   |              |
| Examination         | ~    | ↓ Class/Section                         | ↓ Subject | ↓ HomeWork Date                     | √ Homework Title                                                                 | ↓ Complete/Incomplete | ↓ Completion %    | ↓ View       |
| 🖺 Online Exam       | ~    | Class 1(A)                              | English   | 1st Feb, 2020                       | Apple's redesigned Maps rolling out to all US users                              | 3/3                   | 50                | 0            |
| 🖄 Communication     | ~    |                                         |           |                                     | Aiming to divert users from Google Maps, Waze and other rivals, Apple has rolled |                       |                   | -            |
| 🖄 User Management   | ~    | Class 1(A)                              | English   | 1st Feb, 2020                       | out its redesigned Maps for all users in the US.                                 | 4/2                   | 66.67             | •            |
| 🛱 Transport         | ~    | Class 1(A)                              | English   | 1st Feb, 2020                       | Write an essay on the life and achievements of Mahatma Gandhi                    | 0/6                   | 0                 | 0            |
| 🚳 Security          | ~    | Class 1(A)                              | English   | 1st Feb, 2020                       | Solve 10 questions from Maths Work Book Chapter No 23                            | 0/6                   | 0                 | •            |
| Ø Discipline        | ~    |                                         |           |                                     |                                                                                  |                       |                   |              |
| 🎯 Utilities         | ~    | Showing 1 to 4 of 4 ent                 | ries      |                                     | $\leftarrow$ 1 $\rightarrow$                                                     |                       |                   |              |
| 🕸 System Settings   | ~    |                                         |           |                                     |                                                                                  |                       |                   |              |
| Accounts            | ~    |                                         |           |                                     |                                                                                  |                       |                   |              |
| 👃 Library           | ~    |                                         |           |                                     |                                                                                  |                       |                   |              |
| Inventory           | ~    |                                         |           |                                     |                                                                                  |                       |                   |              |
| 畲 Hostel            | ~    |                                         |           |                                     |                                                                                  |                       |                   |              |
|                     |      |                                         |           |                                     |                                                                                  |                       |                   |              |
|                     |      |                                         |           |                                     |                                                                                  |                       |                   |              |

# Utilities > Admin Chat Support

| Edı       | ucent                   | Saint Dominic School SMS Credits 2560 English 🗸 🤌 🗳                                                                                                    | Ì        |  |  |  |  |  |  |  |  |  |
|-----------|-------------------------|----------------------------------------------------------------------------------------------------|----------|--|--|--|--|--|--|--|--|--|
| 🕰 Dash    | board                   |                                                                                                    |          |  |  |  |  |  |  |  |  |  |
| 🐯 Front   | Office ~                | Admin Chat Support Dashboard   Utilities   Admin Chat Support                                                                                                    | t        |  |  |  |  |  |  |  |  |  |
| 🖁 Stude   | ent Management 🗸        |                                                                                                    |          |  |  |  |  |  |  |  |  |  |
| 🧏 Acad    | lemics ~                |                                                                                                    |          |  |  |  |  |  |  |  |  |  |
| 🖄 Home    | ework 🗸 🗸               | odu cont                                                                                                    |          |  |  |  |  |  |  |  |  |  |
| 👼 HR M    | anagement ~             | educent.                                                                                                    |          |  |  |  |  |  |  |  |  |  |
| 🛱 Leave   | e ~                     |                                                                                                    |          |  |  |  |  |  |  |  |  |  |
| 🖞 Fee N   | lanagement v            | The most comprehensive end to end school automation solution                                                                                                    |          |  |  |  |  |  |  |  |  |  |
| 🖺 Exam    | nination ~              | Managing academics and administration of education school requires careful planning, systematic approach and accurate control of administrative                                                                                                    |          |  |  |  |  |  |  |  |  |  |
| 🖺 Onlin   | ie Exam 🗸 🗸             | processes. Modern campuses are increasingly seeking to harness the benefits of information technology in order to improvise their facilities and maintain a competitive edge to their education business. Welcome to Educent- extremely efficient, intuitive and state of the art solution which |          |  |  |  |  |  |  |  |  |  |
| 🖄 Com     | munication ~            | automates complete administrative processes of your education school and increases overall efficiency.                                                                                                    |          |  |  |  |  |  |  |  |  |  |
| 🖺 Onlin   | e Classroom 🗸 🗸 🗸 🗸 🗸 🗸 |                                                                                                    |          |  |  |  |  |  |  |  |  |  |
| 🖄 User I  | Management 🗸            |                                                                                                    |          |  |  |  |  |  |  |  |  |  |
| 🛱 Trans   | sport ~                 | Customer Support : + (91) 785980 3030                                                                                                    |          |  |  |  |  |  |  |  |  |  |
| 🏽 Secu    | rity ~                  | <b>IT Support</b> : + (9) 85980 4040                                                                                                    |          |  |  |  |  |  |  |  |  |  |
| Ø Discip  | pline ~                 | Software Feedback : + (91) 9900013731                                                                                                    |          |  |  |  |  |  |  |  |  |  |
| 🛞 Utiliti | es 🗸                    | Support Hours : IST 10:00 AM to 5:00 PM (All working days)                                                                                                    |          |  |  |  |  |  |  |  |  |  |
| Messo     | age Of The Day          |                                                                                                    |          |  |  |  |  |  |  |  |  |  |
| Leade     | er Board                | - SPEAK                                                                                                    | <u>.</u> |  |  |  |  |  |  |  |  |  |
| Photo     | Gallery                 |                                                                                                    |          |  |  |  |  |  |  |  |  |  |
|           | Gallery                 |                                                                                                    |          |  |  |  |  |  |  |  |  |  |
|           | vements                 |                                                                                                    |          |  |  |  |  |  |  |  |  |  |
| Admir     | Char Support            |                                                                                                    |          |  |  |  |  |  |  |  |  |  |

# Utilities > Photo Gallery

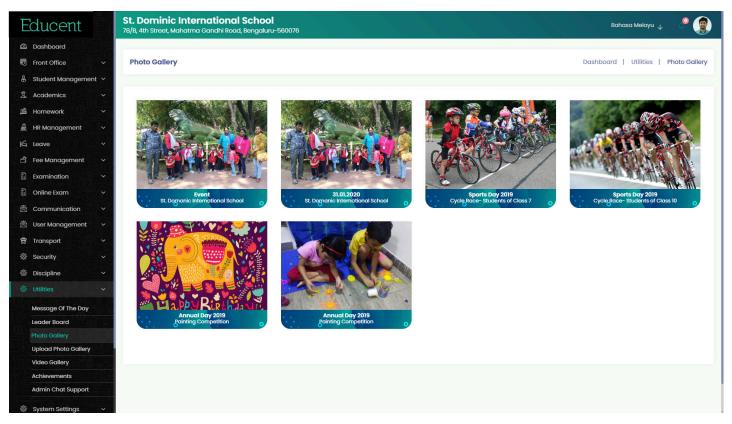

# Utilities > Video Gallery

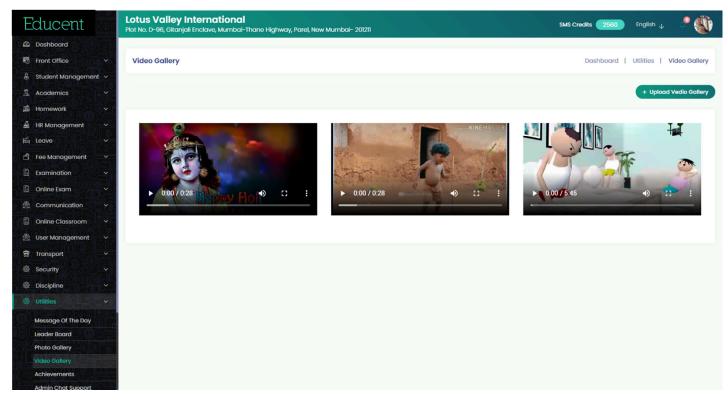

## Integrations in EDUCENT

The EDUCENT software is integrated with various tool and third party services to make it convenient to perform various useful functionalities.

- SMS Messaging for sending important messages (individual/bulk) to stakeholders from the software.
- Auto Notifications- to trigger predefined messages at various functions into software like- enquiry, admission, staff entry, complaint, attendance, fee generation, fee overdue, fee payment, book issued from library, book overdue and many others.
- Email integration for sending Emails to stakeholders from the software itself
- RFID integration for auto attendance marking for students
- Biometric integration for auto attendance marking for staff
- Payment Gateway integration for paying fee by parents
- GPS integration for live tracking of school vehicles by admin and parents. Auto notification is triggered to respective parents mobile no. when the school vehicle is about to reach at their pick-up/drop points. Auto notification is triggered to admin if the school vehicle diverts from the scheduled route.
- IP Camera integration for recording incidences into school vehicles.
- Android and iOS Apps for parents & students.

# Roles (Dashboards) in EDUCENT

'Roles' is for software purpose which defines access type (dashboard type) for a user. There are following 5 'system defined' (default) roles and dashboards in EDUCENT software -

| <ul> <li>Admin</li> </ul> | <ul> <li>Teacher</li> </ul> | <ul> <li>Accountant</li> </ul> | Librarian | Front Office |
|---------------------------|-----------------------------|--------------------------------|-----------|--------------|
|---------------------------|-----------------------------|--------------------------------|-----------|--------------|

Apart from above 5 'system defined' 5 roles/dashboards, school can create other roles & dashboards as well. They are called user defined roles/dashboards. All roles/dashboards (both system defined and user defined) are fully dynamic-means school themselves can set modules for different roles/dashboards and define access and authorizations for each of them- module wise, sub-module wise, function wise and access wise- add, edit, delete and view.

To create & define Roles, go to User Management > Assign Role. Notice 'system defined' and 'user defined' under 'Type' head of roles table in the below screenshot.

| Educent                |      | St. Dominic International School<br>78/B, 4th Street, Mahatma Gandhi Road, Bengalu |                               |                   | Bahasa Melayu 🔪 🧢 🧕                       |
|------------------------|------|------------------------------------------------------------------------------------|-------------------------------|-------------------|-------------------------------------------|
| 🙆 Dashboard            |      |                                                                                    |                               |                   |                                           |
| Front Office           | ~    | Assign Role                                                                        |                               |                   | Dashboard   User Management   Assign Role |
| 🖁 Student Managemen    | nt ~ |                                                                                    |                               |                   |                                           |
| 🚊 Academics            | ~    | Add Role                                                                           | Role List                     | Q Quick Search    |                                           |
| 🖆 Homework             | ~    |                                                                                    |                               |                   |                                           |
| 🛓 HR Management        |      | Name *                                                                             | ↓ Role                        | ↓ Туре            | ↓ Action                                  |
| 片 Leave                | ~    | Save                                                                               | Accountant                    | System            | Assign Permission                         |
| 🛱 Fee Management       | ~    | Suve                                                                               | Admin                         | System            | Assign Permission                         |
| Examination            | ~    |                                                                                    | Guard                         | User Defined      | Select U Assign Permission                |
| 🖺 Online Exam          | ~    |                                                                                    | HR Head                       | User Defined      | Select U Assign Permission                |
| 🖄 Communication        | ~    |                                                                                    | Librarian                     | System            | Assign Permission                         |
|                        | ~    |                                                                                    |                               | Co. • Conjugation |                                           |
| Student & Parent       |      |                                                                                    | Meetee Singh                  | User Defined      | Select U Assign Permission                |
|                        | 36   |                                                                                    | Receptionist                  | System            | Assign Permission                         |
| Enable & Disable Login | 1    |                                                                                    | Sr. Teacher                   | User Defined      | Select 🖉 Assign Permission                |
| View User Log          |      |                                                                                    | Super admin                   | System            |                                           |
| 🛱 Transport            | ~    |                                                                                    | Teacher                       | System            | Assign Permission                         |
| Security               | ~    |                                                                                    |                               |                   |                                           |
| Discipline             | ~    |                                                                                    | Showing 1 to 10 of 10 entries |                   | $\leftarrow$ 1 $\rightarrow$              |
| Utilities              | ~    |                                                                                    |                               |                   |                                           |
| System Settings        | ~    |                                                                                    |                               |                   |                                           |
| Accounts               | ~    |                                                                                    |                               |                   |                                           |
| 👼 Library              | ~    |                                                                                    |                               |                   |                                           |

Note: While making entries of teachers into the system, all teachers should be assigned role as the system defined "Teacher" only. Else they will not appear in teachers list in the software like- while assigning Classes / Subjects and while creating School Time Table etc.

# Students ID Card

Printable images for Students ID Cards generated by EDUCENT software

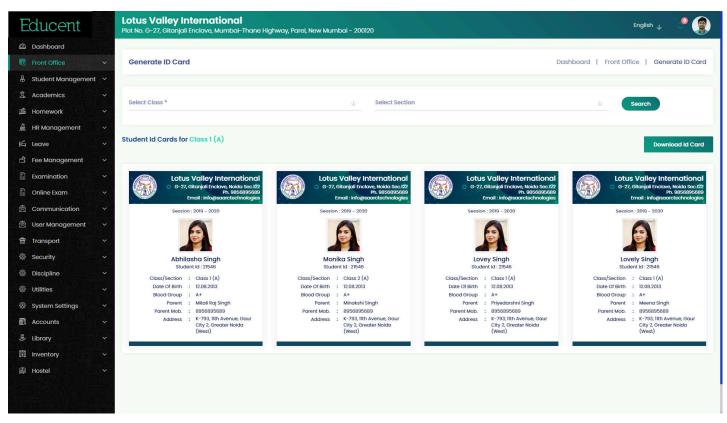

# Sample Student Id Card printed by Educent software

Student ID Card images generated by the software can be downloaded individually or in bulk and processed for printing as ready printable files.

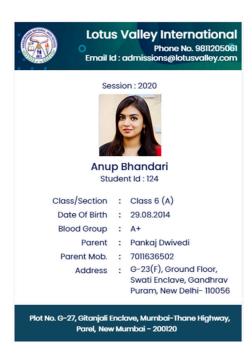

## Examination > Marks Statement

| Exam * atement for Half Yearly E | Select Class                                  | • •                                                                                                    | Select Section                                                                                                    | on * 🔱 Select Stud                                                                                                    |                                                                                                    |                                                                                                    | Search                                                                                                    |
|----------------------------------|-----------------------------------------------|----------------------------------------------------------------------------------------------------|----------------------------------------------------------------------------------------------------|----------------------------------------------------------------------------------------------------|----------------------------------------------------------------------------------------------------|----------------------------------------------------------------------------------------------------|----------------------------------------------------------------------------------------------------|
|                                  |                                               | * <u>*</u>                                                                                                    | Select Section                                                                                                    | n * 🔶 Select Stud                                                                                                    | ent *                                                                                                    | 4                                                                                                    | Search                                                                                                    |
|                                  |                                               | • •                                                                                                    | Select Section                                                                                                    | on * 🔶 Select Stud                                                                                                    | ent *                                                                                                    | ↓                                                                                                    | Search                                                                                                    |
| atement for Half Yearly E        | ixam 2019-2020                                |                                                                                                    |                                                                                                    |                                                                                                    |                                                                                                    |                                                                                                    |                                                                                                    |
| atement for Half Yearly E        | xam 2019-2020                                 |                                                                                                    |                                                                                                    |                                                                                                    |                                                                                                    |                                                                                                    |                                                                                                    |
| atement for Half Yearly E        | xam 2019-2020                                 |                                                                                                    |                                                                                                    |                                                                                                    |                                                                                                    |                                                                                                    |                                                                                                    |
| atoment for num rearry i         |                                               |                                                                                                    |                                                                                                    |                                                                                                    |                                                                                                    |                                                                                                    | Downloc                                                                                                    |
|                                  |                                               |                                                                                                    |                                                                                                    |                                                                                                    |                                                                                                    |                                                                                                    |                                                                                                    |
|                                  | Student                                       | Afshala Khatt                                                                                                    | on                                                                                                    | Academic Year                                                                                                    | 2019-2020                                                                                                    |                                                                                                    |                                                                                                    |
|                                  | Student Id.                                   | 5                                                                                                    |                                                                                                    | Exam Name                                                                                                    | Term 1                                                                                                    |                                                                                                    |                                                                                                    |
|                                  | Class/Section                                 | Class 1(A)                                                                                                    |                                                                                                    | Result Date                                                                                                    | 20/04/2020                                                                                                    |                                                                                                    |                                                                                                    |
|                                  | Admission No.                                 | 256                                                                                                    |                                                                                                    |                                                                                                    |                                                                                                    |                                                                                                    |                                                                                                    |
|                                  | Father Name                                   |                                                                                                    |                                                                                                    |                                                                                                    |                                                                                                    |                                                                                                    |                                                                                                    |
|                                  | Date of Birth                                 | 18/10/2015                                                                                                    |                                                                                                    | Attendance (%)                                                                                                    | 78%                                                                                                    |                                                                                                    |                                                                                                    |
|                                  |                                               |                                                                                                    |                                                                                                    |                                                                                                    |                                                                                                    |                                                                                                    |                                                                                                    |
| Subjects                         | Maarks Obtained                               | Grade                                                                                                    | GPA                                                                                                    | Total Marks Obtained                                                                                                    | Overall % age                                                                                                    | Grade                                                                                                    | Class Rank                                                                                                    |
| Social Science                   | 85/100                                        | B+                                                                                                    | 2.5                                                                                                    |                                                                                                    |                                                                                                    |                                                                                                    |                                                                                                    |
| Hindi                            | 85/100                                        | B+                                                                                                    | 2.5                                                                                                    |                                                                                                    |                                                                                                    |                                                                                                    |                                                                                                    |
| Science                          | 85/100                                        | В+                                                                                                    | 2.5                                                                                                    | 85/100                                                                                                    | 78%                                                                                                    | A+                                                                                                    | 2                                                                                                    |
|                                  | 10                                            |                                                                                                    |                                                                                                    | A                                                                                                    |                                                                                                    |                                                                                                    |                                                                                                    |
|                                  |                                               |                                                                                                    |                                                                                                    |                                                                                                    |                                                                                                    |                                                                                                    |                                                                                                    |
| Math                             | 85/100                                        | B+                                                                                                    | 2.5                                                                                                    |                                                                                                    |                                                                                                    |                                                                                                    |                                                                                                    |
|                                  | Social Science<br>Hindi<br>Science<br>English | Subjects       Maarks Obtained         Social Science       85/100         Hindi       85/100         Science       85/100 | Subjects         Maarks Obtained         Grade           Hindi         85/100         8+           Science         85/100         8+           Spiels         85/100         8+ | Subjects     Maarks Obtained     Grade     OPA       1     Subjects     85/100     8+     2.5       1     Hindi     85/100     8+     2.5       2     Science     85/100     8+     2.5       3     Science     85/100     8+     2.5 | Class/Section     Class I(A)     Result Date       Admission No.     5     Work Days       Father Name     Alfiel     Present Days       Date of Birth     18/10/2015     Attendance (*)       Subjects     Maarks Obtained     Grade     OPA     Total Marks Obtained       Social Science     85/100     B+     2.5     Africt       Hindi     85/100     B+     2.5     Africt       Science     85/100     B+     2.5     Africt | Class/Section     Class (A)     Result Date     20/04/2020       Admission No.     5     Morit Days     258       Father Name     Alici     Present Days     256       Dote of Birth     18/10/2015     Attendance (*)     78%       Social Science     85/100     8+     2.5       Hindi     85/100     8+     2.5       Science     85/100     8+     2.5       Birline     85/100     8+     2.5 | Class/Section       Class 1(A)       Result Date       20/04/2020         Admission No.       5       More Days       256         Father Name       Afjoil       Present Days       256         Date of Birth       18/10/2015       Atendance (\$)       376         Subjects       Moarks Obtained       6°       CPA       Total Morks Obtained       Overall % age       Grade         Indici       Spiolo       85/100       8*       2.5       78%       78%       Attendance (\$)       78%         Indici       Spiolo       85/100       8*       2.5       78%       78%       Attendance (\$)       78%         Indici       Spiolo       85/100       8*       2.5       78%       78%       Attendance (\$)       78% |

# Examination > Download Marks Statement PDF

|      |            | Student                 | Meethee Singh                                              | Father  | Name     | Kamal Singh                  |               | Result Date       |                 | 12.03.2020        |  |
|------|------------|-------------------------|------------------------------------------------------------|---------|----------|------------------------------|---------------|-------------------|-----------------|-------------------|--|
| Ve   | EV         | Student Id              | 8                                                          | Date of | f Birth  | 25.12.2014                   |               | Work Days         | 256             |                   |  |
|      |            | Class/Section           | Class 5 (A)                                                |         | mic Year | 2019-2020                    |               | Present Days      |                 | 256               |  |
| 10/1 | 201234     | Admission No.           | 85                                                         | Exam    | Name     | Half Yearly                  |               | Attendance (%     | )               | 85%               |  |
| Scho | lastic     |                         |                                                            |         |          |                              |               |                   |                 |                   |  |
| SI.  | Subje      | cts                     | Marks Obtained                                             | Grade   | GPA      | Total Marks Obtained         | Ove           | rall % age        | Grade           | Class Rank        |  |
| 1    | Socia      | l Science               | 85/100                                                     | B+ 2.5  |          |                              |               |                   |                 |                   |  |
| 2    | Englis     | h                       | 85/100                                                     | A+      | 2.5      |                              |               |                   |                 |                   |  |
| 3    | Math       | ematics                 | 88/100                                                     | B+      | 2.5      | 450/600                      | 78%           |                   | A+              | 2                 |  |
| 4    | Scien      | ce                      | 65/100                                                     | A       | 2.5      | 400/000                      | 100           |                   | G.,             | -                 |  |
| 5    | 100000000  | onmental                | 58/100                                                     | В       | 2.5      |                              |               |                   |                 |                   |  |
| 6    | Com        | outer Science           | 69/100                                                     | A+      | 2.5      |                              |               |                   |                 |                   |  |
| Co-S | Scholastic | ,                       |                                                            |         |          | Class Teacher Remarks        |               |                   |                 |                   |  |
| SI.  |            | Subjects                |                                                            | Grade   |          | Lorem Ipsum is simply dumm   | v text of the | printing and type | setting industr | v Lorem Insum has |  |
| 1    |            | Music & Dance           |                                                            | A       |          | been the industry's standard |               |                   |                 |                   |  |
| 1    |            | Art & Craft             |                                                            | В       |          | galley of type and scrambled | l it to make. |                   |                 | ,                 |  |
|      |            | les: A+ (80-100%), A (6 | :0-80%), B (50-60%), C (30-50%)<br>B (Very Good), C (Good) |         |          | galley of type and scrambled | l it to make. | <i>A</i>          | nature - Princi |                   |  |

|         | 1000            |            |          |                  |          |        |                                   | A31/4  | A Abbigere Main<br>Ph. No. : +91- |           | jondanał<br>Email : co | nalli, Benga<br>ntact@bal |        |
|---------|-----------------|------------|----------|------------------|----------|--------|-----------------------------------|--------|-----------------------------------|-----------|------------------------|---------------------------|--------|
|         |                 |            |          | Marks            |          |        | ar : 2019-20<br>Term Exam Class 4 | 4 (B)  |                                   |           |                        |                           |        |
| Ranking | Student         | Student Id | Roll No. | Marks (Sch       | -        | Grade  | Marks (Co-Scholasti               |        | Total Marks                       | Marks (%) | GPA                    | Grade                     | Result |
| 1       | Meethee Singh   | 10         | 2        | Hindi<br>English | 50<br>50 | A<br>B | Music & Dance<br>Art & Craft      | A<br>B | 100                               | 80%       | 2.5                    | A+                        | Passed |
| 2       | Meetaly Singh   | 10         | 2        | Hindi<br>English | 20<br>40 | A<br>B | Music & Dance<br>Art & Craft      | B      | 100                               | 80%       | 2.5                    | A+                        | Passed |
| 3       | Meethas Singh   | 10         | 2        | Hindi<br>English | 20<br>40 | A<br>B | Music & Dance<br>Art & Craft      | B<br>A | 100                               | 80%       | 2.5                    | A+                        | Passed |
| 4       | Muskan Singh    | 10         | 2        | Hindi<br>English | 20<br>40 | A<br>B | Music & Dance<br>Art & Craft      | B      | 100                               | 80%       | 2.5                    | A+                        | Passed |
| 5       | Lovey Singh     | 10         | 2        | Hindi<br>English | 20<br>40 | A<br>B | Music & Dance<br>Art & Craft      | B      | 100                               | 80%       | 2.5                    | A+                        | Passed |
| 6       | Goldi Singh     | 10         | 2        | Hindi<br>English | 20<br>40 | A<br>B | Music & Dance<br>Art & Craft      | B      | 100                               | 80%       | 2.5                    | A+                        | Passed |
| 6       | Abhilasha Singh | 10         | 2        | Hindi<br>English | 20<br>40 | A<br>B | Music & Dance<br>Art & Craft      | B      | 100                               | 80%       | 2.5                    | A+                        | Passed |

# Admin Support

We value continued support to you regarding our product. We have an amazing customer-centric support mechanism in place. At any time if you need any help, our support team is available which can be contacted through below channels:

- Online Chat Support (Inbuilt in Admin Support module inside Admin dashboard)
- Call at Support No. 785980-3030 (10:00 Am to 6:00 Pm all working days)
- 3. Send an Email at: support@oquent.co
- Raise a ticket > Click on Help Desk and register a support ticket. You can anytime check the current status of your ticket and the solution provided by our support team.

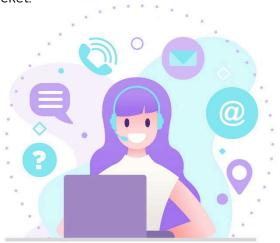

# Communication > Send SMS

School has enhanced way of communication with stakeholders. It can send hundreds of messages to target recipients just in a click. The software saves every message communicated to Students, Parents, Teachers and Staff, thus helping the management to keep track of all past messages.

| Educent                                                        | Lotus Valley International<br>Plot No. D-96, Gitanjali Enclave, Mumbai-Thane Highway, Parel, New | Mumbai- 201211                                                                                                    | SMS Credits 2560 English 🖉 🖉        |
|----------------------------------------------------------------|--------------------------------------------------------------------------------------------------|----------------------------------------------------------------------------------------------------|-------------------------------------|
| Dashboard                                                      |                                                                                                  |                                                                                                    |                                     |
| Front Office      Y                                            | Send SMS                                                                                         |                                                                                                    | Dashboard   Communicate   Send SMS  |
| 🖁 Student Management 🗸                                         |                                                                                                  |                                                                                                    |                                     |
| 🚊 Academics 🗸 🗸                                                |                                                                                                  |                                                                                                    | SMS Counter                         |
| 🖆 Homework 🗸 🗸 🗸                                               |                                                                                                  | Q. Quick Search                                                                                                    |                                     |
| 률 HR Management 🗸                                              | Group Role Class Individual Enquiry                                                              |                                                                                                    |                                     |
| ビ Leave V                                                      | Message To                                                                                       | $\psi$ Date $\psi$ Message                                                                                                    | ↓ Recipient ↓ SMS Count             |
| 🖞 Fee Management 🗸 🗸                                           | All Students                                                                                     |                                                                                                    |                                     |
|                                                                | All Parents                                                                                      | Dear all. A daily online meet up will be scheduled from tomm for<br>all members of Oquent Technologies. Video link to join the                                                                                                    | Class                               |
| 🖺 Online Exam 🗸 🗸                                              |                                                                                                  | meetup along with schedule time and date will be send to all<br>before meet up. Thanks, Management.                                                                                                    | All Parents                         |
| Communication     Notice & Announcements                       | Message                                                                                          | Dear all. A daily online meet up will be scheduled from tomm for<br>all members of Oquent Technologies. Video link to join the<br>meetup along with schedule time and date will be send to all<br>before meet up. Thanks, Management. | Class 1<br>All Parents              |
| Send SMS<br>Send Email<br>SMS Alert Setting                    |                                                                                                  | Dear all. A daily online meet up will be scheduled from tomm for<br>all members of Oquent Technologies. Video link to join the<br>meetup along with schedule time and date will be send to all<br>before meet up. Thanks, Management. | Class 1<br>All Parents 1            |
| 🛱 Online Classroom 🗸 🖄 User Management 🗸                       | Send SMS                                                                                         | Dear all. A doily online meet up will be scheduled from tomm for<br>all members of Oquent Technologies. Video link to join the<br>meetup olong with schedule time and date will be send to all<br>before meet up. Thanks, Management. | Group 10<br>All Students            |
| 寄 Transport ~                                                  |                                                                                                  | Dear all. A daily online meet up will be scheduled from tomm for<br>all members of Oquent Technologies. Video link to join the<br>meetup olong with schedule ime and date will be send to all<br>before meet up. Thanks, Management.  | Group 10<br>All Parents             |
| Discipline     V     Utilities     V     System Settings     V |                                                                                                  | Dear all. A daily online meet up will be scheduled from tomm for<br>all members of Oquent Technologies. Video link to join the<br>meetup olong with schedule ime and date will be send to all<br>before meet up. Thanks, Management.  | Class 1<br>All Parents 1            |
| Accounts v                                                     |                                                                                                  | 07.05.2020 Hello sachin hope you are doing well, be safe and healthy, stay at home                                                                                                    | Student<br>Class 2(B)- Sachin Tayal |

#### The software provides following bulk messaging options:

- Group wise- Ex: All Parents of the school / All Students of the school
- Role wise- Ex: All Teachers / All Security Staff / All Administration Staff / All Transportation People
- Class wise- Ex: All Students of Class 1 (A) / All Parents of Class 2(B)
- Individual- Any individual Student, or Parent or Staff
- Enquiry- Group message to all Enquiry Nos. (General people who enquired for admission but didn't convert)

Apart from sending messages, the software also keeps track of No. of SMS sent- Message-wise and Date-wise thus helping keep track of SMS consumption.

| Educent             | - B         | Lotus Valley Intern<br>Plot No. D-96, Gitanjali Enclave | <b>ational</b><br>e, Mumbai-Thane Highway, Parel, 1 | New Mumbai- 201211    |   |                              |                        | SMS Credits 2560 | English $\downarrow$ | <b>°</b> 🚯  |
|---------------------|-------------|---------------------------------------------------------|-----------------------------------------------------|-----------------------|---|------------------------------|------------------------|------------------|----------------------|-------------|
| Dashboard           |             |                                                         |                                                     |                       |   |                              |                        |                  |                      |             |
| Front Office        |             | SMS Counter                                             |                                                     |                       |   |                              | Dashboard              | I   Communicate  | Send SMS             | SMS Counter |
| 🖁 Student Managemer | nt 🗸        |                                                         |                                                     |                       |   |                              |                        |                  |                      |             |
| Academics           |             | SMS Consumption                                         |                                                     |                       |   |                              |                        |                  |                      | Send SMS    |
| B Homework          |             |                                                         |                                                     |                       |   |                              |                        |                  |                      |             |
| 🚊 HR Management     |             | Select Date Range                                       | Date From 05/09/2020                                |                       | 8 | Date To<br>05/09/2020        |                        | 芭                |                      | Search      |
| 皆 Leave             | <b>?</b> -8 | select bute kunge                                       |                                                     |                       |   |                              |                        |                  |                      |             |
| 🖞 🛛 Fee Management  |             |                                                         |                                                     |                       |   |                              |                        |                  |                      |             |
| Examination         |             |                                                         |                                                     | Q Quick Search        |   |                              |                        | ( &              |                      | <b>e</b>    |
| 🗿 Online Exam       |             |                                                         |                                                     |                       |   |                              |                        |                  |                      |             |
| 🖄 Communication     |             | ↓ Date                                                  |                                                     | $\downarrow$ SMS Type |   |                              | $\downarrow$ SMS Count |                  |                      |             |
| Online Classroom    |             | 06.05.2020                                              |                                                     | SMS                   |   |                              | 24                     |                  |                      |             |
| 🖄 User Management   |             | 07.05.2020                                              |                                                     | SMS                   |   |                              | 19                     |                  |                      |             |
| ∰ Transport         |             | 08.05.2020                                              |                                                     | SMS                   |   |                              | 54                     |                  |                      |             |
|                     |             | 09.05.2020                                              |                                                     | SMS                   |   |                              | 14                     |                  |                      |             |
| Security            | DĚ          |                                                         |                                                     | Total                 |   |                              | m                      |                  |                      |             |
| Discipline          |             |                                                         |                                                     |                       |   |                              |                        |                  |                      |             |
| Utilities           |             | Showing 1 to 4 of 4 entries                             |                                                     |                       |   | $\leftarrow$ 1 $\rightarrow$ |                        |                  |                      |             |

#### HR Management > Salary Settings

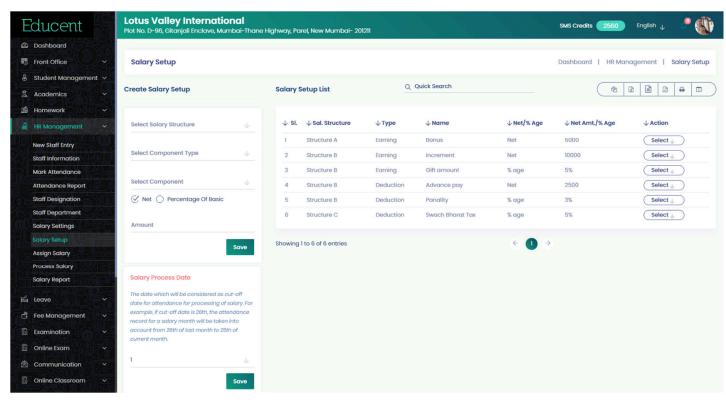

# HR Management > Salary Setup

| Educent                                            | Lotus Valley International<br>Piot No. D-96, Gitanjali Enclave, Mumbai-Thane Highway, Parel, New Mumbai- 201211                                                                                                    | SMS Credits 🛛 2560 English 🕁 🥄 🐠                            |
|----------------------------------------------------|----------------------------------------------------------------------------------------------------|-------------------------------------------------------------|
| Dashboard                                          |                                                                                                    |                                                             |
| Front Office                                       | Assign Salary                                                                                                    | Dashboard   HR Management   Assign Salary                   |
| 🔓 Student Management 🗸                             |                                                                                                    |                                                             |
| Academics                                          |                                                                                                    |                                                             |
| Homework                                           | Role *                                                                                                    | ↓ Select Salary Structure ↓                                 |
| 🎍 HR Management 🗸                                  |                                                                                                    |                                                             |
|                                                    | Basic Salary EPF No. PAN No.                                                                                                    | Dearness Allowance (% Of Basic Salary)                      |
| New Staff Entry Staff Information                  |                                                                                                    |                                                             |
| Mark Attendance                                    | Bank Name Branch A/C No. A/C No.                                                                                                    | me IFSC Code                                                |
| Attendance Report                                  | EPF Deduction *                                                                                                    |                                                             |
| Staff Designation                                  | Instruction: Solect "Mandatory" if (Basic+DA) < Rs. 15000 of this employee. Select "Voluntary" if (Basic+DA) > Rs. 15000.                                                                                                    |                                                             |
| Staff Department                                   | interestion sounds, interesting in fragmentary - respondent on the entering and the second sound of the second                                                                                                    | _                                                           |
| Salary Settings                                    |                                                                                                    | Save                                                        |
| Salary Setup                                       |                                                                                                    |                                                             |
| Assign Salary                                      | Q, Quick Search                                                                                                    |                                                             |
| Process Salary                                     |                                                                                                    |                                                             |
| Salary Report                                      | ↓ SI. ↓ Role ↓ Staff ↓ Sal. Structure ↓ Basic Salary ↓ DA(% Of Basic) ↓ EPF Amt. ↓ Bank Detail                                                                                                    | ↓ A/C Name ↓ PAN No. ↓ EPF No. ↓ Action                     |
| Leave                                              |                                                                                                    | ψ A/C NOME ψ PAN NO. ψ EPT NO. ψ ACUON                      |
| Examination                                        | Bank         ICICI           1         Teacher         Swetha Tiwari         Structure A         30000         10%         3960         Branch         NOIDA           A/F No.         846593465         IFSC         ICICI654658         IFSC         ICICI654658 | $_{934}$ SWETHA 6465354242 675764646 Select $\downarrow$    |
| Online Exam                                        | Bank         SBI           2         Teacher         Sohit Rajput         Structure B         30000         15%         4140         Branch         Delhi           A/c No.         1231345646         IFSC         S100045         IFSC         S100045           | Sohit 5465465465 24165465465 $($ Select $_{\downarrow}$ $)$ |
| Online Classroom User Management                   | 3 Teacher Suzi Hazelwood Structure A 35000 15% 4830 A/c No. 2589631470<br>IFSC 108000904                                                                                                    | Suzi 987987789 1232123 Select ↓                             |
| Security     Security     Discipline     Utilities | 4 Teacher Astwin Ravi Structure C 25000 15% 3450 Bank Indian Bank<br>Aferteo 2132/68878<br>IFSC ID/B000J014                                                                                                    | Ashvin 783467838 7346576834 <b>Select</b> $\downarrow$      |
| System Settings                                    | Showing 1 to 4 of 4 entries $\leftarrow$ 1 $\rightarrow$                                                                                                    |                                                             |

# HR Management > Process Salary

Before processing salary for a month, please keep in mind to ensure that attendance for that particular month is completed (as per cut-off date).

| Educent                              |                 | <b>/ International</b><br>njali Enclave, Mumbai- |               | jhway, Parel, New | v Mumbai- 201211     |                     |             | SMS Cr            | edits 2560   | English    | L 🤌 🌒           |
|--------------------------------------|-----------------|--------------------------------------------------|---------------|-------------------|----------------------|---------------------|-------------|-------------------|--------------|------------|-----------------|
| 🖄 Dashboard                          |                 |                                                  |               |                   |                      |                     |             |                   |              |            |                 |
| 💀 Front Office 🗸 🗸 🗸                 | Process Salar   | r <b>v</b>                                       |               |                   |                      |                     | Dash        | nboard   HR N     | lanagement   | Process So | alary   Payroll |
| 🖁 Student Management 🗸               |                 |                                                  |               |                   |                      |                     |             |                   |              |            |                 |
| â Academics 🗸 🗸                      |                 |                                                  |               |                   |                      |                     |             |                   |              |            |                 |
| 🖆 Homework                           |                 |                                                  |               |                   |                      |                     |             |                   |              |            |                 |
| 🚊 HR Management 🗸 🗸                  |                 | Ashvin Ravi                                      |               |                   |                      |                     |             |                   |              |            |                 |
|                                      |                 |                                                  |               |                   |                      |                     |             |                   |              |            |                 |
| New Staff Entry<br>Staff Information | Staff Id.       | 5                                                |               | Designation       | Jr. Teacher          | Attendance Record f | or the Mont | h : April 2020    |              |            |                 |
| Mark Attendance                      | Role            | Teacher                                          |               | Date of Joining   | 05.04.2020           | Date Range          | Days        | Week Offs         | Holidays     | Present    | Paid Leave      |
| Attendance Report                    | Department      | Academics                                        |               | Salary Structure  | e Structure A        | 26Apr - 25May       | 29 days     | 10                | 3            | 5          | 1               |
| Staff Designation                    |                 |                                                  |               |                   |                      |                     |             |                   |              |            |                 |
| Staff Department                     | Earnings Compo  | pnent                                            |               | e                 | Deductions Component |                     | ⊕ s         | alary Summer      | v            |            |                 |
| Salary Settings                      | Lannige compe   |                                                  |               | e                 | beautions component  |                     | •           | anany ourments    | ,            |            | Calculate       |
| Salary Setup                         |                 |                                                  |               |                   |                      |                     |             |                   |              |            |                 |
| Assign Salary Process Salary         | Iransport Allow | ance                                             | 1500<br>Value |                   | Swach Bharat Tax     | (₹) 825.00          |             | Basic Salary      |              |            | (₹) 25000       |
| Salary Report                        | Lodging Allowa  | 000                                              | 3200          |                   | EPF Deduction        | (₹) 2277.00         |             | Dearness Allo     | wance        |            | (₹) 2475.00     |
|                                      | Lodging Allowa  | noo                                              | 320C<br>Value | $\otimes$         | Professional Tax     | 350<br>Value        |             | Payable Days      |              |            | 19              |
| 🛱 Leave                              | Study Allowanc  | e                                                | 1850<br>Value |                   | Туре                 | Válúe               | 3           | Sal. Multiplier 1 | or the Month |            | 0.66            |
| 🖞 Fee Management 🛛 🗸                 |                 |                                                  |               | $\otimes$         |                      |                     |             |                   |              |            |                 |
| Examination Y                        | -               |                                                  |               |                   |                      |                     |             | Basic Salary P    | avable       |            | (₹) 16500.00    |
| Online Exam                          |                 |                                                  |               |                   |                      |                     |             | Other Earning     |              |            | 9025.00         |
| 🖄 Communication 🗸                    |                 |                                                  |               |                   |                      |                     |             |                   |              |            |                 |
| 🖹 Online Classroom 🗸                 |                 |                                                  |               |                   |                      |                     |             | Other Deducti     | on           |            | 3452.00         |
| 🖄 User Management 🗸                  |                 |                                                  |               |                   |                      |                     |             | Net Salary Pay    | able         |            | 22073.00        |
| 🛱 Transport                          |                 |                                                  |               |                   |                      |                     |             |                   |              |            |                 |
| Security                             |                 |                                                  |               |                   |                      |                     |             |                   |              |            | Submit          |

# HR Management > View Paid Salary Details

| E  | ducent            | Lotus Valley<br>Plot No. D-96, Gita | / Internation  | <b>al</b><br>ai-Thane Highway, P | arel, New Mumbai | - 201211 |                         |                    |          |   |          | MS Credits 2560 | 🔉 🤌 🐠          |
|----|-------------------|-------------------------------------|----------------|----------------------------------|------------------|----------|-------------------------|--------------------|----------|---|----------|-----------------|----------------|
| 0  |                   |                                     | Payslip Detc   | il                               |                  |          |                         |                    |          | × |          |                 |                |
| 5  |                   | Process Salar                       |                |                                  |                  |          |                         |                    |          |   | ashboard | HR Management   | Process Salary |
| æ  |                   |                                     | Ashvin R       | avi                              |                  |          |                         |                    |          |   |          |                 |                |
| 2  |                   |                                     | Staff Id : 5   |                                  |                  |          |                         |                    |          |   |          |                 |                |
| 1  |                   |                                     | Month : Apri   | : Jr. Teacher<br>2020            |                  |          |                         |                    |          |   |          | Search          |                |
| -  |                   |                                     |                |                                  |                  |          |                         |                    |          |   |          |                 |                |
|    | New Staff Entry   | Salary for : Teacl                  | Days           | Week Offs                        | Holidays         | Present  | Paid Leave              | Payable Days       | 0        |   |          |                 |                |
|    |                   | ,                                   | 29 days        | 10                               | 3                | 5        | 1                       | 19                 |          |   |          |                 |                |
|    | Mark Attendance   |                                     | Earnings       |                                  | Amou             | nt Dec   | luctions                |                    | Amount   |   |          |                 |                |
|    | Attendance Report | ↓ Staff Id.                         | Basic Salary   |                                  | 16500.0          |          | ich Bharat Tax          |                    | 825.00   |   | ↓ Status | ↓ Action        |                |
|    | Staff Designation | 2                                   | Dearness Allo  | wance                            | 2475.0           | 0 EPF    | Deduction               |                    | 2277.00  |   | Paid     | View Payslip    |                |
|    | Staff Department  | 3                                   | Transport Alla | wance                            | 1500.0           | 0 Prof   | essional Tax            |                    | 350.00   |   | 0        | Process Salary  |                |
|    |                   |                                     | Lodging Allow  | ance                             | 3200.0           | 0 Tot    | al Deductions           |                    | 3452.00  |   |          |                 |                |
|    |                   | 4                                   | Study Allowar  | сө                               | 1850.0           | 0        |                         |                    |          |   | 9        | Proceed To Pay  | )              |
|    | Assign Salary     | 5                                   | Total Earning  | s                                | 25525.0          | 0        |                         |                    |          |   | Paid     | View Payslip    |                |
|    |                   | _                                   |                |                                  |                  |          |                         |                    |          |   |          |                 |                |
|    |                   | Showing 1 to 4 of 4 e               | Net Pay        | Date of Payment                  | Payment Metho    | d Des    | cription                |                    |          |   |          |                 |                |
| ů. |                   |                                     | 22073.00       | 09.05.2020                       | Digital Payment  | Dep      | posited into Bank Accou | unt NEFT# 122052HT | 52       |   |          |                 |                |
| đ  |                   |                                     |                |                                  |                  |          |                         | ↓ Download Sa      | any film |   |          |                 |                |
|    |                   |                                     |                |                                  |                  |          |                         | Download Sa        | urysiip  |   |          |                 |                |
|    |                   |                                     |                |                                  |                  |          |                         |                    |          |   |          |                 |                |
| 2  |                   |                                     |                |                                  |                  |          |                         |                    |          |   |          |                 |                |
|    |                   |                                     |                |                                  |                  |          |                         |                    |          |   |          |                 |                |

| nae i a sannagne s.e | 137311   Email : con | Ph. No. : 99001   |                                |              | The second state |
|----------------------|----------------------|-------------------|--------------------------------|--------------|------------------|
|                      | rch 2020             | month : Marc      | alary Slip for the             | Sa           |                  |
| 6465354242           |                      | PAN No.           | 26                             |              | Pay Slip No.     |
| 675764646            |                      | EPF No.           | Swetha Tiwari                  |              | Employee Name    |
| ICIC                 | ,                    | Bank Name         | 2                              |              | Employee Id      |
| NOIDA                | ne                   | Branch Nam        | Academics                      |              | Department       |
| 846583465934         |                      | Ac No.            | Sr. Teacher                    |              | Designation      |
| ICICI65465           |                      | IFSC Code         | 29.03.2020                     |              | Date of Joining  |
| Payable Days         | Paid Leave           | Present           | Holidays                       | Week Offs    | Days             |
| 17                   | 0                    | 6                 | 3                              | 8            | 30 days          |
| Amoun                | 3                    | Deductions        | Amount                         |              | Earnings         |
| Rs. 2244.0           | tion                 | EPF Deduct        | Rs. 17000.00                   |              | Basic Salary     |
| Rs.2244.0            | iction               | Total Dedu        | Rs. 1700.00                    | nce          | Dearness Allowar |
|                      |                      |                   | Rs. 2833.33                    |              | Bonus            |
|                      |                      |                   | Rs. 21533.00                   |              | Total Earning    |
|                      |                      |                   | 00                             | Rs. 19289.0  | Net Pay          |
|                      | nine                 | indred and eighty | eteen thousands two hu         | Rupees nine  |                  |
| Sign. Emp.           | Sign. Admin HR       |                   | Description                    | Payt. Method | Date of Payt.    |
|                      |                      | ssfully Pay to    | Payment Succe<br>Swatha Tiwari | Cash         | 28.04.2020       |

# Fee Management > Fee Schedule

| E  | Educent                                                        | 0<br>10<br>10 | Lotus Valley Interne<br>Plot No. G-27, Gitanjali Enclave |                           | way, Parel, New Mumbai- 201    | 1211 Maharashtra                                |                                      |                 |               | f            | inglish 🗸 🧢 🐠                |
|----|----------------------------------------------------------------|---------------|----------------------------------------------------------|---------------------------|--------------------------------|-------------------------------------------------|--------------------------------------|-----------------|---------------|--------------|------------------------------|
|    | Dashboard<br>Front Office<br>Student Managemer                 | ~<br>nt ~     | Fee Schedule                                             |                           |                                |                                                 |                                      |                 | Dashboard     | Fee Manage   | ment   Fee Schedule          |
| ₩. | Academics<br>Homework                                          | * *           | Fee Category                                             |                           |                                | ÷                                               | ee Generation Frequ                  | uency * 🧭 Month | y 🔵 Quarterly | Half Yearly  | ) Yearly                     |
| ň  | HR Management<br>Leave<br>Fee Management                       | *             | Fee Generation Date                                      | 4                         | Last Date - Days After Gererat | ion Date L                                      | ate Fine Amount                      |                 | s             | ave Schedule |                              |
|    | Fee Category<br>Fee Head                                       |               | Fee Schedule List                                        |                           | Q Quick Searc                  | :h                                              |                                      |                 |               |              |                              |
|    | Fee Setup<br>Fee Schedule                                      |               | ↓ Applicable Classes                                     | $\downarrow$ Fee Category | $\downarrow$ Fee Generation    | ↓ Fee Head & Amou                               | int                                  | ↓Gen. Date      | ↓ Last Date   | ↓ Late Fine  | ↓ Action                     |
|    | Fees Discount<br>View & Collect Fee<br>Fee Due                 |               | Class 1<br>Class 2<br>Class 3                            | Annual Fee                | Yearly                         | Tuition Fees<br>Sports Fees<br>Total            | ₹ 8000.00<br>₹ 2000.00<br>₹ 10000.00 | 01.04.2020      | 01.04.2021    | ₹ 100        | $\fbox{Select}_{\downarrow}$ |
|    | Payment History<br>Examination<br>Online Exam<br>Communication | * * *         | Class 1<br>Class 2<br>Class 3<br>Class 4                 | Hostel Fee                | Quarterly                      | Bed Charges<br>Mess Charges<br>Security Deposit | ₹ 2500.00<br>₹ 1500.00<br>₹ 750.00   | 01.04.2020      | 11.04.2020    | ₹ 250        | (Select ↓)                   |
|    | User Management<br>Transport                                   | * *           | Class 5<br>Class 6                                       |                           |                                | Total                                           | ₹ 4750.00                            |                 |               |              |                              |
|    | Security<br>Discipline<br>Utilities                            | * * *         | Class 4<br>Class 5<br>Class 6                            | Monthly Fee               | Monthly                        | Tuition Fee<br>Sports Fee<br>Total              | ₹ 5000.00<br>₹ 2000.00<br>₹ 7000.00  | 04.04.2020      | 19.04.2020    | ₹ 500        | $\fbox{Select}_{\downarrow}$ |
|    | System Settings<br>Accounts                                    |               | Showing 1 to 3 of 3 entries                              |                           |                                |                                                 | € ● →                                |                 |               |              |                              |

# Fee Management > Collect Fee

| Educent                | Lotus Valley International<br>Plot No. G-27, Gitanjali Enclave, Mumbai-Thane Highway, Parel, New Mumbai- 201211 Maharashtra | English 🚽 🖉 🌑                                     |
|------------------------|----------------------------------------------------------------------------------------------------|---------------------------------------------------|
| 🖄 Dashboard            |                                                                                                    |                                                   |
| 💀 Front Office 🗸 🗸     | Collect Fee                                                                                                    | Dashboard   Fee Management   Collect Fee          |
| 🖁 Student Management 🗸 |                                                                                                    |                                                   |
| 💈 Academics 🗸 🗸        |                                                                                                    |                                                   |
| 🖆 Homework 🛛 🗸         | Fee Category U Class * U Section U Student U Search                                                                         | Fee Category U Student Id* Search                 |
| 🚊 HR Management 🗸 🗸    |                                                                                                    |                                                   |
| 岸 Leave v              | Ayush Pandey, Student Id. 2, Class 1 (A) Q Quick Search                                                                     |                                                   |
| 👌 Fee Management 🗸 🗸   |                                                                                                    |                                                   |
| Fee Category           | ↓ Category ↓ Fee Head & Amount ↓ Disc ↓ Fee Payable ↓ Next Generation Date                                                  | ↓Last Date ↓Late Fine ↓Status ↓Paid ↓Balance ↓Pay |
| Fee Head               |                                                                                                    |                                                   |
| Fee Setup              | Tuition Fees ₹ 8000.00<br>Annual Fee Sports Fees ₹ 2000.00 ₹ 2500.00 ₹ 7500.00 01.04.2020                                   | 01.04.2020 ₹ 0.00 UnPaid ₹ 0.00 ₹ 7500.00         |
| Fee Schedule           | Total #10000.00                                                                                                    |                                                   |
| Fee Discount           |                                                                                                    |                                                   |
| Collect Fee<br>Fee Due | Showing I to I of 1 entries $\leftarrow$ 1 $\rightarrow$                                                                    |                                                   |
| Payment History        |                                                                                                    |                                                   |
| Examination Y          |                                                                                                    |                                                   |
|                        |                                                                                                    |                                                   |
| 🗎 Online Exam 🗸 🗸      |                                                                                                    |                                                   |
| 🗟 Communication 🗸      |                                                                                                    |                                                   |
| 🖄 User Management 🗸 🗸  |                                                                                                    |                                                   |
| 🛱 Transport 🗸 🗸 🗸      |                                                                                                    |                                                   |
| 🏶 Security 🗸 🗸         |                                                                                                    |                                                   |
| Discipline             |                                                                                                    |                                                   |

| Student Nar  | ne          | Ayush Pandey          | Fee Category    | Annual Fee     |
|--------------|-------------|-----------------------|-----------------|----------------|
| Student Id   |             | 2                     | Gen. Date       | 01.04.2020     |
| Class        |             | Class 1 (A)           | Last Date       | 01.04.2020     |
|              |             |                       |                 | + Add Fee Head |
| SI.          | Fee Head    | ł                     | Amount          |                |
| 1            | Tuition F   | ees                   | 8000.00         |                |
| 2            | Sports F    | ees                   | 2000.00         |                |
| 3            | Lab Equi    | pment Damages Penalty | 1850            | 8              |
| Total Fee    |             | 11850                 | Discount        | 2500.00        |
| Fee Payable  |             | 9350                  | Late Fine       | 0.00           |
| Previous Pay | yment       | 0.00                  | Fee Outstanding | 9350           |
| Payment I    | Detail      |                       |                 |                |
| Amount       |             | 9350                  | Payment Method  | Cheque/DD •    |
| Descriptio   | on          |                       |                 |                |
| HDFC Ch      | eque No. 45 | 2940 Date 12.02.2020  |                 |                |

## Auto SMS Notification to Parents for Payment Confirmation

As soon a fee is paid and recorded in the system, an SMS notification is automatically sent to the concerned parent confirming the fee payment along with payment particulars. Example SMS screenshot-

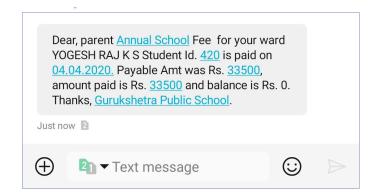

| ANN ICE AND LEVE                                                           | D-Block,                 |                        | Gau       | ressway, Gr. Noida (We<br>tam Buddh Nagar- 2013<br>contact@stcolumbus.co | 301 |
|----------------------------------------------------------------------------|--------------------------|------------------------|-----------|--------------------------------------------------------------------------|-----|
|                                                                            |                          | Academic Year :        | 2020      |                                                                          |     |
|                                                                            |                          | Fee Recie              | ept       |                                                                          |     |
|                                                                            | Fee Reciept No. :        | T-1 Date : 06.04       | .2020 Sta | tus : Paid                                                               |     |
| Student                                                                    | RAGHAV                   | Father                 | Name      | Guruprasath.S                                                            |     |
| Admission No.                                                              | 1228                     | Mother                 | Name      |                                                                          |     |
| Student Id                                                                 | 238                      | Fee Cat                | egory     | Annual School Fee                                                        |     |
| Class/Section                                                              | Class 2 (D)              | Fee Ger                |           | 01.04.2020                                                               |     |
| Roll No.                                                                   | 10                       | Last Da                | ite       | 30.04.2020                                                               |     |
| Sl. No.                                                                    | Fee Head                 |                        |           | Amount                                                                   |     |
| 1                                                                          | Tuition Fee              | e                      |           | 34000/-                                                                  |     |
| Total Fee                                                                  | Discount                 | Early Payt. Disc.      | Late Fine | Net Fee Payable                                                          |     |
| 34000/-                                                                    | 0/-                      | 500/-                  | 0/-       | 33500/-                                                                  |     |
| mount in Word :<br>ee Paid : 33500/-<br>utstanding Amou<br>nyment Particul |                          | Five Hundred Rupee     | S         |                                                                          |     |
| Date                                                                       | Amount P                 | ayment Method          | Desc      | ription                                                                  |     |
| 06.04.2020                                                                 | 33500/- N                | ET_BANKING             |           | BANKING Trx. Ref. No.<br>0665802218                                      |     |
| nis is a system ge                                                         | enerated receipt and doe | sn't require a signati | ure.      |                                                                          |     |

# Fee Management > Fee Due

| Educent                                                |              |         | <b>Jkshetra Public</b><br>agar, Konerikuppam Vi |                       |                         | hipuram, Tamil Nadu | - 631561     |                    |                  |             |             |             |               | English $\downarrow$ | J 🔹      |
|--------------------------------------------------------|--------------|---------|-------------------------------------------------|-----------------------|-------------------------|---------------------|--------------|--------------------|------------------|-------------|-------------|-------------|---------------|----------------------|----------|
| Dashboard                                              |              | -       |                                                 |                       |                         |                     |              |                    |                  |             |             |             |               |                      |          |
| Front Office                                           | (18)         | Fee     | Due                                             |                       |                         |                     |              |                    |                  |             |             | Dashboard   | Fee           | Management           | Fee Due  |
| 🕏 Student Managemer                                    | nt v         |         |                                                 |                       |                         |                     |              |                    |                  |             |             |             |               |                      |          |
| Academics                                              | ~            | Fee C   | Category                                        |                       | U Class                 | 1                   |              | Se                 | lect Section *   |             | ÷           | Search      |               |                      |          |
| 🖆 Homework                                             | *            |         | Jacogory                                        |                       |                         |                     |              |                    |                  |             | *           | Sedici      |               |                      |          |
| 🚊 HR Management                                        | ~            |         |                                                 |                       |                         |                     |              |                    |                  |             |             |             |               |                      |          |
| Leave                                                  | •            | Total S | Students 20 Total A                             | mount ₹68             | 0000                    | Q Quick Sea         | irch         |                    |                  |             |             | (           | 2             | 2 🖻 🛛                | e        |
|                                                        | ~            | _       |                                                 |                       |                         |                     |              |                    |                  |             |             |             |               |                      |          |
| Fee Category                                           | Ňø           | ↓ si.   | . ↓Name                                         | $\downarrow$ Stu. Id. | $\downarrow$ Class/Sec. | $\psi$ Fee Cat.     | ↓ Total Amt. | $\downarrow$ Disc. | <b>↓ Payable</b> | ↓ Gen. Date | ↓ Last Date | ↓ Late Fine | <b>↓ Paid</b> | ↓ Bal.               | ↓ Status |
| Fee Head<br>Fee Setup                                  | 14.~(<br>[@] | 1       | VETRI CHARAN S P                                | 70                    | Class 1 (A)             | Annual School Fee   | ₹ 34000.00   | ₹ 0.00             | ₹ 34000.00       | 01.04.2020  | 30.04.2020  | ₹ 0.00      | ₹ 0.00        | ₹ 34000.00           | UnPaid   |
| Fee Schedule                                           | <u>n</u> Ø4  | 2       | SEZHIYAN V S                                    | 71                    | Class 1 (A)             | Annual School Fee   | ₹ 34000.00   | ₹ 0.00             | ₹ 34000.00       | 01.04.2020  | 30.04.2020  | ₹ 0.00      | ₹ 0.00        | ₹ 34000.00           | UnPaid   |
| Fee Discount                                           | r<br>AD      | _       |                                                 |                       |                         |                     |              |                    |                  |             |             |             |               |                      |          |
| View & Collect Fee                                     | (18)         | 3       | SHARMILA P                                      | 73                    | Class 1 (A)             | Annual School Fee   | ₹ 34000.00   | ₹ 0.00             | ₹ 34000.00       | 01.04.2020  | 30.04.2020  | ₹ 0.00      | ₹ 0.00        | ₹ 34000.00           | UnPaid   |
| Fee Due<br>Fee Paid                                    |              | 4       | SANDEEP ROSHAN A                                | 74                    | Class 1 (A)             | Annual School Fee   | ₹ 34000.00   | ₹ 0.00             | ₹ 34000.00       | 01.04.2020  | 30.04.2020  | ₹ 0.00      | ₹ 0.00        | ₹ 34000.00           | UnPaid   |
| Payment History                                        | 118          | 5       | HASSINI R                                       | 76                    | Class 1 (A)             | Annual School Fee   | ₹ 34000.00   | ₹ 0.00             | ₹ 34000.00       | 01.04.2020  | 30.04.2020  | ₹ 0.00      | ₹ 0.00        | ₹ 34000.00           | UnPaid   |
|                                                        | 5.*)         | 6       | FAIZULLAH M                                     | 78                    | Class 1 (A)             | Annual School Fee   | ₹ 34000.00   | ₹ 0.00             | ₹ 34000.00       | 01.04.2020  | 30.04.2020  | ₹ 0.00      | ₹ 0.00        | ₹ 34000.00           | UnPaid   |
| <ul> <li>Online Exam</li> <li>Communication</li> </ul> | ×<br>×       | 7       | PRASADHINI G                                    | 79                    | Class 1 (A)             | Annual School Fee   | ₹ 34000.00   | ₹ 0.00             | ₹ 34000.00       | 01.04.2020  | 30.04.2020  | ₹ 0.00      | ₹ 0.00        | ₹ 34000.00           | UnPaid   |
| 🖄 User Management                                      | -            | 8       | SANJITH Y                                       | 80                    | Class 1 (A)             | Annual School Fee   | ₹ 34000.00   | ₹ 0.00             | ₹ 34000.00       | 01.04.2020  | 30.04.2020  | ₹ 0.00      | ₹ 0.00        | ₹ 34000.00           | UnPaid   |
| 🛱 Transport                                            | •            | 9       | JAI SAI MADHAV G                                | 81                    | Class 1 (A)             | Annual School Fee   | ₹ 34000.00   | ₹ 0.00             | ₹ 34000.00       | 01.04.2020  | 30.04.2020  | ₹ 0.00      | ₹ 0.00        | ₹ 34000.00           | UnPaid   |
| Security                                               | *            | 10      | NAKSHATRA S M                                   | 02                    | 01                      | Annual Calculation  | ₹ 34000.00   | 30.00              | 3 0 4000 60      | 01.04.2020  | 00.04.0022  | ₹ 0.00      | 30.00         | 3 0 4000 00          | U-D-D-D  |
| Discipline                                             | *            | 10      | NAKSHATRA S M                                   | 82                    | Class 1 (A)             | Annual School Fee   | € 34000.00   | ₹ 0.00             | ₹ 34000.00       | 01.04.2020  | 30.04.2020  | 2 0.00      | ₹ 0.00        | ₹ 34000.00           | UnPaid   |
| Utilities                                              |              |         |                                                 |                       |                         |                     |              |                    |                  |             |             |             |               |                      |          |
|                                                        |              | Showing | g 1 to 20 of 20 entries                         |                       |                         |                     |              |                    | < <b>1</b>       | >           |             |             |               |                      |          |

# Fee Management > Fee Paid

| Educent            |       |        | ukshetra Puk<br>lagar, Konerikuppar |            |              | ad, Kanchipuram,  | Tamil Nadu- 6: | 31561      |              |          |           |             |             |             |         | e e        | inglish $\downarrow$ | <i>.</i> •   |
|--------------------|-------|--------|-------------------------------------|------------|--------------|-------------------|----------------|------------|--------------|----------|-----------|-------------|-------------|-------------|---------|------------|----------------------|--------------|
| Dashboard          |       |        |                                     |            |              |                   |                |            |              |          |           |             |             |             |         |            |                      |              |
| Front Office       | ~     | Fee    | Paid                                |            |              |                   |                |            |              |          |           |             |             | Dashbo      | ard   I | ee Mai     | nagement             | Fee Paid     |
| 🖁 Student Manageme | nt v  |        |                                     |            |              |                   |                |            |              |          |           |             |             |             |         |            |                      |              |
| 🚊 Academics        | ~     |        |                                     |            |              |                   |                |            |              |          |           |             |             |             |         |            |                      |              |
| 🖄 Homework         | ~     | Fee C  | Category                            |            | $\downarrow$ | Class 1           |                |            | $\downarrow$ | Select S | Section * |             | 4           | Se          | arch    |            |                      |              |
| 🚊 HR Management    | •     |        |                                     |            |              |                   |                |            |              |          |           |             |             |             |         |            |                      |              |
| 占 Leave            | •     | Totals | Students 4 Total                    | Amount     | ₹134000      | c                 | Quick Search   |            |              |          |           |             |             |             | ( @     | ß          |                      | e 🗉          |
| 🖞 Fee Management   | ~     | Total  |                                     | Amount     | 2 134000     |                   |                |            |              |          |           |             |             |             | (-0     | 100        |                      | <b>e</b>   w |
| Fee Category       |       | ↓ si   | I. ↓ Name                           | ↓ Stu. Id. | ↓ Class/Sec. | ↓ Fee Cat.        | ↓ Total Amt.   | ↓ Disc.    | ↓ Early Payl | t. Disc. | ↓ Payable | ↓ Gen. Date | ↓ Last Date | ↓ Late Fine | ↓ Paid  | ↓ Bal.     | ↓ Payt. Date         | ↓Status      |
| Fee Head           |       |        |                                     |            |              |                   |                |            |              |          |           |             |             |             |         |            |                      |              |
| Fee Setup          |       | 1      | VETRI THARUN S P                    | 69         | Class 1 (A)  | Annual School Fee | € 34000        | 50         | ₹ 500        |          | ₹ 33500   | 01.04.2020  | 30.04.2020  | 50          | ₹ 33500 | 50         | 10.04.2020           | Paid         |
| Fee Schedule       | 670   | 2      | AMINUDDIN T                         | 72         | Class 1 (A)  | Annual School Fee | ₹ 34000        | 5 O        | ₹ 500        |          | ₹ 33500   | 01.04.2020  | 30.04.2020  | 5 0         | ₹ 33500 | ₹0         | 10.04.2020           | Paid         |
| Fee Discount       |       |        |                                     |            |              |                   |                |            |              |          |           |             |             |             |         |            |                      | _            |
| View & Collect Fee |       | 3      | YAAZAN S                            | 75         | Class 1 (A)  | Annual School Fee | ∋ ₹34000       | <u>s</u> 0 | ₹ 500        |          | ₹ 33500   | 01.04.2020  | 30.04.2020  | 50          | ₹ 33500 | 5.0        | 10.04.2020           | Paid         |
| Fee Due            |       | 4      | RAGINI SHRI J                       | 77         | Class I (A)  | Annual School Fee | e 7 34000      | 5 0        | ₹ 500        |          | ₹ 33500   | 01.04.2020  | 30.04.2020  | 5 0         | र 33500 | <u>s</u> 0 | 10.04.2020           | Paid         |
| Payment History    | 21107 |        |                                     |            |              |                   |                |            |              |          |           |             |             |             |         |            |                      |              |
|                    | ~     | Showin | ng 1 to 4 of 4 entries              |            |              |                   |                |            |              | ÷        | •         |             |             |             |         |            |                      |              |
| 🗋 Online Exam      | ~     |        |                                     |            |              |                   |                |            |              |          |           |             |             |             |         |            |                      |              |
|                    | ~     |        |                                     |            |              |                   |                |            |              |          |           |             |             |             |         |            |                      |              |
| 🖄 User Management  | ~     |        |                                     |            |              |                   |                |            |              |          |           |             |             |             |         |            |                      |              |
| ्र Transport       | ~     |        |                                     |            |              |                   |                |            |              |          |           |             |             |             |         |            |                      |              |
| Security           | •     |        |                                     |            |              |                   |                |            |              |          |           |             |             |             |         |            |                      |              |

# Fee Management > Fee Status Report

| Educent             |      | Lotus Valley<br>Plot No. G-27, Gitanja |                     |                  | , Parel, New M | umbai- 20121  |                             |                |                            | SMS Cre       | dits 2560 Eng                | glish 🗸 🦯 🗳      |
|---------------------|------|----------------------------------------|---------------------|------------------|----------------|---------------|-----------------------------|----------------|----------------------------|---------------|------------------------------|------------------|
| Dashboard           |      |                                        |                     |                  |                |               |                             |                |                            |               |                              |                  |
| 💀 Front Office      |      | Fee Report                             |                     |                  |                |               |                             |                |                            | Dashbo        | oard   Fee Manage            | ement   Fee Repo |
| 🖁 Student Manageme  | nt v | -                                      |                     |                  |                |               |                             |                |                            |               |                              |                  |
| 🤱 Academics         |      |                                        |                     |                  |                | Quick Search  |                             |                |                            |               |                              |                  |
| Homework            |      | Fee Report Summo                       | ary                 |                  | 4              | Quick ocurent |                             |                |                            |               |                              |                  |
|                     |      |                                        |                     |                  |                |               |                             |                |                            |               |                              |                  |
| 🖞 HR Management     |      |                                        |                     |                  |                |               |                             |                |                            |               |                              |                  |
| 🛱 Leave             |      | ↓ Class (All Sec.)                     | $\psi$ Fee Category | $\psi$ Frequency | ↓ Gen. Date    | ↓ Last Date   | $\downarrow$ Total Students | ↓ Total Amount | $\downarrow$ Paid Students | ↓ Paid Amount | $\downarrow$ Unpaid Students | ↓ Unpaid Amount  |
|                     |      | Class 1                                | Annual Fee          | Yearly           | 01.04.2020     | 01.04.2021    | 26                          | 676000         | 1                          | 26000         | 25                           | 650000           |
| Fee Category        |      | Class 1                                | Miscellaneous Fee   | Yearly           | 15.04.2020     | 12.10.2020    | 26                          | 52000          | 1                          | 2000          | 25                           | 50000            |
| Fee Head            |      | Class 10                               | Annual Fee          | Yearly           | 01.04.2020     | 01.04.2021    | 0                           | 0              | 0                          | 0             | 0                            | 0                |
| Fee Setup           |      | Class 10                               | Miscellaneous Fee   | Yearly           | 15.04.2020     | 12.10.2020    | 0                           | 0              | 0                          | 0             | 0                            | 0                |
| Fee Schedule        |      | Class 11                               | Annual Fee          | Yearly           | 01.04.2020     | 01.04.2021    | 0                           | 0              | 0                          | 0             | 0                            | 0                |
| Fee Discount        |      | Class 11                               | Miscellaneous Fee   | Yearly           | 15.04.2020     | 12.10.2020    | 0                           | 0              | 0                          | 0             | 0                            | 0                |
| Collect Fee         |      | Class 12                               | Annual Fee          | Yearly           | 01.04.2020     | 01.04.2021    | 0                           | 0              | 0                          | 0             | 0                            | 0                |
| Fee Due             |      | Class 12                               | Miscellaneous Fee   | Yearly           | 15.04.2020     | 12.10.2020    | 0                           | 0              | 0                          | 0             | 0                            | 0                |
| Fee Paid            |      | Class 2                                | Annual Fee          | Yearly           | 01.04.2020     | 01.04.2021    | 3                           | 78000          | 0                          | 0             | 3                            | 78000            |
| Payment History     |      | Class 2                                | Miscellaneous Fee   | Yearly           | 15.04.2020     | 12.10.2020    | 3                           | 6000           | 0                          | 0             | 3                            | 6000             |
| Missed PG Fee Trxn. |      | Class 3                                | Annual Fee          | Yearly           | 01.04.2020     | 01.04.2021    | 0                           | 0              | 0                          | 0             | 0                            | 0                |
| Foo Roport          |      | Class 3                                | Miscellaneous Fee   | Yearly           | 15.04.2020     | 12.10.2020    | 0                           | 0              | 0                          | 0             | 0                            | 0                |
|                     |      | Class 4                                | Annual Fee          | Yearly           | 01.04.2020     | 01.04.2021    | 0                           | 0              | 0                          | 0             | 0                            | 0                |
| Examination         |      | Class 4                                | Miscellaneous Fee   | Yearly           | 15.04.2020     | 12.10.2020    | 0                           | 0              | 0                          | 0             | 0                            | 0                |
| Online Exam         |      | Class 5                                | Annual Fee          | Yearly           | 01.04.2020     | 01.04.2021    | 0                           | 0              | 0                          | 0             | 0                            | 0                |
| Communication       |      | Class 5                                | Miscellaneous Fee   | Yearly           | 15.04.2020     | 12.10.2020    | 0                           | 0              | 0                          | 0             | 0                            | 0                |
|                     |      | Class 6                                | Annual Fee          | Yearly           | 01.04.2020     | 01.04.2021    | 0                           | 0              | 0                          | 0             | 0                            | 0                |
| Online Classroom    |      | Class 6                                | Miscellaneous Fee   | Yearly           | 15.04.2020     | 12.10.2020    | 0                           | 0              | 0                          | 0             | 0                            | 0                |
| User Management     |      | Class 7                                | Annual Fee          | Yearly           | 01.04.2020     | 01.04.2021    | 0                           | 0              | 0                          | 0             | 0                            | 0                |
| Transport           |      | Class 7                                | Miscellaneous Fee   | Yearly           | 15.04.2020     | 12.10.2020    | 0                           | 0              | 0                          | 0             | 0                            | 0                |
| Security            |      |                                        |                     |                  |                | Total         | 58                          | 812000         | 2                          | 28000         | 56                           | 784000           |
| Discipline          |      | Chausian 1 to 20 - 1 0 t               | entrine             |                  |                |               |                             | € ∩ 2          | •                          |               |                              |                  |
| Utilities           |      | Showing 1 to 20 of 24 e                | 5110105             |                  |                |               |                             |                | ·                          |               |                              |                  |

# Accounts > Fee Collection Report

| Educent              |                               |                  | <b>a Public Sch</b><br>rikuppam Village, Vo |                     | Kanchipu   | ram, Tamil Nadu- 6 | 31561      |             |                   |            |         |                | English 、       | - 🧶 🌔            |
|----------------------|-------------------------------|------------------|---------------------------------------------|---------------------|------------|--------------------|------------|-------------|-------------------|------------|---------|----------------|-----------------|------------------|
| Dashboard            |                               |                  |                                             |                     |            |                    |            |             |                   |            |         |                |                 |                  |
| Front Office         | ~ Fe                          | ee Collectio     | n Report                                    |                     |            |                    |            |             |                   |            |         | Dashboard      | Account   Fee C | ollection Report |
| 🖁 Student Management | t ~                           |                  |                                             |                     |            |                    |            |             |                   |            |         |                |                 |                  |
| Academics            | ~                             |                  |                                             |                     | Date From  |                    |            |             | te To             |            |         |                |                 |                  |
| B Homework           | Fe                            | e Category       |                                             | $\overline{\nabla}$ | 04/23/20   | 20                 |            | • 04        | /23/2020          |            | Ċ       | Search         |                 |                  |
| الله HR Management   |                               |                  |                                             |                     |            |                    |            |             |                   |            |         |                |                 |                  |
| E Leave              | Foo                           | Collection f     | or Annual School F                          | too from 20.0       | 4 2020 to  | 22.04.2020         |            | Q Qui       | ck Search         |            |         | C              | 2 2 2           |                  |
| 🖞 Fee Management     | ~                             | Collection Id    | or Annual School P                          | ee from 20.04       | 4.2020 10  | 23.04.2020         |            |             |                   |            |         | C              | 4 🖬 🗎           |                  |
|                      | ·                             | SI ↓ Date        | ↓ Name                                      | ↓ Class/Sec.        | J. Stu. Id | - Fee Cat          | J. Fee Amt | J. Discount | ↓ Early Fee Disc. | Julate Fee | J. Paid | ↓ Payt. Method | ↓ Trx. Id.      | ↓ Reciept. No.   |
| 🗈 Online Exam        | × <sup>+</sup> / <sub>1</sub> | •                | •                                           | Class 2 (C)         | 221        | Annual School Fee  | 34000      | 0           | 500               | 0          | 33500   | Online Payment | •               | T-53             |
|                      | ~ 2                           |                  | SAI SAKTHI A                                | Pre KG (A)          | 975        | Annual School Fee  | 15000      | 0           | 500               | 0          | 14500   | Online Payment |                 | T-54             |
| 🖄 User Management    | 3                             |                  | PRAVESH P                                   | Class 5 (D)         | 580        | Annual School Fee  | 35000      | 0           | 500               | 0          | 34500   | Online Payment |                 | T-56             |
| 🛱 Transport          | 4                             | 20.04.2020       | SUVEDHAN G                                  | Class 7 (B)         | 728        | Annual School Fee  | 36500      | 0           | 500               | 0          | 36000   | Online Payment | 20042066272798  | T-57             |
|                      | 5                             | 21.04.2020       | S. KIRUTHIGAA                               | UKG (A)             | 29         | Annual School Fee  | 26000      | 0           | 500               | 0          | 25500   | Online Payment | 20042166309955  | T-58             |
| Security             | 6                             | 22.04.2020       | AADHYA V                                    | Class 7 (A)         | 703        | Annual School Fee  | 36500      | 0           | 500               | 0          | 36000   | Online Payment | 20042266346419  | T-59             |
| Discipline           | <b>*</b> 7                    | 22.04.2020       | HARITHA V                                   | Class 10 (A)        | 874        | Annual School Fee  | 39500      | 0           | 500               | 0          | 39000   | Online Payment | 20042266347046  | T-60             |
| Utilities            | <ul><li>✓</li></ul>           | 3 22.04.2020     | PRASADHINI G                                | Class 1 (A)         | 79         | Annual School Fee  | 34000      | 0           | 500               | 0          | 33500   | Online Payment | 20042266349839  | T-61             |
| System Settings      | ~ 9                           | 23.04.2020       | MISFAR AHAMED T                             | Class 8 (A)         | 768        | Annual School Fee  | 36500      | 0           | 500               | 0          | 36000   | Online Payment | 20042366370033  | T-62             |
|                      | ~                             |                  |                                             |                     |            | Grand Total        | ₹ 293000   | ₹0          | ₹4500             | ₹0         | ₹288500 |                |                 |                  |
| 👃 Library            | ~                             |                  |                                             |                     |            |                    |            |             |                   |            |         |                |                 |                  |
| Inventory            | Show                          | wing 1 to 9 of 9 | entries                                     |                     |            |                    |            |             | < 1 >             |            |         |                |                 |                  |
| a Hostel             |                               |                  |                                             |                     |            |                    |            |             |                   |            |         |                |                 |                  |
| En Hoster            |                               |                  |                                             |                     |            |                    |            |             |                   |            |         |                |                 |                  |

# Change of Language

The Educent school management software can be configured in 50+ international languages. Go to System Settings > Language Settings

| Educent                                        | Lotus Valley International<br>Plot No. G-27, Gitanjali Enclave, Mumbai-Thane I                                                 | lighway, Parel, New Mumbai - 200120                                                                   |                                         |                             | ې فارسد 🕹 🖕 فارسد                         |
|------------------------------------------------|----------------------------------------------------------------------------------------------------|----------------------------------------------------------------------------------------------------|-----------------------------------------|-----------------------------|-------------------------------------------|
| داشبورد 🕰                                      |                                                                                                    |                                                                                                    |                                         |                             |                                           |
| 🗸 دفتر جلو                                     | دانش آموز ان حاضر                                                                                                    | کل دانش آموز ان<br>34                                                                                 | دانشجويان آنلاين                        | والدين آنلاين 0             |                                           |
| مدیریت دانشجویی  👻                             |                                                                                                    |                                                                                                    |                                         |                             |                                           |
| پنیرش جدید<br>اطلاعات دانشجویی<br>حضور در مارک | کارکنان حاضر<br>-                                                                                                    | تعداد کل کار مندان<br>—                                                                               | امروز مرخصی                             | مرخصی آیندہ                 | 0                                         |
| گزارش حضور و غیاب                              |                                                                                                    |                                                                                                    |                                         |                             |                                           |
| ارتقاء و خاتمه<br>دانشجویان بایگانی شده        | ه دهید قبلا انجام شد پی <b>ام روز</b>                                                                                          | ی اول بودن نیست. برنده شدن یعنی پیشرفت بهتر از آنچه انجام ه                                           | .برنده شدن همیشه به معنا                |                             |                                           |
| دانشجویان پایدانی شده<br>تاریخ دانشجویی        |                                                                                                    |                                                                                                    |                                         |                             |                                           |
| بارگذاری فله دانشجویی                          | اطلاعیه ها و اطلاعیه ها و                                                                                                    |                                                                                                    | هیلک ر هیر                              |                             |                                           |
| دانشگاهیان                                     | در چین Corona دریاره شیوع ویروس                                                                                                | 10.02.2020                                                                                            | Topper o                                | f the                       | معلم ماد                                  |
| <ul> <li>مشق شب ﷺ</li> </ul>                   | مرض خطر قرار بگیرند همه این Coronavirus ویروس جدیدی به نام<br>World Health موارد از 31 دسامبر سال 2019 آغاز شد ، هگامی که      |                                                                                                    | Year<br>Priti Singh                     |                             | Gul Afsha Malik<br>Teacher<br>Jr. Teacher |
| مديريت ساعت 😤                                  | شت. علائم آن از علائم خفیفه مانند تب ، سرفه و ضعف تا پنومونی شدید ،                                                            |                                                                                                    | کلاس Class 1 کلاس Class 1 lang.roll_no. | 3                           |                                           |
| ترککردن 🛱 🗸                                    | نیف است اما اگر توانایی انتقال ویروس بسیار زیاد باشد ، با توجه به اندازه<br>.جمعیت جهان ، می تواند تأثیر قابل توجهی داشته باشد | نارسایی کلیه و مرگ متفاوت است. به نظر می رسد این بیماری نسبتاً خ                                      |                                         |                             |                                           |
| 🗸 مديريت هزينه 🗄                               |                                                                                                    |                                                                                                    | پذیرش وضعیت                             |                             |                                           |
| معاينه 🗎                                       | NOTICE: GUARDIANS OF STUDENTS OF CLASSE                                                                                        | S Nursery – 2: 14.02.2020                                                                             |                                         |                             |                                           |
| 🖌 🔪 امتحان أنلاين                              | Students of Classes Nursery to 2 will visit Science                                                                            |                                                                                                    | $\sim$                                  | $\cap$                      | $\sim$                                    |
| <ul> <li>ارتباطات 🖄</li> </ul>                 | Classes Nursery, LKG and UKG will report to school<br>Students of Classes 1 & 2 will reach the school an                       | ol on that day at 8.30 am and disperse at 1.30 pm.<br>d disperse at usual times on that day. Students | 26% 22.5%<br>Class 1 Class 2            | 26.7% 8%<br>Class 3 Class 4 | 5% 2.5%<br>Class 5 Class 6                |
| مديريت کاربر 🖄 🗸                               | will reach the venue at 9.30 am. Emergency Cont                                                                                | act No of teacher during the trip: Ms Jasmine                                                         |                                         | $\bigcirc$                  |                                           |
| حملونقل 🛱                                      | Sahani (9836832560) Please tear and return the                                                                                 | part below by Friday, February 14, 2020 as a token                                                    |                                         |                             |                                           |
| امنىت 🕸                                        |                                                                                                    |                                                                                                    | 13.3%<br>Class 7                        |                             |                                           |
| انضياط 🛞                                       |                                                                                                    |                                                                                                    |                                         |                             |                                           |
| نى 🕼 🔅 🕹                                       | -                                                                                                    |                                                                                                    |                                         | _                           |                                           |

# Auto SMS Notifications in EDUCENT

| Dashboard         |            |                 |                                   |                      |                                                                         |                                             |
|-------------------|------------|-----------------|-----------------------------------|----------------------|-------------------------------------------------------------------------|---------------------------------------------|
| Front Office      | ~          | SMS Alert       | t Setting                         |                      |                                                                         | Dashboard   Communicate   SMS Alert Setting |
| Student Manageme  | ent v      |                 |                                   |                      | Q. Quick Search                                                         |                                             |
| Academics         | ~          | Switch an SI    | MS Alert On or Off                |                      |                                                                         |                                             |
| Homework          | ~          |                 |                                   |                      |                                                                         |                                             |
| 🛓 HR Management   | <b>~</b> ) | ↓ SI. No.       | $\downarrow$ SMS Alert Function   |                      |                                                                         | ↓ on/off                                    |
| Leave             | -          | 1               | Notification to parent on makin   | g an Inquiry for ac  | dmission                                                                |                                             |
| Fee Management    | ~          | 2               | Notification to parent on Confin  | mation of Admissi    | ion including Adm. No. Stud. Id. and parent portal login credentials    |                                             |
| Examination       | ~          | 3               | Notification to student on Confi  | mation of Admiss     | sion including Adm. No. Stud. Id. and student portal login credentials  |                                             |
| Online Exam       | ~          | 4               | OTP for visitors Mobile No. autho |                      |                                                                         |                                             |
|                   | ~          |                 |                                   |                      |                                                                         |                                             |
| 🖞 User Management | ~          | 5               | Notification to student/parent/s  | staff/public for suc | ccessful registration of their Complaint                                |                                             |
| Transport         | ~          | 6               | Notification to staff on Confirme | ition of Staff Entry | into the system including Staff. Id. and staff portal login credentials |                                             |
| Security          | ~          | 7               | Notification of Student Attenda   | nce to their parent  | ts- for all students who are marked 'Present'                           |                                             |
| Discipline        | ~          | 8               | Notification of Student Attenda   | nce to their parent  | ts- for all students who are marked 'Absent'                            |                                             |
| Utilities         | ~          | 9               | Notification to parents for New I | ee Generation- a     | along with Fee Category, Gen Date, Amount and Last Date                 |                                             |
| System Settings   | ~          | 10              | Notification to parants for Eas ( | vorduo- alona wi     | ith Fee Category, Gen Date, Amount and Last Date                        |                                             |
| Accounts          | ~          | 10              | Notification to patents for ree c | vorduo diorig wi     | arree category, compate, Arroant and tust bute                          |                                             |
| Library           | ~          | Showing 1 to 10 | 0 of 26 entries                   |                      |                                                                         |                                             |
| Inventory         | ~          |                 |                                   |                      |                                                                         |                                             |
| Anstel            | ~          |                 |                                   |                      |                                                                         |                                             |

On each of the following instances, EDUCENT software automatically triggers SMS notifications to respective stakeholder/s-

- 1. Notification to parent on making an Inquiry for admission
- 2. Notification to parent on Confirmation of Admission including Adm. No. Stud. Id. and parent portal login credentials
- 3. Notification to student on Confirmation of Admission including Adm. No. Stud. Id. and student portal login credentials
- 4. OTP for visitors Mobile No. authentication
- 5. Notification to student/parent/staff/public for successful registration of their Complaint
- 6. Notification to staff on Confirmation of Staff Entry into the system including Staff. Id. and staff portal login credentials
- 7. Notification of Student Attendance to their parents- for all students who are marked 'Present'
- 8. Notification of Student Attendance to their parents- for all students who are marked 'Absent'
- 9. Notification to parents for New Fee Generation- along with Fee Category, Gen Date, Amount and Last Date
- 10. Notification to parents for Fee Overdue- along with Fee Category, Gen Date, Amount and Last Date
- 11. Notification to parents for Fee Paid- along with Fee Category, Amount, Date of Payment and Bal Outstanding.
- 12. Notification to students for Book Issued from school library
- 13. Notification to students for Book overdue
- 14. Notification to students for Book returned to school library
- 15. Notification to student for Exam Scheduled
- 16. Notification to parent for Exam Scheduled
- 17. Notification to student for Exam Result
- 18. Notification to parent for Exam Result
- 19. Notification to staff for Leave Approval/Rejection
- 20. Notification to staff for Payroll Generation
- 21. Notification to student for Promotion/Termination/Passout
- 22. Notification to parent for Promotion/Termination/Passout
- 23. Notification to parent for school Vehicle Approaching Pickup & Drop Point (inward and outward)
- 24. Notification to admin for school vehicle diverting from the scheduled route

There's provision in EDUCENT Software to 'Switch On/Off' any of the above auto notifications that the school likes to send/not to send, at any point of time. Go to Communication > SMS Alert Settings.

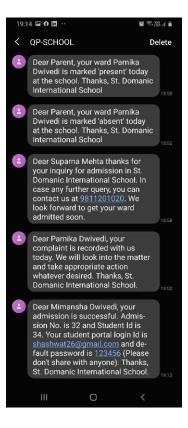

# Educent Live Online Classroom Feature

#### Live Online Classes > Schedule a Class

| Educent             |          | Plot No. | D-96, Gitanja | ili Enclave, I | Mumbai-Thar | ne Highway, Parel, Ne | w Mumbai- 2012             | n                       |                  |                  | SMS Credit          | s 2560 Engli:     |                |
|---------------------|----------|----------|---------------|----------------|-------------|-----------------------|----------------------------|-------------------------|------------------|------------------|---------------------|-------------------|----------------|
| Dashboard           |          |          |               |                |             |                       |                            |                         |                  |                  |                     |                   |                |
| Front Office        |          | Setu     | ip Classroo   | m              |             |                       |                            |                         |                  |                  | Dashboard           | Online Classroom  | Setup Classroo |
| Student Managemen   | t Y      |          |               |                |             |                       |                            |                         |                  |                  |                     |                   |                |
| Academics           | ~        | Solor    | t Date        |                |             | Select Time           |                            |                         | Set Duration     |                  | U Teac              | her *             |                |
| Homework            | <b>-</b> | 26160    | t Date        |                |             |                       |                            |                         | -                |                  |                     |                   |                |
| HR Management       | <b>N</b> | Class    |               |                | 1           | Section               |                            | $\downarrow$            | Subject *        |                  | ↓ Cr                | eate Online Class |                |
| Leave               |          |          |               |                |             |                       |                            |                         |                  |                  |                     |                   |                |
| Fee Management      |          |          |               |                |             |                       |                            |                         |                  |                  |                     |                   |                |
| Examination         | <u> </u> | Online   | Class List    |                |             |                       | Q Quick Search             |                         |                  |                  |                     | (2) 2 2           |                |
| Online Exam         |          |          |               |                |             |                       |                            |                         |                  |                  |                     |                   |                |
| Communication       |          | ↓ SI.    | ↓Date         | ↓ Time         |             | ↓ Teacher             | ↓ Class/Sec.               | ↓ Subject               | ↓ Teacher's Link | ↓ Student's Link | ↓ Students Attended | ↓ Status          | ↓ Action       |
|                     |          | 1        | 08.05.2020    | 9:30 AM        | 15 mins     | Ashvin Ravi           | Class 1 (A)                | Biology                 | Link             | Link             | 15                  | Completed         | (Select )      |
|                     |          |          |               |                |             |                       |                            | Home                    |                  |                  | 8                   |                   |                |
| User Management     |          | 2        | 12.05.2020    | 10:30 AM       | 30 mins     | Ashvin Ravi           | Class 2 (B)                | Science                 | Link             | Link             |                     | Completed         | (Select ↓ )    |
| Transport           |          | 3        | 01.05.2020    | 11:30 AM       | 30 mins     | Swetha Tiwari         | Class 1 (A)                | Chemistry               | Link             | Link             | -                   | Not Conducted     | (Select ↓)     |
| Security            |          | 4        | 11.05.2020    | 11:45 AM       | 45 mins     | Suzi Hazelwood        | Class 2 (B)                | Art & Craft             | Link             | Link             | 12                  | Completed         | (Select ↓)     |
| Discipline          |          | 5        | 13.05.2020    | 12:00 PM       | 45 mins     | Suzi Hazelwood        | Class 1 (A)<br>Class 1 (A) | Art & Craft<br>Business | Link             | Link             | -                   | tive              | Select ↓       |
| Utilities           |          | 7        | 09.05.2020    | 1:45 PM        | 45 mins     | Suzi Hazelwood        | Class 2 (B)                | History                 | Link             | Link             | 15                  | Completed         | Select U       |
| System Settings     |          | 8        | 09.05.2020    | 11:45 AM       | 45 mins     | Suzi Hazelwood        | Class 1 (A)                | History                 | Link             | Link             | -                   | Not Conducted     | Select U       |
| Accounts            |          | 9        | 18.05.2020    | 12:30 PM       | 45 mins     | Suzi Hazelwood        | Class 2 (B)                | Art & Craft             | Link             | Link             | 8                   | Completed         | (Select U)     |
| Library             |          | 10       | 20.05.2020    | 1:45 PM        | 30 mins     | Suzi Hazelwood        | Class 2 (B)                | Art & Craft             | Link             | Link             | -                   | Scheduled         | Select U       |
|                     |          | n        | 09.06.2020    | 4:20 PM        | 30 mins     | Jamaes Andarson       | Class 2 (B)                | Chemistry               | Link             | Link             |                     | Scheduled         | Select U       |
|                     |          | 12       | 09.05.2020    | 4:40 PM        | 30 mins     | Jamaes Andarson       | Class 2 (B)                | Accountancy             | Link             | Link             | -                   | Live              | (Select ↓ )    |
| Inventory<br>Hostel |          | 12       | 00.00.202.0   |                |             |                       |                            |                         |                  |                  |                     |                   |                |

# Live Online Classes > Group Class view showing Class Name and No. of Attending Students

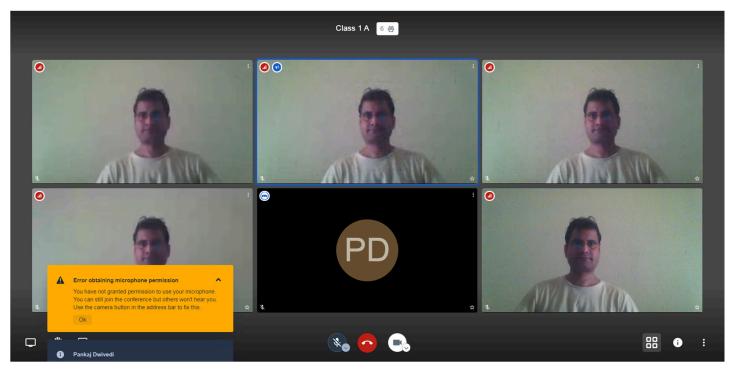

Live Online Classes > Auto Message Sent to Students and Teacher with Link to Join Live Class

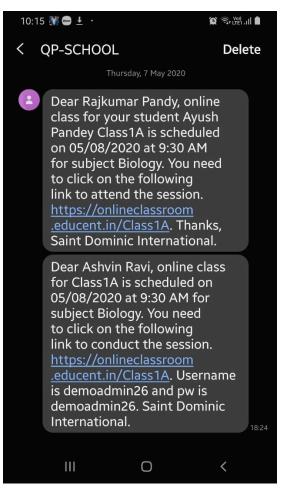

## Live Online Classes > Full Screen View

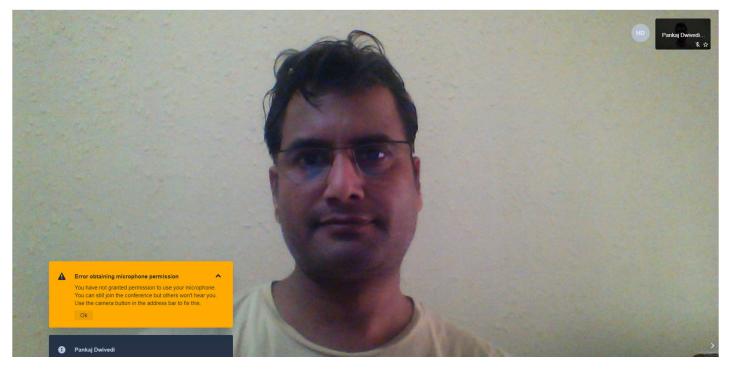

Live Online Classes > Text Chat View and showing Class Join link that can be shared separately as well.

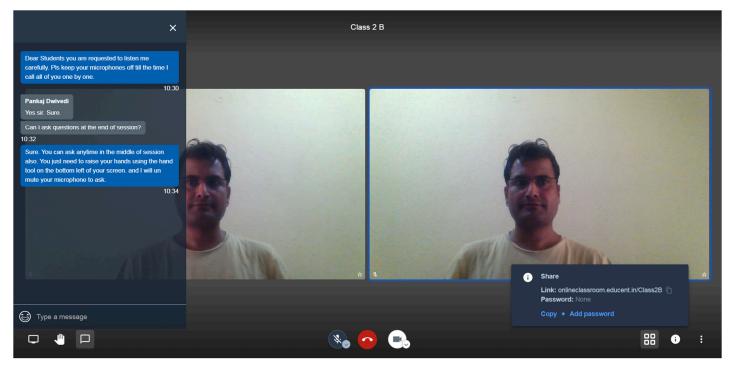

#### Live Online Classes > Tools and Options

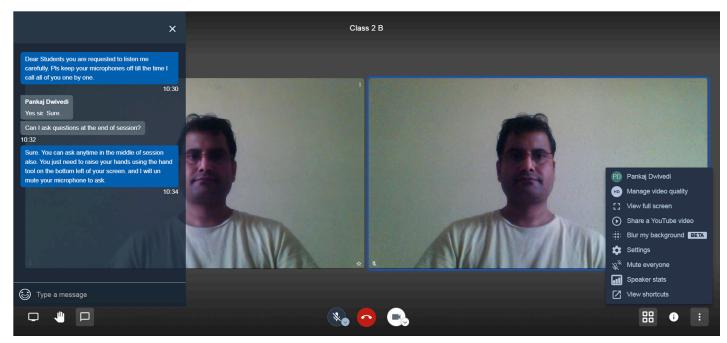

Live Online Classes > Camera Microphone and Audio Output Settings

| Settings<br>Devices Profile More |                                                                                                    |  |
|----------------------------------|----------------------------------------------------------------------------------------------------|--|
|                                  | Camera<br>Integrated Webcam (0c45 •<br>Microphone<br>Permission not granted •<br>Audio output<br>Select a device •<br>Play a test sound<br>Circ Cancel |  |
|                                  |                                                                                                    |  |

# Live Online Classes > Multiple Languages Settings

| Settings                                       |                                        |  |
|------------------------------------------------|----------------------------------------|--|
| Devices Profile More                           |                                        |  |
| Moderator  Everyone starts muted               | Language<br>English (United Kingdom) 🗸 |  |
| Everyone starts hidden     Everyone follows me | Croatian                               |  |
|                                                | Hungarian                              |  |
|                                                | Armenian                               |  |
|                                                | Italian<br>Japanese                    |  |
|                                                | Korean                                 |  |
|                                                | Lithuanian                             |  |
|                                                | Dutch<br>Occitan                       |  |
|                                                | Polish                                 |  |
|                                                |                                        |  |
|                                                |                                        |  |
|                                                |                                        |  |
|                                                |                                        |  |

Live Online Classes > Option to stream a Youtube video inside Online Class Window

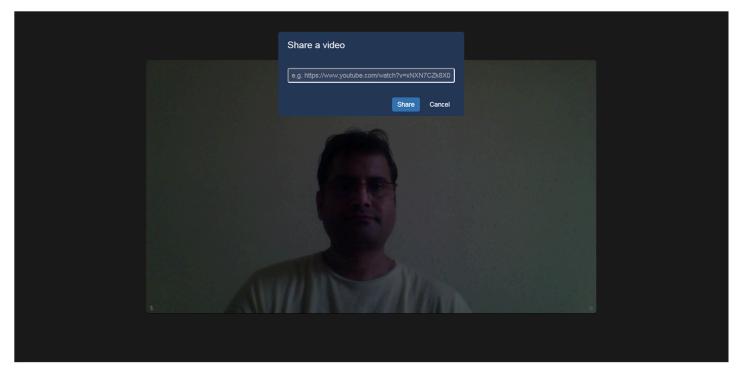

Live Online Classes > Streaming a YouTube video inside Online Class Window

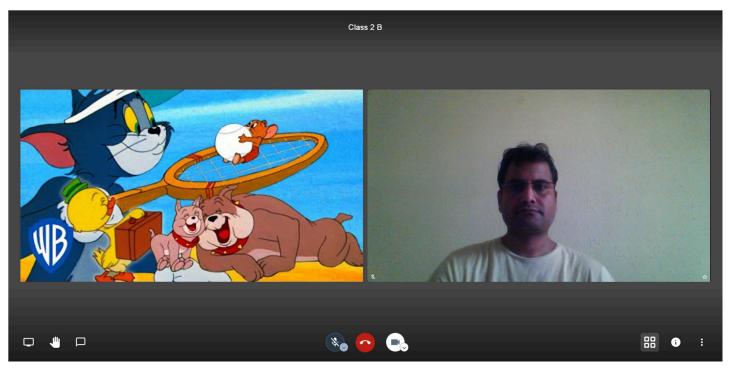

Live Online Classes > Option to Share Screen- Entire Screen, Application Window or Chrome Tab inside Online Class Window

| Share your screen<br>onlineclassroom.educent.in wants to | share the contents of your screen. Choo | se what you'd like to share. |                      | HD         | Pankaj Dwivedi |
|----------------------------------------------------------|-----------------------------------------|------------------------------|----------------------|------------|----------------|
| Your Entire Screen                                       | Application Window                      | Chrome Tab                   |                      | Contract L | **             |
|                                                          |                                         |                              |                      |            |                |
| 🧿 class2b   Educent Online                               | 🕎 NetCampus- K12 Softw 🛛 🍋 Sti          | cky Notes                    |                      |            |                |
|                                                          |                                         |                              |                      |            |                |
|                                                          |                                         |                              |                      |            |                |
|                                                          |                                         |                              | 1.1.1.1              |            |                |
|                                                          |                                         |                              | 1                    |            |                |
|                                                          |                                         | Share Cancel                 | the first the second |            |                |
|                                                          |                                         |                              |                      |            | 1              |
| and the second                                           | and the second                          |                              |                      |            |                |
| - ALAN                                                   |                                         |                              |                      |            |                |
|                                                          |                                         | 12                           |                      |            |                |
| 1111                                                     | 🗞 🙃 🖦                                   |                              |                      | 88         | •              |

Live Online Classes > Option to configure Call Quality

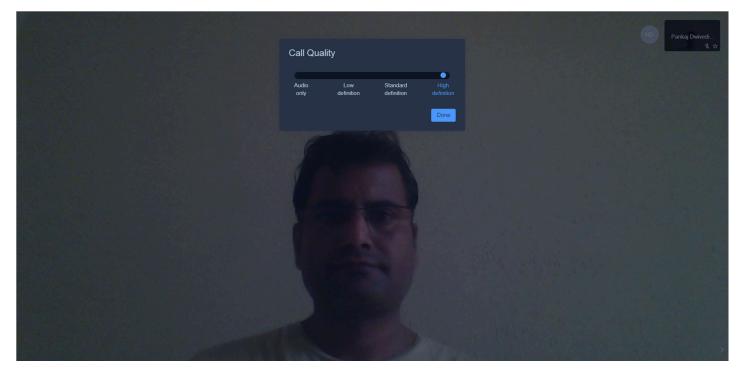

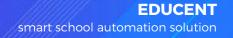

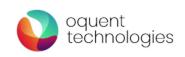